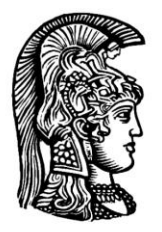

# ΕΛΛΗΝΙΚΗ ΔΗΜΟΚΡΑΤΙΑ Εθνικόν και Καποδιστριακόν Πανεπιστήμιον Αθηνών  $\longrightarrow$  IAPYOEN TO 1837 $\longrightarrow$

# **ΣΧΟΛΗ ΕΠΙΣΤΗΜΩΝ ΥΓΕΙΑΣ ΙΑΤΡΙΚΗ ΣΧΟΛΗ ΜΕΤΑΠΤΥΧΙΑΚΟ ΙΑΤΡΙΚΗΣ ΦΥΣΙΚΗΣ - ΑΚΤΙΝΟΦΥΣΙΚΗΣ**

# **ΔΙΠΛΩΜΑΤΙΚΗ ΕΡΓΑΣΙΑ**

# **ΔΟΣΙΜΕΤΡΙΚΟΙ ΥΠΟΛΟΓΙΣΜΟΙ MONTE CARLO ΓΙΑ ΔΕΣΜΕΣ ΒΑΡΕΩΝ ΙΟΝΤΩΝ**

**Αθανάσιος Χατζηνικολάου**

Επίβλεψη: Παναγιώτης Παπαγιάννης Αναπλ. Καθηγητής Εργαστήριο Ιατρικής Φυσικής Ιατρική Σχολή

> **Αθήνα Μάιος 2018**

## **ΔΙΠΛΩΜΑΤΙΚΗ ΕΡΓΑΣΙΑ**

**Θέμα: Δοσιμετρικοί υπολογισμοί Monte Carlo για δέσμες βαρέων ιόντων**

**Χατζηνικολάου Αθανάσιος του Νικολάου Α.Μ: 20160068**

# Πίνακάς Περιεχομένων

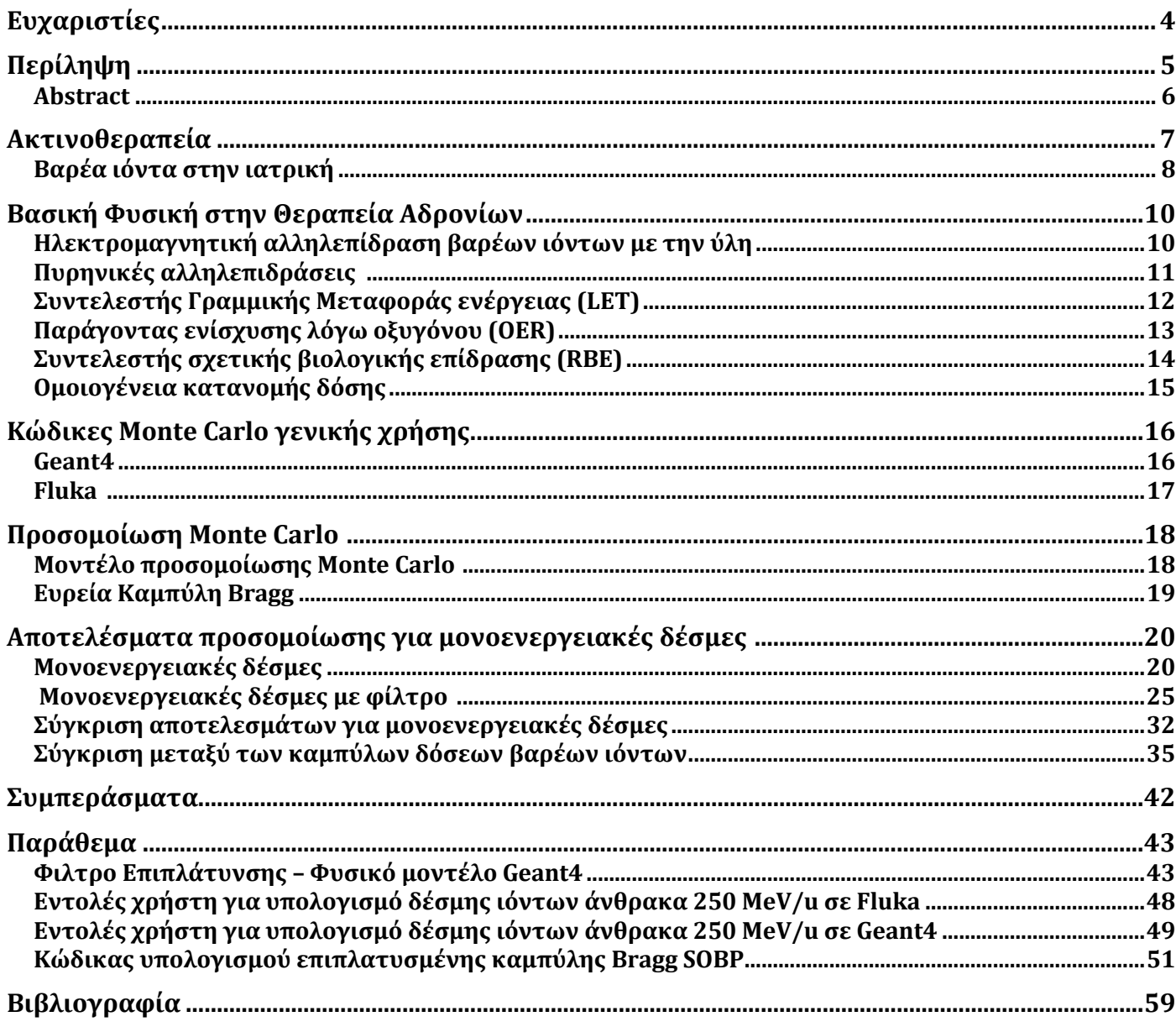

# **Ευχαριστίες**

Ευχαριστώ τον Παναγιώτη Παπαγιάννη για τον χρόνο και την εμπιστοσύνη που πρόσφερε για την πραγματοποίηση της παρούσας διπλωματικής, όπως και τις σημαντικές συμβουλές του στον επαγγελματικό και ακαδημαϊκό χώρο.

Ευχαριστώ τον Ιωάννη Καντεμίρη για την σημαντική συνεισφορά του όσον αφορά τον κώδικα Fluka, την διάθεση της ρουτίνας Fortran για τον υπολογισμό του αποτελέσματος παρεμβολής οδοντωτού φίλτρου σε τυχόν δέσμη, αλλά και την έρευνά του στην αδρονοθεραπεία χωρίς την οποία δεν θα μπορούσε να ξεκινήσει και να στηριχθεί η παρούσα διπλωματική μελέτη.

Ευχαριστώ επίσης τον Ανδρέα Λογοθέτη που βοήθησε καθοριστικά με τη ρύθμιση του εξυπηρετητή στον οποίο διεξήχθησαν οι προσομοιώσεις.

# **Περίληψη**

**Σκοπός:** Σκοπό αυτής της διπλωματικής εργασίας αποτελεί η κατασκευή μεθόδων για την δημιουργία ευρείας καμπύλης (SOBP) βιολογικής δόσης βάθους με την χρήση του προγράμματος του Geant4 και η σύγκριση των μεθόδων με αντίστοιχες κατασκευασμένα για Fluka.

**Μέθοδοι**: Δημιουργήθηκε μέθοδος κατασκευής μονοενεργειακής δέσμης βαρέων ιόντων σε κύβο νερού πλευράς 30 cm με μετατροπή σε υπάρχουσα εφαρμογή Geant4 (Hadrontherapy example [A] ) και δημιουργίας φυσικής καμπύλης δόσης Bragg. Επίσης δημιουργήθηκε φίλτρο διαπλάτυνσης δέσμης ιόντων (ridge) στο Geant4 με ιδιότητες αντίστοιχες μαθηματικού φίλτρου Fortan για το πρόγραμμα Fluka που εφαρμόστηκε στην δημοσίευση [B]. Πραγματοποιήθηκε σύγκριση των αποτελεσμάτων των προγραμμάτων Fluka και Geant4 για έλεγχο της ομοιότητας των καμπύλων φυσικών δόσεων των δύο προγραμμάτων και των δύο παρόμοιων φίλτρων για διαφορετικά βαρέα ιόντα. Oι ρυθμίσεις του Fluka ήταν σύμφωνες με την δημοσίευση [B]. Επίσης δημιουργήθηκαν καμπύλες δόσης βάθους για τα βαρέα ιόντα κάθετες στην δέσμη στο Geant4 για σύγκρισή των βαρέων ιόντων. Τέλος κατασκευάστηκε κώδικας C++ για την δημιουργία ευρείας καμπύλης φυσικής δόσης (SOBP). Λόγω περιορισμού χρόνου δεν ήταν δυνατή η κατασκευή μεθόδων που συνδέουν φυσική και βιολογική δόση.

**Αποτελέσματα:** Υπάρχουν διαφορές στις καμπύλες δόσης βάθους χωρίς φίλτρο έως (6 %) που οφείλονται στις διαφορές των προγραμμάτων, οι διαφορές συνεχίζουν και στις μετρήσεις με φίλτρο που γίνονται πιο μεγάλες (10 %), με εξαίρεση το ήλιο-3 με διαφορά 20% και στις δύο περιπτώσεις. Δεν μπορεί να υπάρξει συμπέρασμα για τυχόν διαφορές των φίλτρων εφόσον υπάρχουν οι διαφορές των προγραμμάτων. Λόγω της κακής στατιστικής δεν μπορεί να υπάρξει επίσης αποτέλεσμα για ακριβείς διαφορές μεταξύ των βαρέων ιόντων ως προς την κάθετη κατανομή δόσης, αλλά υπάρχει η τάση όπου τα βαρύτερα ιόντα έχουν λιγότερη πλευρική απόκλιση από την δέσμη. Τέλος το πρόγραμμα κατασκευής ευρείας δέσμης έχει αρκετά καλή συμπεριφορά , αλλά ο περιορισμός της χρήσης αποκλειστικά μονο των κορυφών οδηγεί σε κυματισμό και επηρεασμό από την στατιστική διακύμανση των υπολογισμών.

**Συμπεράσματά:** Παρ' όλες τις διαφορές οι μετρήσεις είναι αρκετά κοντά και μπορούν να χρησιμοποιηθούν το ένα πρόγραμμα έναντι του άλλου, αλλά θέλουν προσοχή και εμπειρία στην χρήση τους και επιβεβαίωση με πειραματικά δεδομένα. To πρόγραμμα Fluka διατηρεί καλύτερη συμπεριφορά στα θραυσμάτα των ιόντων. Iόντα με μέσο ατομικό αριθμό όπως το λίθιο και το βόριο είναι καλές επιλογές για αδρονοθεραπεία, αν και χρειάζεται περισσότερη έρευνα για την απόδειξή τους. Με περαιτέρω βελτιώσεις του κώδικα δημιουργίας SOBP, δηλαδή χρήση δεδομένων εκτός κορυφών και καλύτερης στατιστικής των υπολογισμών θα βελτιωθεί η ποιότητα της SOBP. Σε αυτήν την διπλωματική έγινε σημαντικό πρόοδος για να ανοίξει ο δρόμος της χρήσης του Geant4 σε επόμενες εργασίες και ο στόχος της κατασκευής βιολογικής καμπύλης δόσης βάθους SOBP στο Geant4.

- A. G.A.P. Cirrone, L. Pandola, G. Petringa, F.Romano, hadrontherapy, available online: https://twiki.cern.ch/twiki/bin/view/Geant4/AdvancedExamplesHadrontherapy (last accessed on:11/5/2018).
- B. I.Kantemiris P.Karaiskos P.Papagiannis A.Angelopoulos (2011) Dose and dose averaged LET comparison of 1H, 4He, 6Li, 8Be, 10B, 12C, 14N, and 16O ion beams forming a spreadout Bragg peak. Med. Phys. 38,12 p6586.

### **Abstract**

**Purpose:** The purpose of this master thesis is the construction of methods for the creation of spread out bragg peak (SOBP) dose-depth curve with the use of Geant4 program and the comparison with equivalent methods made for Fluka.

**Methods:** Monoenergetic heavy ion Bragg peak dose-depth curves in water cube of 30 cm side were created with modifications in an existing Geant4 example (Hadrontherapy example (A)). Also a ridge flattening filter for Geant 4 was made that was modelled with the properties of a mathematical filter written in Fortran for Fluka, that was applied in a published research [B]. A comparison of the physical Βragg peak dose-depth curves between Fluka and Geant4 were made for the testing of the similarity between the different programs and the similar ridge filters for different heavy ions . The Fluka settings were in agreement with research [B]. Furthermore dose-side dispersion curves vertical to the beam direction in Geant4 for heavy ions were created for the comparison of heavy ions. Finally a C++ code for the creation of the speed out Bragg peak was written. Due to time limitations it was not possible to create a method for connecting biological and physical dose.

**Results:** There are differences in the physical Βragg peak dose-depth curves without filter of 6 % that are caused due to the differences in the programs, the differences continue with filter the use of the filter and they become greater (10 %), with the exception of helium-3 with a difference of 20 % in both simulations. There cannot be a conclusion for potential differences between the ridge filters because there is the underlying difference in the programs. Due to the bad statistics in the vertical dose distribution, in perspective to the beam direction, there cannot be accurate results in the comparison of the heavy ions but there is a tendency where heavy ions have smaller lateral deviation from the beam. Finally the spread out Βragg peak creation program has a good behaviour, but the limitation of using only peaks leads to wave like patterns and influence from calculation statistics.

**Conclusions:** Although the differences in the results it has been found that the two programs have similar behavior and they can be used interchangeably but they require attention and experience in their usage and validation with real data. Fluka code retains better behavior at ions fragments. Ions with medium atomic weight like lithium and boron are good options for hadrontherapy, but further research is needed for proving. With further improvement of the SOBP code as using data other than peaks and better calculation statistics the SOBP will be approached even further.In this master thesis important progress has been made to open the road towards Geant4 usage in future research and the target of creating biological dose spread out Βragg peaks in Geant4.

- A. G.A.P. Cirrone, L. Pandola, G. Petringa, F.Romano, hadrontherapy, available online: https://twiki.cern.ch/twiki/bin/view/Geant4/AdvancedExamplesHadrontherapy (last accessed on:11/5/2018).
- B. I.Kantemiris P.Karaiskos P.Papagiannis A.Angelopoulos (2011) Dose and dose averaged LET comparison of 1H, 4He, 6Li, 8Be, 10B, 12C, 14N, and 16O ion beams forming a spread-out Bragg peak. Med. Phys. 38,12 p6586.

## **Ακτινοθεραπεία**

 Η ακτινοθεραπεία αποτελεί βασικό εργαλείο θεραπείας, κυρίως κακοηθειών, και συνιστά τη χρήση ιοντιζουσών ακτινοβολιών για τη θανάτωση των κυττάρων σε δεδομένο όγκο-στόχο. Οι πηγές της ακτινοβόλησης μπορεί να βρίσκονται εξωτερικά του ασθενούς (εξωτερική ακτινοθεραπεία) ή εσωτερικά του ασθενούς με τη μορφή κλειστών πηγών (βραχυθεραπεία) ή και ελεύθερων εσωτερικών πηγών με επιλεκτική κατανομή σε δεδομένο όργανο/ιστό του ασθενούς (πυρηνική ιατρική).

 Αν και η χρήση πηγών εσωτερικά του ασθενούς έχει πλεονέκτημα στην προστασία παρακείμενων στον όγκο στόχο υγιών ιστών λόγω του γεωμετρικού παράγοντα που οδηγεί σε ραγδαία μείωση της ροής της ακτινοβολίας με την απόσταση από την πηγή, σημαντικά θέματα όπως η εγχειρητική δυσκολία, το είδος του όγκου και οι περιορισμοί των ραδιοφαρμάκων, καθιστούν την εξωτερική ακτινοθεραπεία τη συνηθέστερα χρησιμοποιούμενη τεχνική.

 Η εξωτερική ακτινοθεραπεία βασίζεται σε δέσμες φωτονίων ή ηλεκτρονίων στη συντριπτική πλειοψηφία των εφαρμογών, και σε δέσμες πρωτονίων και βαρέων ιόντων σε μερικά εξειδικευμένα κέντρα ανά τον κόσμο. Σημαντικά τεχνολογικά άλματα όπως τεχνικές τύπου IMRT (Διαμορφωμένης έντασης ακτινοθεραπεία), έχουν επιτρέψει στην ακτινοθεραπεία με φωτόνια μεγαλύτερα ποσοστά ίασης με μικρότερες παρενέργειες. Παρόλα αυτά, παραμένουν περιορισμοί, ιδιαίτερα σε μικρούς ηλικιακά ασθενείς που έχουν μεγάλο προσδόκιμο ζωής και όγκους που βρίσκονται κοντά σε ακτινοευαίσθητο ιστό. Ένας τρόπος για την μείωση αυτών των προβλημάτων είναι η χρήση ελαφρών και βαρέων ιόντων.

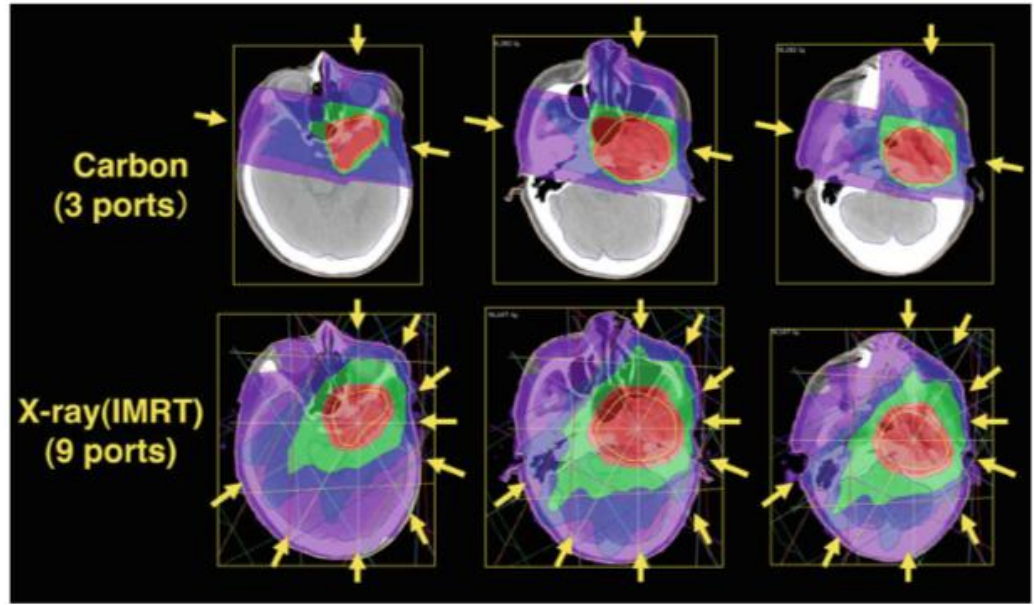

**Σχήμα 1 : Σύγκριση κατανομών δόσεων IMRT (X-rays) και IMCT (Carbon ) [1]**

 Στο σχήμα 1 παρουσιάζεται παράδειγμα της διαφοράς στην υπολογιζόμενη απο πλάνο θεραπείας κατανομή δόσης ασθενή σε θεραπεία με ιόντα άνθρακα και αντίστοιχα ακτινοβολίας Χ. Όπως παρατηρείται, λόγω της χρήσης λιγότερων πεδίων ακτινοβολίας για τα βαρέα ιόντα, περιορίζεται η χαμηλή δόση ακτινοβολίας σε μεγάλο όγκο (low dose bath effect) με αποτέλεσμα τον περιορισμό της πιθανότητας επιπλοκών και ακτινοπροκλητής καρκινογένεσης [1].

#### **Βαρέα ιόντα στην ιατρική**

 Τα βαρέα και ελαφρά ιόντα, αν και απαιτούν ιδιαίτερα υψηλού κόστους εγκαταστάσεις σε σύγκριση με τις εγκαταστάσεις ακτινοθεραπείας με φωτόνια, έχουν σημαντικό πλεονέκτημα ως προς την κατανομή δόσης βάθους που ακολουθεί την καμπύλη Bragg [2] με αποτέλεσμα την δημιουργία νέων κέντρων θεραπείας. Δεδομένης της καμπύλης δόσης-βάθους Bragg, το μέγιστο της δόσης τοποθετείται στο βάθος στο οποίο βρίσκεται ο όγκος στόχος, με αποτέλεσμα την βελτιστοποίηση της προστασίας του φυσιολογικού ιστού σε σχέση με την χρήση δέσμης φωτονίων όπου το μέγιστο εμφανίζεται κοντά στην επιφάνεια του ιστού, όπως φαίνεται στα παρακάτω σχήματα.

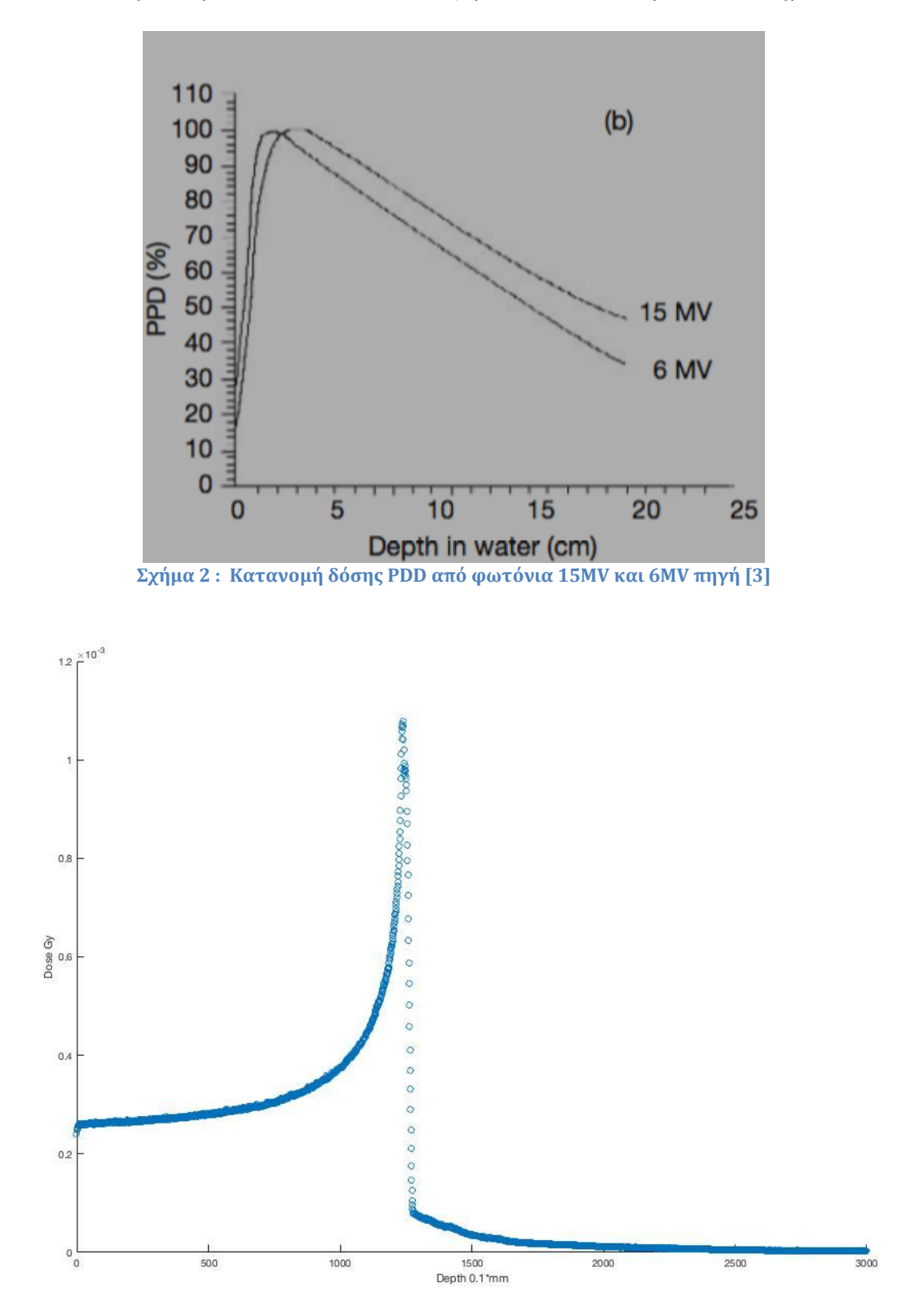

**Σχήμα 3 : Μονοενεργειακή καμπύλη δόσης-βάθους 250 MeV/u ιόντων άνθρακα 12 (Προσομοίωση Geant4)**

 Επί του παρόντος στην αδρονοθεραπεία χρησιμοποιούνται ευρέως πρωτόνια, τα οποία χαρακτηρίζονται από μικρότερες ανάγκες επιτάχυνσης, ενώ σε λιγότερα κέντρα εφαρμόζονται οι βαρείς πυρήνες άνθρακα λόγω των αυξημένου μεγέθους/κόστους εγκαταστάσεων. Για παράδειγμα, για βάθος διείσδυσης 123 mm χρειάζεται δέσμη πρωτονίων 133 ΜeV ,ενώ αντίστοιχα για άνθρακα-12 250 ΜeV/u. Εκτός από τον άνθρακα και τα πρωτόνια δεν χρησιμοποιούνται επί του παρόντος άλλα ιόντα.

 H αδρονοθεραπεία προτάθηκε αρχικά από τον Robert Wilson το 1946 [4] για την θεραπεία βαθέων όγκων στους ανθρώπους. Οι πρώτες κλινικές δοκιμές έγιναν το 1954 με πρωτόνια στο ερευνητικό κέντρο Lawrence Berkeley Laboratory [5, 6]. Η ερευνητική ομάδα του Berkley μελέτησε επίσης ιόντα νέου, ηλίου και άνθρακα το 1977 [7] αφού όμως οι εγκαταστάσεις θεραπείας έκλεισαν το 1992 τα βαρέα ιόντα και οι πυρήνες άνθρακα εγκαταλήφθηκαν από τις Ηνωμένες Πολιτείες της Αμερικής., αλλά ακολούθησε η κλινική χρήση βαρέων ιόντων στην Ιαπωνία το 1994 και την Γερμανία το 1997.

Σήμερα, κέντρα κλινικής θεραπευτικής χρήσης δέσμης άνθρακα είναι τα ακόλουθα:

Γερμανία:

- HIT, Heidelberg Ion-Beam Therapy Center
- MIT, Malburg

Αυστρία:

MedAustron, Weiner Neustadt

Ιταλία:

CNAO, Pavia

Ιαπωνία:

- HIMAC, Chiba
- HIBMC, Hyogo
- GHMC, Gunma
- SAGA-HIMAT, Tosu
- I-Rock Karnagawa Cancer Center, Yokohama

Κίνα:

- IMP-CAS, Lanzhou
- SPHIC, Shanghai
- 1.

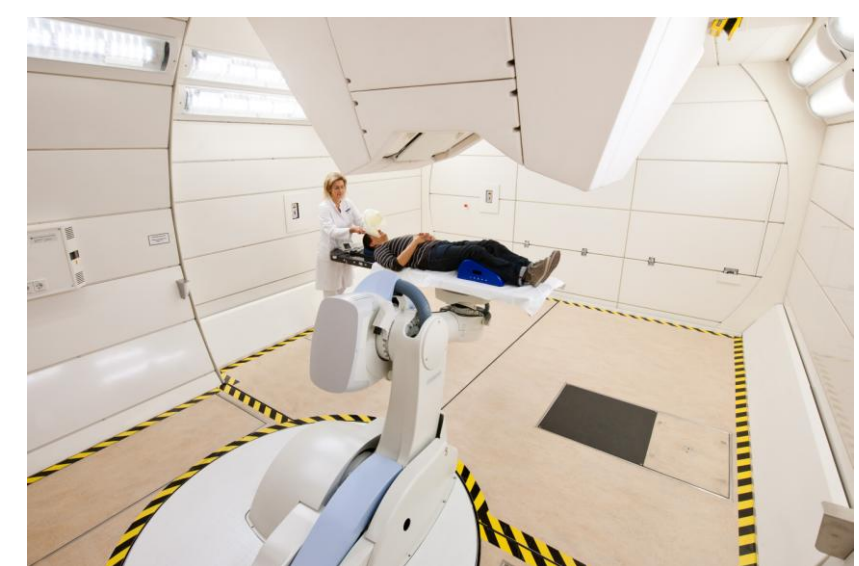

**Σχήμα 4 : Κεφαλή και δωμάτιο θεραπείας στο Ηeidelberg Ion-Beam Therapy Center (Γερμανία)**

## **Βασική Φυσική στην Θεραπεία Αδρονίων**

 Δεδομένου του θέματος της διπλωματικής, κρίνεται απαραίτητη μια σύντομη ανασκόπηση των βασικών αρχών φυσικής, και ιδιαίτερα της ηλεκτρομαγνητικής αλληλεπίδρασης των ιόντων με την ύλη που είναι κυρίαρχη στις ενέργειες της αδρονοθεραπείας.

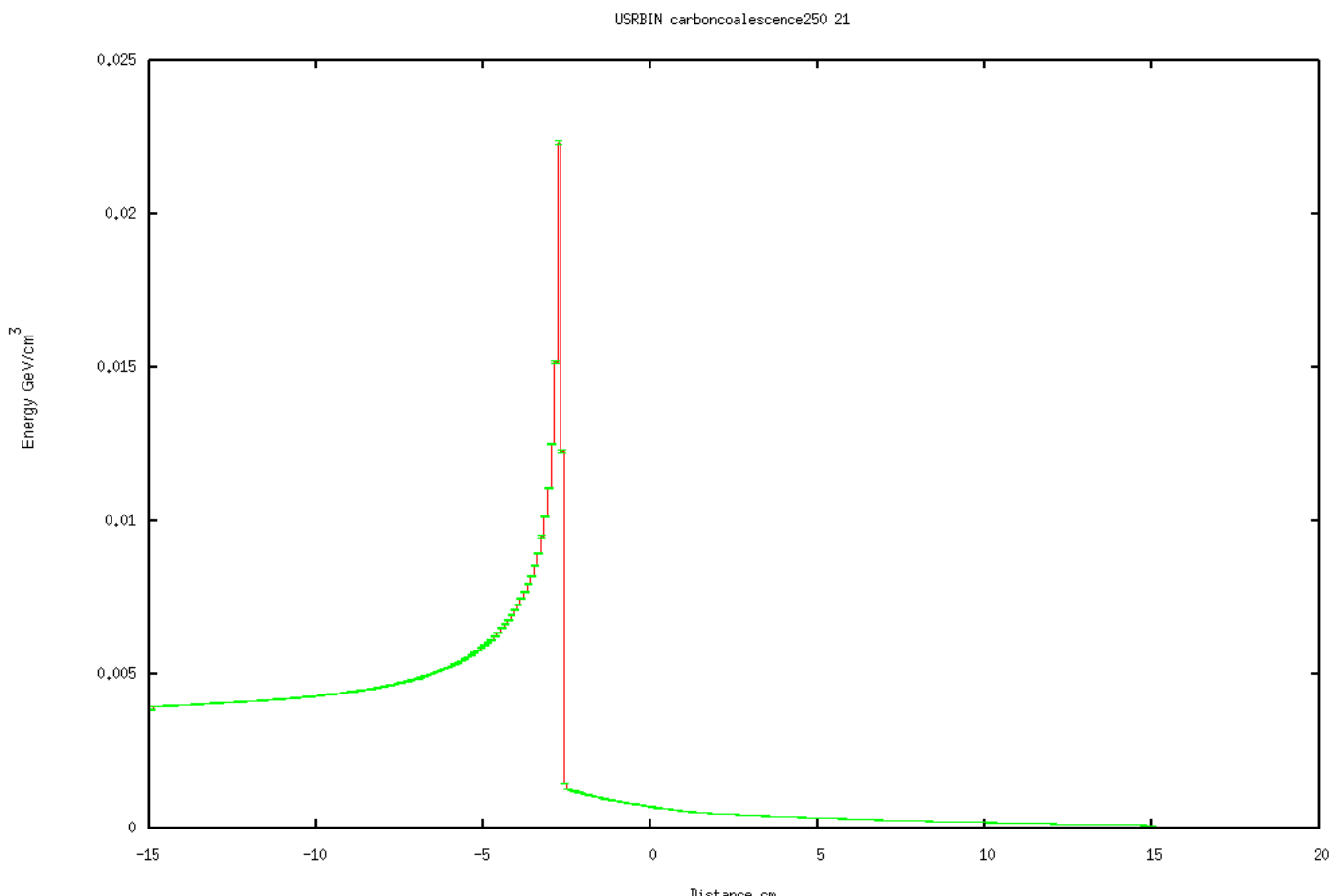

**Ηλεκτρομαγνητική αλληλεπίδραση βαρέων ιόντων με την ύλη**

**Σχήμα 5 : Καμπύλη δόσης βάθους για ιόντα C-12 ενέργειας 150 ΜeV/u με χρήση Fluka**

 Η βασική αλληλεπίδραση ηλεκτρομαγνητικής φύσεως περιγράφεται από την εξίσωση του Bethe  $[23]$  :

$$
-\frac{dE}{dx} = K * z^2 * \frac{Z}{A} * \frac{1}{\beta^2} \left[ \frac{1}{2} * \ln \frac{2 * m_e * c^2 * \beta^2 * \gamma^2 * T_{max}}{I^2} - \beta^2 - \frac{\delta(\beta \gamma)}{2} \right]
$$

όπου :

$$
\frac{K}{A} = 4 * \pi * N_A * r_e^2 * m_e * \frac{c^2}{A} = 0.307075 MeVg^{-1}cm^2 , \gamma \alpha A = 1g/mol
$$

Α : μαζικός αριθμός του απορροφητή

- : αριθμός Avogadro 6.022140857(74)×10<sup>23</sup> mol−<sup>1</sup>
- $m_e$ : μάζα ηλεκτρονίου 0.5109989461(13) MeV/c^2
- $r_e$ : κλασική ακτίνα του ηλεκτρονίου 2.8179403227(19) \* 10<sup>.15</sup> m
- z : ατομικός αριθμός του προσπίπτοντος σωματιδίου
- Ζ : ατομικός αριθμός των ατόμων του απορροφητή
- Ι : χαρακτηριστική σταθερά ιονισμού

 $T^{max}$ : μέγιστος συντελεστής μεταφοράς ενέργειας

δ(βγ) : παράγοντας διόρθωσης πυκνότητας προς ιονισμό

 $\beta = \frac{v}{g}$  $\frac{\epsilon}{c}$  : κλάσμα ταχύτητας φωτός  $\gamma = \frac{1}{\sqrt{1-\rho^2}}$ : παράγοντας Lorentz  $\sqrt{}$ c : ταχύτητα του φωτός = 299792458 m/sec χ = ρ \* s : επιφανειακή πυκνότητα g \* cm^2  $-\frac{d}{d}$  $\boldsymbol{d}$ : μεσος ρυθμός απώλειας ενέργειας ΜeV \* cm^2/gr

Τα βασικά χαρακτηριστικά της εξίσωσης Bethe είναι τα εξής:

- Η ενέργεια που χάνεται είναι ανεξάρτητη της μάζας του προσπίπτοντος σωματιδίου
- $\bullet$  Εξαρτάται από το τετράγωνο του φορτίου του σωματιδίου  $z^2$
- Εξαρτάται από το αντίστροφο του τετραγώνου της ταχύτητας του σωματιδίου  $\frac{1}{\omega}$ β
- $\bullet$  Ο ρυθμός απώλειας ενέργειας  $-\frac{d}{d}$  $\frac{dE}{dx}$  εξαρτάται από το  $\frac{Z}{A}$  $\frac{2}{A}$  του απορροφητή το οποίο είναι σε πρώτη προσέγγιση σταθερό και ίσο ½
- Η ενέργεια ελάχιστου ιονισμού είναι για συντελεστή βγ = 3.5 περίπου (σε πολλά υλικά το βγ είναι στο 3 με 3.5 )  $\frac{d}{d}$  $\frac{dE}{dx}$  = 1.5 MeV \*cm<sup>2</sup> \*gr<sup>-1</sup>
- $\bullet$  Για μεγάλες τιμές του βγ υπάρχει λογαριθμική αύξηση του  $\frac{d}{d}$  $\frac{dE}{dx}$ .

Εύλογα, τα παραπάνω χαρακτηριστικά καθορίζουν το βάθος διείσδυσης διαφορετικών βαρέων φορτισμένων ιόντων, ή ισοδύναμα την τιμή ενέργειας που θα πρέπει να φέρουν ώστε να έχουν το ίδιο βάθος διείσδυσης.

## **Πυρηνικές αλληλεπιδράσεις**

 Αποτελούν την αλληλεπίδραση στην οποία οφείλεται η δόση σε βάθη μεγαλύτερα από το βάθος του μέγιστου της καμπύλης Bragg. Αίτιο είναι τα θραύσματα που παράγονται από τις συγκρούσεις των πυρήνων των βαρέων ιόντων με τους πυρήνες του υλικού στόχου. Καθώς τα προϊόντα των αλληλεπιδράσεων αυτών έχουν μικρότερο φορτίο από τα ιόντα της αρχικής δέσμης, χάνουν ενέργεια με μικρότερο ρυθμό με αποτέλεσμα μεγαλύτερη εμβέλεια και την εναπόθεση δόσης σε βάθος μεγαλύτερο από την κορυφή Bragg. Αποτελεί μία από τις πρωταρχικές διαφορές μεταξύ δέσμης άνθρακα και πρωτονίων μιας και τα ιόντα άνθρακα παράγουν μικρότερα θραύσματα όπως φαίνεται στα παρακάτω σχήματα, σε αντίθεση με τα πρωτόνια.

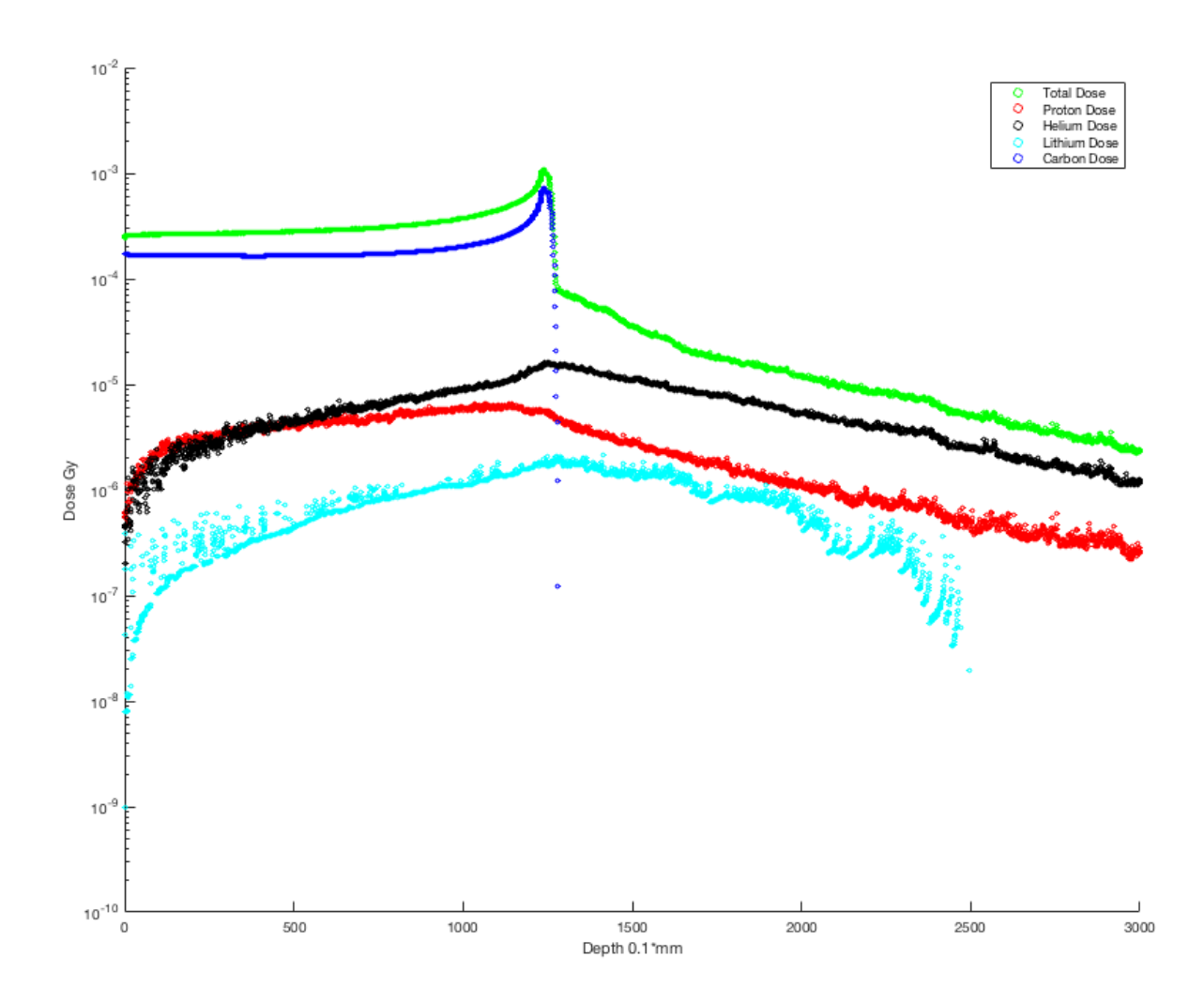

**Σχήμα 6 : Συνδυασμένη καμπύλη συνολικής φυσικής δόσης βάθους, δόσης άνθρακα και δόσης από θραύσματα πρωτονίου ηλίου και λιθίου**

## **Συντελεστής Γραμμικής Μεταφοράς ενέργειας (LET)**

 Ο συντελεστής γραμμικής μεταφοράς ενέργειας (L) αποτελεί την μέση στοιχειώδη ενέργεια (dE) που μεταφέρεται ανά στοιχειώδης μονάδα μήκους (dl) διαδρομής του φορτισμένου σωματιδίου στο υλικό. Δηλαδή:

$$
L = \frac{dE}{dL}
$$

Συνήθη μονάδα μέτρησης αποτελεί το KeV/μm.

 Ο συντελεστής LET διαφέρει ανάλογα με το σωματίδιο. Ακτινοβολία χαμηλού LET αποτελούν τα φωτόνια ενώ υψηλού LET αποτελούν τα βαρέα φορτισμένα σωματίδια όπως φαίνεται και στην παρακάτω εικόνα [1].

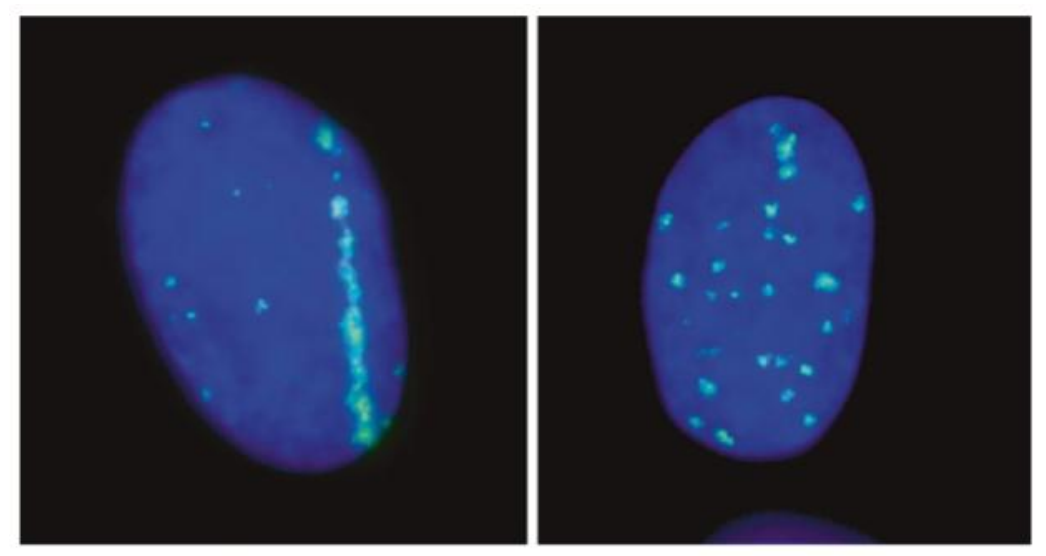

**Σχήμα 7 : Υψηλό LET από ιόντα σιδήρου σε σύγκριση με χαμηλό LET από ακτίνες Χ [1].**

#### **Παράγοντας ενίσχυσης λόγω οξυγόνου (OER)**

 Αποτελεί παράγοντα ίσο με το λόγο της δόσης που απαιτείται για ίδιο βιολογικό αποτέλεσμα σε υποξικό, Dnx, και φυσιολογικά οξυγονωμένο ιστό, Dox :

$$
OER = \frac{D_{nx}}{D_{ox}}
$$

 Ο παράγοντας OER επηρεάζεται από το LET. Όταν είναι χαμηλό, ο κυρίαρχος βιολογικός μηχανισμός βιολογικής βλάβης είναι η έμμεση δράση (ραδιόλυση του νερού) που εξαρτάται από τη συγκέντρωση οξυγόνου, ενώ σε υψηλό LET ο κυρίαρχος βιολογικός μηχανισμός βιολογικής βλάβης είναι η άμεση δράση επί του κυτταρικού γενετικού υλικού.

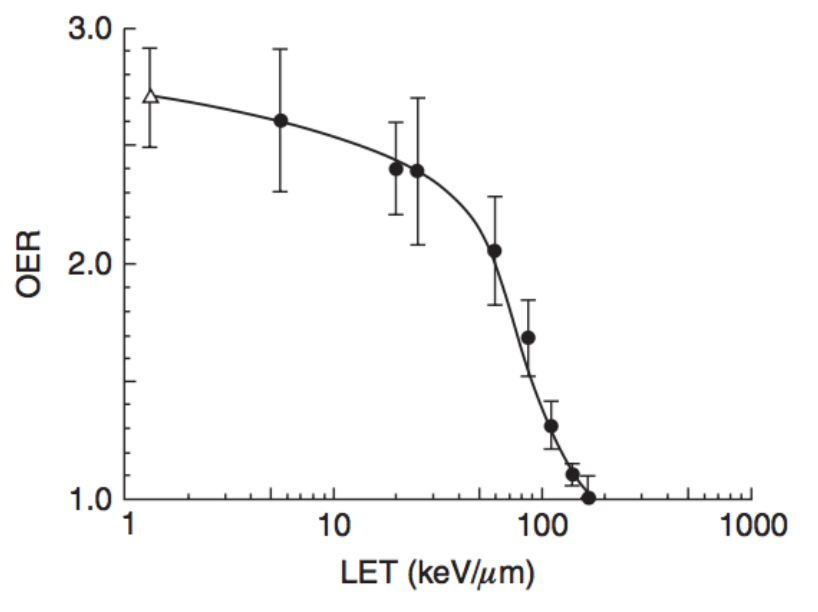

**Σχήμα 8 : Απαιτούμενη δόση σε σχέση με το LET[24]**

 Ο παράγοντας OER έχει μεγάλη σημασία στην καταστροφή των καρκινικών όγκων καθώς στο κέντρο τους είναι υποξικοί με συνέπεια την ανάγκη χρήσης μεγαλύτερης δόσης σε ακτινοβολίες χαμηλού LET όπως τα φωτόνια.

#### **Συντελεστής σχετικής βιολογικής επίδρασης (RBE)**

 Ο συντελεστής RBE χαρακτηρίζει την δόση της ακτινοβολίας στον στόχο με την χρήση πρότυπης ακτινοβολίας D<sub>χ</sub> σε σχέση με την δόση της ακτινοβολίας που συγκρίνουμε D<sub>R</sub> ώστε να έχουν το ίδιο βιολογικό αποτέλεσμα. Δηλαδή :

$$
RBE = \frac{D_X}{D_R}
$$

Στο παρακάτω σχήμα [24] διαπιστώνεται ότι ο συντελεστής RBE επηρεάζεται από το LET καθώς για LET κοντά στα 100 keV/μm εμφανίζεται μέγιστο στην δημιουργία διπλών θραύσεων της έλικας DNA. Το γεγονός τhς αλληλεξάρτησης των συντελεστών περιπλέκει τον υπολογισμό των βιολογικών επιδράσεων κατά την αδρονοθεραπεία διότι το LET μεταβάλλεται με την αλλαγή της στιγμιαίαw ταχύτητα του ιόντος, όπως περιγράφει η εξίσωση Bethe.

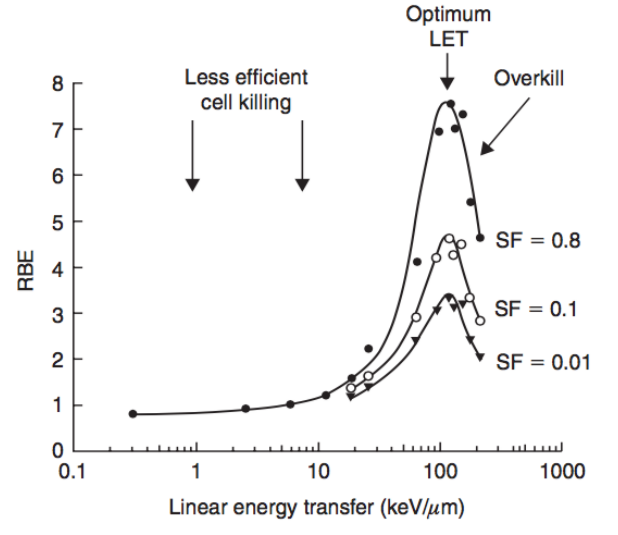

**Σχήμα 9 : Διακύμανση του LET ως συνάρτησή του RBE [24]**

 Στο επόμενο σχήμα [9] παρουσιάζεται η σύνδεση της φυσικής δόσης με την βιολογική δόση για ιόντα C-12, Li-7, He-4 και πρωτόνια, καθώς και η αλλαγή του RBE με το βάθος. Στο πλαίσιο της παρούσας διπλωματικής δεν θα γίνει μελέτη της βιολογικής δόσης, αλλά θα μελετηθεί η ανάπτυξη όλων των απαραίτητων μεθόδων και εργαλείων για τον υπολογισμό της φυσικής δόσης με τον κώδικα γενικής χρήσης GEANT4.

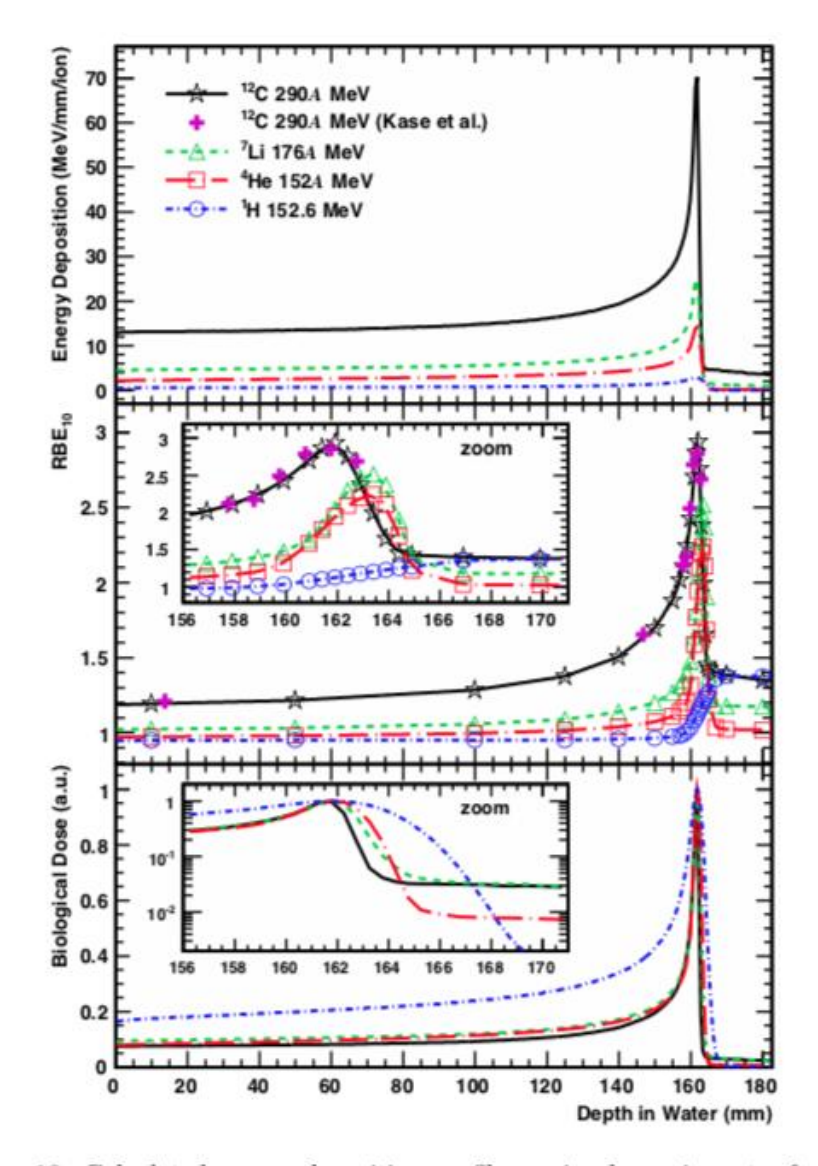

Figure 12: Calculated energy deposition profile per ion beam in water for  ${}^{1}H$ , <sup>4</sup>He, <sup>7</sup>Li and <sup>12</sup>C beams with Bragg peak at 161.6 mm (top panel), estimated  $RBE_{10}$  for HSG cells (middle panel) and biological dose (bottom panel). The cross symbols  $(\bigstar)$  show the RBE<sub>10</sub> calculated from experimental values of  $y^*$  20 while other symbols present calculated results by MCHIT with modified MK model. The biological doses for all ions were rescaled by respective values at the Bragg peak.

**Σχήμα 10 : Καμπύλη βιολογικής δόσης Bragg. Πηγή: [9]**

#### **Ομοιογένεια κατανομής δόσης**

 Λόγω του πολύ υψηλότερου RBE και LET των βαρέων ιόντων, απαιτούνται πολύ λιγότερα βαρέα ιόντα για την απορρόφηση ίσης δόσης σε σχέση με ελαφρύτερα ιόντα [10, 11]. Αποτέλεσμα είναι μεγαλύτερη στατιστικά διακύμανση στα βαρέα ιόντα όπως στο Νέον σε σχέση με πρωτόνια για παράδειγμα. Άμεσο αποτέλεσμα είναι ορισμένοι πυρήνες καρκινικών κυττάρων να δέχονται υψηλή δόση και να θανατώνονται, ενώ διπλανοί τους στο ίδιο όγκο να μην δέχονται καθόλου με αποτέλεσμα να μην ελέγχεται ο όγκος, εάν θελήσουμε να εφαρμόσουμε την ίδια απορροφούμενη δόση με βαρέα ιόντα όπως σε μια θεραπεία με πρωτόνια. Στο επόμενο σχήμα κάθετης ως προς την δέσμη πλάτους 3 cm καμπύλης δόσης με voxel 0.1 mm \* 5 mm \* 5 mm με σημείο μέτρησης 0.5 cm πριν την κορυφή Bragg έως την κορυφή και απο δεξιά έως αριστερά κατα 0.1 mm στο κύβο ακμής 30 cm (3000 υπολογισμοί) . αν και με 100.000 σωματίδια ο άνθρακας δίνει μεγαλύτερη δόση από 2.500.000 πρωτόνια υπάρχει σε πολλά voxel πολύ μεγάλη διακύμανση με δυσκολία στο καθορισμό της δόσης .

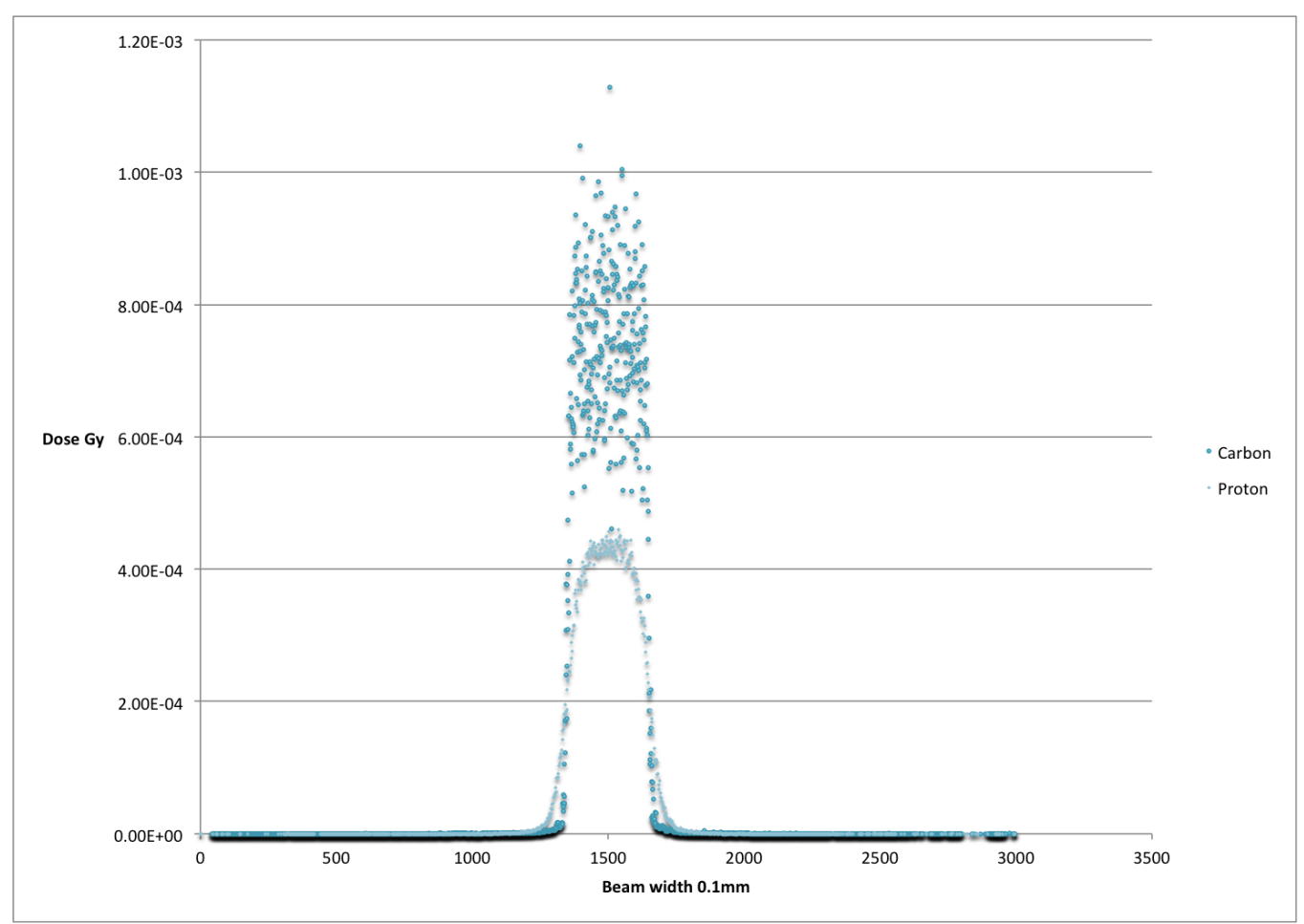

**Σχήμα 11 : Σύγκριση κάθετης προς την δέσμη καμπύλης δόσης ανάμεσα σε 100.000 C-12 και 2.500.000 πρωτόνια**

# **Κώδικες Monte Carlo γενικής χρήσης**

**Geant4**

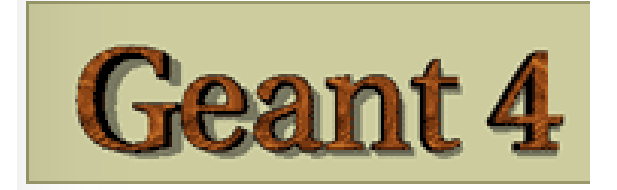

 Το Geant4 [12][13][14] αποτελεί κώδικα προσομοίωσης μεταφοράς σωματιδίων με τη μέθοδο Monte Carlo, που έχει γραφεί σε κώδικα C++. Η έκδοση που χρησιμοποιήθηκε είναι η 10.4 που κατέστη διαθέσιμος τον Δεκέμβριο του 2017. Αποτελείται από εργαλειοθήκη διαφόρων πακέτων φυσικής από την οποία ο χρήστης επιλέγει τα κατάλληλα ανάλογα με την εφαρμογή. Για την χρήση απαιτούνται βασικές γνώσεις προγραμματισμού καθώς χρησιμοποιείται C++ για την κατασκευή των εφαρμογών που θα πραγματοποιήσουν τους ζητούμενους υπολογισμούς προσομοίωσης. Το πρόγραμμα παρέχεται ελεύθερο ως πηγαίος κώδικας.

 Για παράδειγμα, υπάρχουν αποκλειστικά πακέτα ηλεκτρομαγνητικών αλληλεπιδράσεων εάν δεν χρειάζεται ο χρήστης αδρονικές αλληλεπιδράσεις, όπως και πακέτα για υψηλές ενέργειες (π.χ. ΤeV). Το συγκεκριμένο χαρακτηριστικό επιτρέπει την χρήση του σε ευρύ φάσμα εφαρμογών, αλλά καθιστά απαραίτητη την κατάλληλη επιλογή πακέτων από την εργαλειοθήκη του geant4.

 Στο πλαίσιο της διπλωματικής εργασίας χρησιμοποιήθηκαν τα πακέτα φυσικής της ρύθμισης HADRONTHERAPY\_1 [15], που περιλαμβάνουν:

1. G4EmStandardPhysics\_option4

- 2. G4DecayPhysics
- 3. G4RadioactiveDecayPhysics
- 4. G4IonBinaryCascadePhysics
- 5. G4EmExtraPhysics
- 6. G4HadronElasticPhysicsHP
- 7. G4StoppingPhysics
- 8. G4HadronPhysicsOGSP\_BIC\_HP
- 9. G4NeutronTrackingCut

 Σημειώνεται ότι η χρήση του βασικού πακέτου φυσικής option4 παρέχει βελτιωμένη ακρίβεια στον υπολογισμό των ηλεκτρομαγνητικών αλληλεπιδράσεων, ενώ η ρύθμιση HP (High precision) επιτυγχάνει μεγαλύτερη ακρίβεια στους υπολογισμούς που αφορούν νετρόνια.

#### **Fluka**

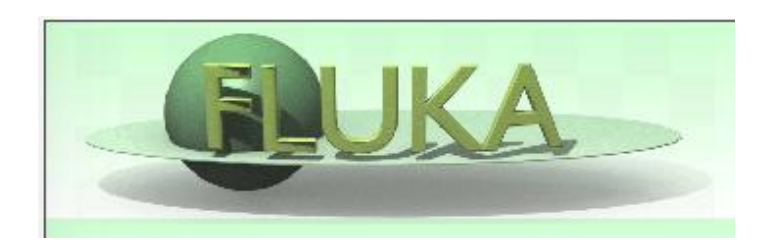

Ο Fluka [16, 17] αποτελεί κώδικα Monte Carlo προσομοίωσης γενικής χρήσης για την αλληλεπίδραση σωματιδίων και ύλης. Η έκδοση που χρησιμοποιήθηκε είναι η fluka2011.2x. Αποτελεί εύχρηστο λογισμικό που δεν απαιτεί γνώση προγραμματισμού, αν και για περισσότερες λειτουργίες χρειάζεται γνώση Fortran.Τέλος παρέχεται ως δωρεάν εκτελέσιμο πρόγραμμα.

 Στους υπολογισμούς χρησιμοποιήθηκε το μοντέλο φυσικής rQMD-2.4 (DPMJETIII) (Relativistic Quantum Molecular Dynamics) σε συμφωνία με προηγούμενες μελέτες στη βιβλιογραφία [18]. Όπως αναφέρεται και στον οδηγό χρήστη του κώδικα Fluka [22, p. 204] το μοντέλο αυτό είναι απαραίτητο για ενέργεια μεγαλύτερη από 125 ΜeV/n, πέραν της οποίας το βασικό μοντέλο φυσικής BME (Boltzmann Master Equation) δεν υπολογίζει σωστά καθώς δεν περιλαμβάνει δεν αλληλεπιδράσεις μεταξύ πυρήνων.

| Code              | <b>Option/Setting</b>                     | $100.5 \text{ MeV}$<br>$(FWHM =$<br>$1.62 \text{ MeV}$ | 227.5 MeV<br>$(FWHM =$<br>$0.54$ MeV) |
|-------------------|-------------------------------------------|--------------------------------------------------------|---------------------------------------|
| <b>FLUKA</b>      | <b>HADROTHErapy</b><br>default            | 133                                                    | 416                                   |
|                   | <b>HADROTHErapy</b><br>with delta ray off | 130                                                    | 200                                   |
| <b>GEANT4</b>     | default                                   | 800                                                    | 4102                                  |
| MCNP <sub>6</sub> | $efac = 0.80$<br>(minimum)                | 58                                                     | 102                                   |
|                   | $efac = 0.917$<br>(default)               | 160                                                    | 209                                   |
|                   | $efac = 0.99$<br>(maximum)                | 1649                                                   | 2036                                  |
| <b>MCNPX</b>      | default                                   | 85                                                     | 115                                   |
| <b>PHITS</b>      | With delta ray                            | 136                                                    | 806                                   |
|                   | With delta ray off<br>(recommended)       | 46                                                     | 172                                   |

Table 2. The computation time (minutes) for  $10^7$  particles using different MC codes with different parameter settings.

**Σχήμα 12 : Χρόνος υπολογισμού για διαφορετικά προγράμματα Monte-Carlo για δέσμη πρωτονίων (19)**

 Δεδομένου ότι σημαντική παράμετρο στην επιλογή κώδικα Monte Carlo αποτελεί ο χρόνος υπολογισμών, αξίζει να αναφερθεί ότι ο Geant4 είναι αρκετά πιο αργός από το Fluka (περίπου κατά μια τάξη μεγέθους για προσομοίωση δέδμης πρωτονίων, όπως φαίνεται στην παραπάνω εικόνα [19]).

## **Προσομοίωση Monte Carlo**

## **Μοντέλο προσομοίωσης Monte Carlo**

 Η γεωμετρία προσομοιώσεων αποτελείται από κύβο νερού ακμής 30 cm. Η δέσμη ακτινοβόλησης έχει διαστάσεις 3 cm x 3 cm και καταγράφηκε η φυσική δόση στον κεντρικό άξονα της δέσμης με χωρική διακριτική ικανότητα 0.1 mm κατά την διεύθυνση της δέσμης (άξονας x) και 1 cm x 1 cm στο κατακόρυφο επίπεδο (yz ). Η πηγή της δέσμης απέχει 100 cm από την επιφάνεια του κύβου νερού.

 Στις προσομοιώσεις που περιελάμβαναν οδοντωτό (ridge) φίλτρο, το φίλτρο τοποθετήθηκε σε απόσταση 65.3 cm με 65 cm από την επιφάνεια τού κύβου. Η μεσολάβηση του φίλτρου έχει ως στόχο την διαπλάτυνση της οξείας κορυφής της καμπύλης Bragg.

Το φίλτρο που χρησιμοποιήθηκε συνιστά τετράγωνο πλέγμα στοιχείων αριθμού 200 πλάτος \* 200 ύψους (συνολικής διάστασης 0.4m\*0.4m) , με κάθε στοιχείο διαστάσεων 2 mm πλάτος 2 mm ύψος και 3 mm μήκος να αποτελεί την αφαίρεση όγκου, που προσιδιάζει σε άθροισμα τμημάτων τετράπλευρης πυραμίδας, από τον όγκο του παραλληλεπίπεδου του στοιχείου. Το υλικό είναι PMMA μέγιστου πάχους 3 mm και ελάχιστου 0.45 mm.

Στις προσομοιώσεις με τον κώδικα Fluka, τo αποτέλεσμα της παρεμβολής του παραπάνω φίλτρου υπολογίστηκε με τη συνδρομή σχετικής ρουτίνας Fortran [18] στην οποία το σωματίδιο ανάλογα την περίπτωση που θα επιλέξει η γεννήτρια τυχαίων αριθμών, είτε θα διανύσει και τα 3 mm του πάχους του φίλτρου είτε θα αγνοείσει σχεδόν όλο το φίλτρο και θα διανύσει μόνο 0.45 mm, είτε θα είναι σε μια ενδιάμεση επιλόγη όπου η διαδρομή που θα αγνοείσει θα είναι σύμφωνη με αλγεβρική εξίσωσή ,με είσοδο της εξίσωσης την γεννήτρια των τυχαίων αριθμών.

Καθώς στον κώδικα Geant4 δεν είναι δυνατή η χρήση της παραπάνω ρουτίνας, στις σχετικές προσομοιώσεις δημιουργήθηκε μαθηματικό μοντέλο προσομοίωσης του φυσικού φίλτρου για το οποίο αναπτύχθηκε η παραπάνω ρουτίνα.

Τα αδρά χαρακτηριστικά της γεωμετρίας του φίλτρου και της επίδρασής του στη δέσμη παρουσιάζονται στα σχήματα 13 και 14.

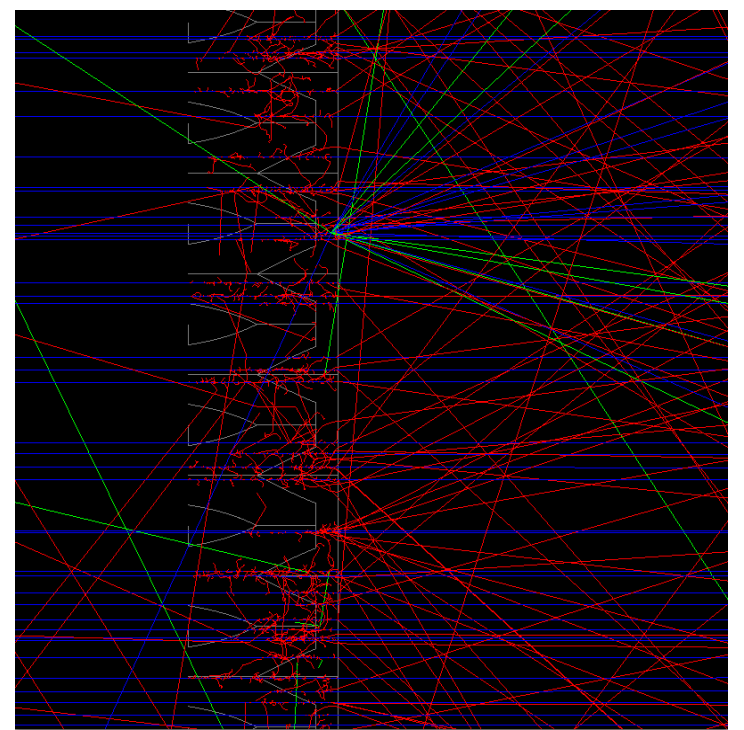

Σχήμα 13 : απεικόνιση της τομής του φίλτρου και αποτελεσμάτων Geant4 όπου είναι εμφανής η διαφορά στην διαδρομή **των ιόντων λόγω του διαφορετικού πάχους**

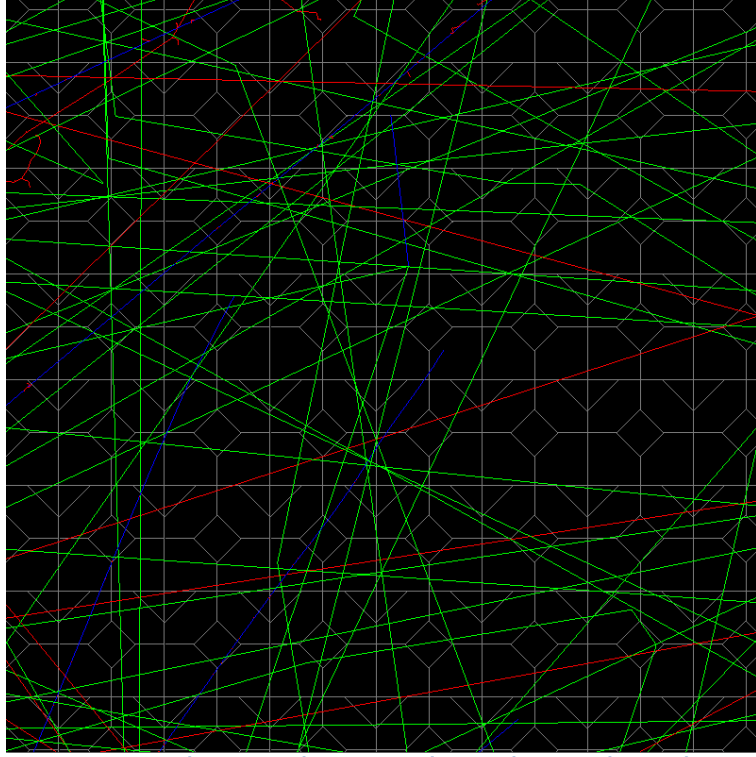

Σχήμα 14 : απεικόνιση όμοια με του προηγούμενου σχήματος αλλά στο κάθετο επίπεδο, όπου διακρίνονται τα στοιχεία του **φίλτρου.**

## **Ευρεία Καμπύλη Bragg**

 Για την διαμόρφωση τυχόν επιθυμητής διευρυμένης καμπύλης Bragg (SOBP) χρειάζεται η υπέρθεση μονο-ενεργειακών δεσμών με κατάλληλους συντελεστές στάθμισης. Οι μέθοδοι που χρησιμοποιούνται για τον προσδιορισμό των συντελεστών αυτών ποικίλλουν, αλλά εμπίπτουν στις παρακάτω τρεις γενικές κατηγορίες.

- 1. Ακριβής λύση των εξισώσεων με συντελεστές τους τις κορυφές των μονοενεργειακών καμπυλών, σταθερές την περιοχή που η δόση της SOBP είναι σταθερή, και λύση οι συντελεστές στάθμισης των μονο-ενεργειακών δεσμών. Το βασικό πρόβλημα αυτής της μεθόδου είναι ότι υπολογίζει μαθηματικά σωστές λύσεις αλλά όχι φυσικά σωστές καθώς επιτρέπει αρνητικές τιμές που δεν είναι αποδεκτές.
- 2. Έτοιμοι πίνακες στάθμισης με τους οποίους κατασκευάζεται η επιθυμητή καμπύλη SOBP. Αυτή η μέθοδος απαιτεί ακριβώς καθορισμένες ενέργειες και αλλάζει με το σωματίδιο και την γεωμετρία του επιταχυντή αλλά και αν υπάρχουν διαφορετικά υλικά μπροστά στην δέσμη. Λόγω της δυσκολίας κατασκευής των έτοιμων πινάκων που χρειάζεται δοκιμές, εμπειρία, και πραγματικές δοσιμετρικές μετρήσεις δεν θα εφαρμοστεί σε αυτή την εργασία. 3. Εύρεση καμπύλης με διαδοχικές δοκιμές στην οποία με μικρά βήματα κινούμαστε προς την κατεύθυνση που η απόκλιση είναι η μικρότερη από την ιδανική καμπύλη.

 Σε αυτήν την εργασία θα ακολουθεί η τρίτη προσέγγιση λόγω των διαφορετικών βαρέων ιόντων, που δεν μας δίνουν την επιλογή των έτοιμων πινάκων αλλά και του προβλήματος των αρνητικών τιμών που δεν επιτρέπει την πρώτη επιλογή.

 Για τους παραπάνω λόγους δημιουργήθηκε κώδικας C++ ο οποίος να μπορεί να διαβάζει μονοδιάστατα αρχεία δόσεων για κάθε διαφορετική ενέργεια και με μεγάλο αριθμό δοκιμών να υπολογίζει τον κατάλληλο συντελεστή στάθμισης.

## **Αποτελέσματα προσομοίωσης για μονοενεργειακές δέσμες**

 Στους υπολογισμούς με χρήση του κώδικα Fluka προσομοιώθηκαν 5x10<sup>5</sup> βαρέα ιόντα ενώ σε αυτούς με τον Geant4 2 x 0.5\*10<sup>5</sup> δεδομένου του σημαντικά μεγαλύτερου χρόνου υπολογισμών. Το είδος ιόντων που μελετήθηκαν και η ενέργεια μονοενεργειακής δεέσμης για την επίτευξη του ίδιου βάθους εμφάνισης της κορυφής Bragg λήφθηκε από την βιβλιογραφία [18] με την προσθήκη των ιόντων ήλιο-3 και φθόριο.

## **Μονοενεργειακές δέσμες**

 Ακολούθως παρατίθεται γραφικά η σύγκριση των αποτελεσμάτων υπολογισμών για τις καμπύλες δόσης-βάθους χωρίς την παρεμβολή του φίλτρου ridge με τους δύο κώδικες.

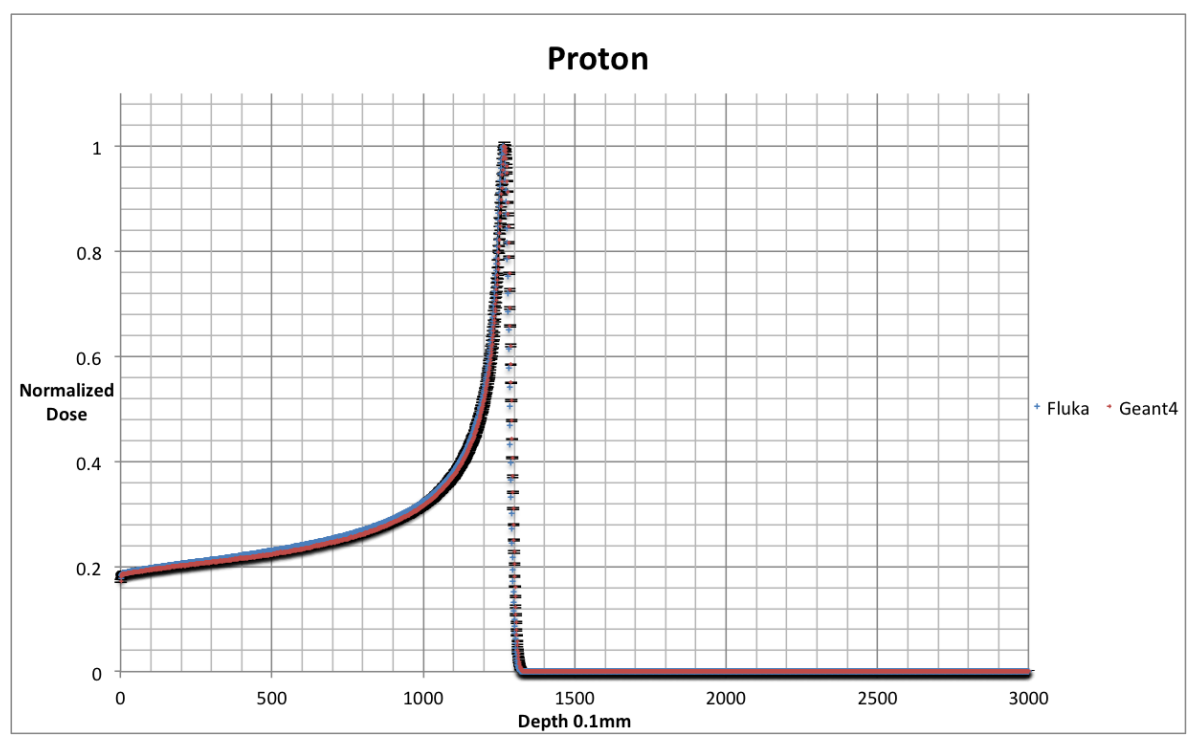

**Σχήμα 15 :Σύγκριση καμπύλων δόσεων βάθους Fluka και Geant4 για ιόντα πρωτονίου χωρίς φίλτρο**

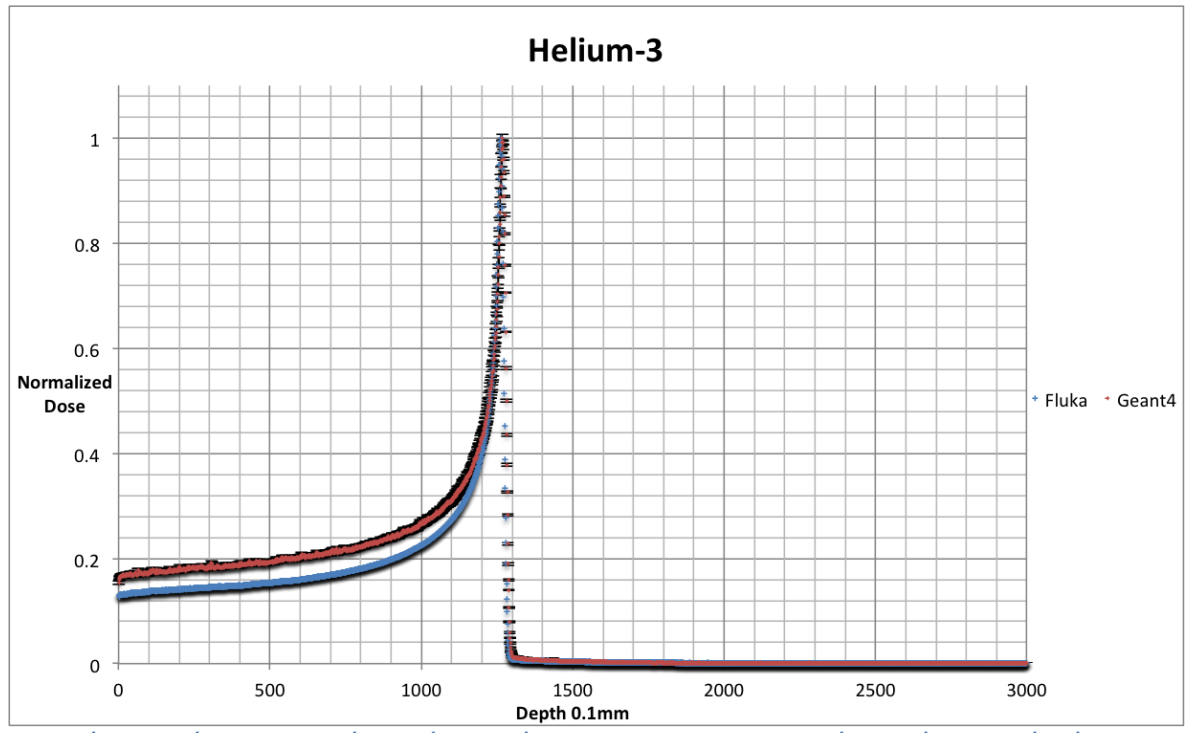

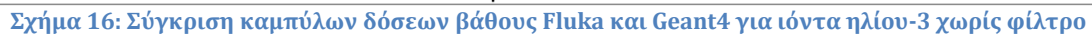

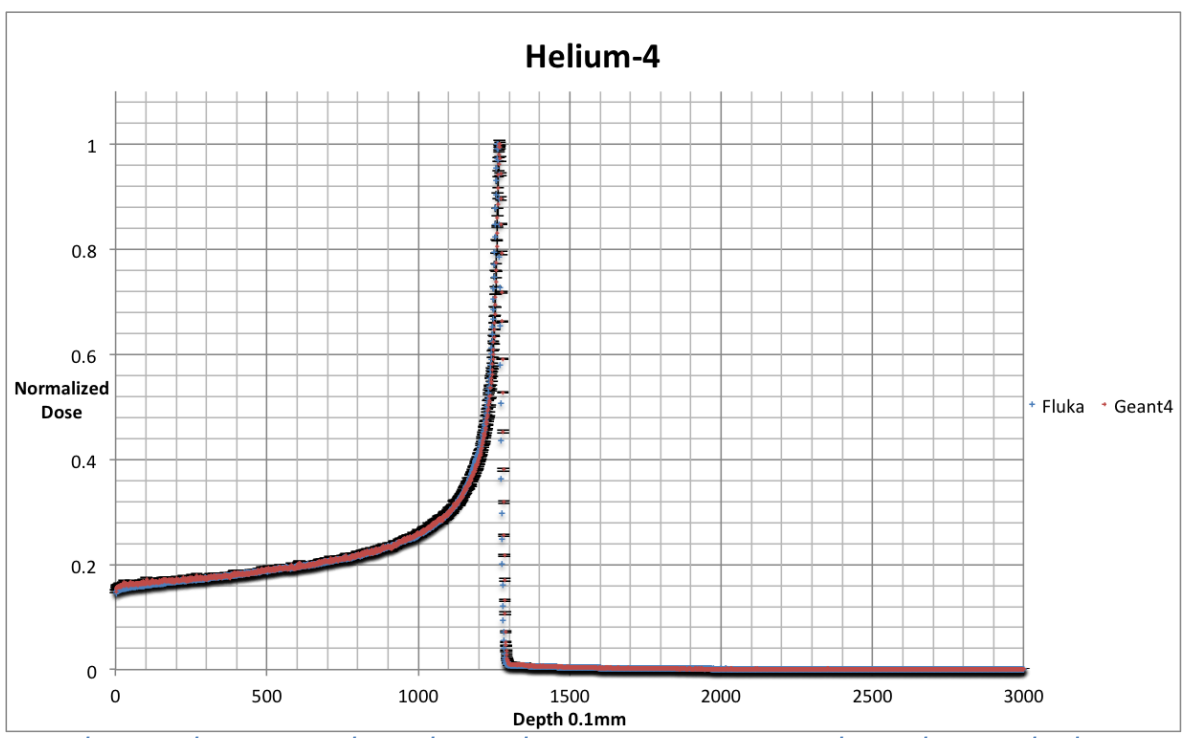

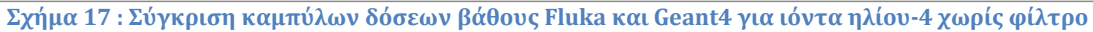

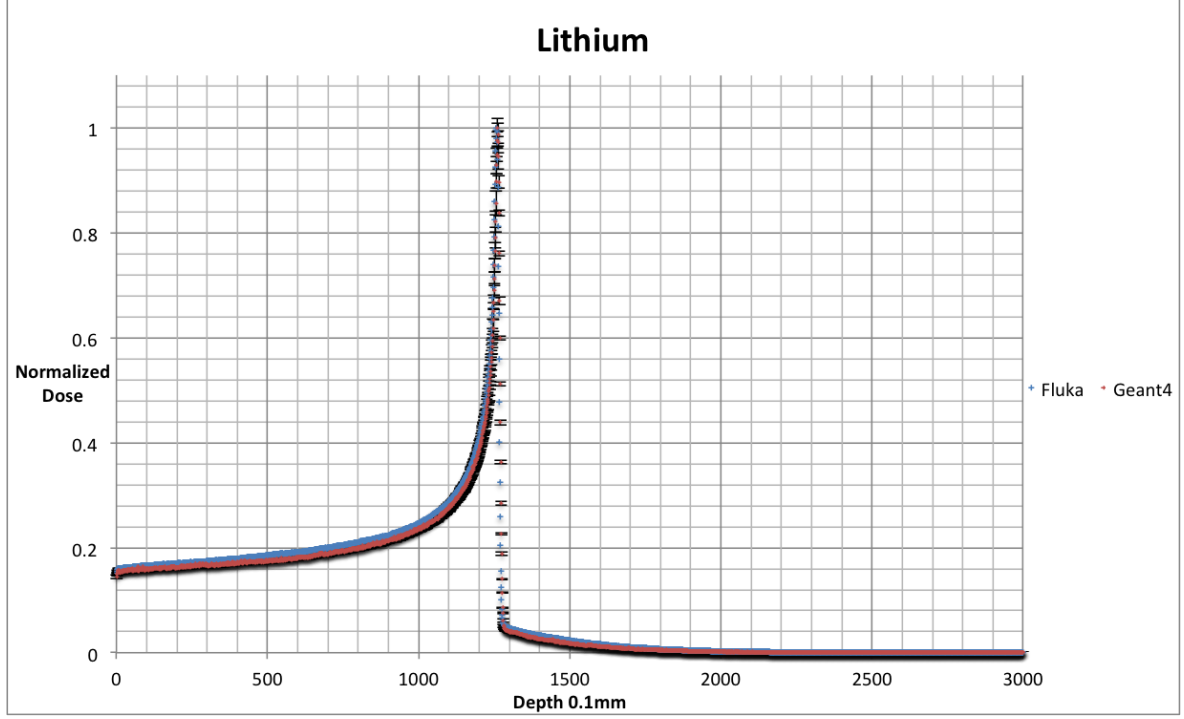

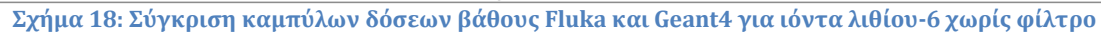

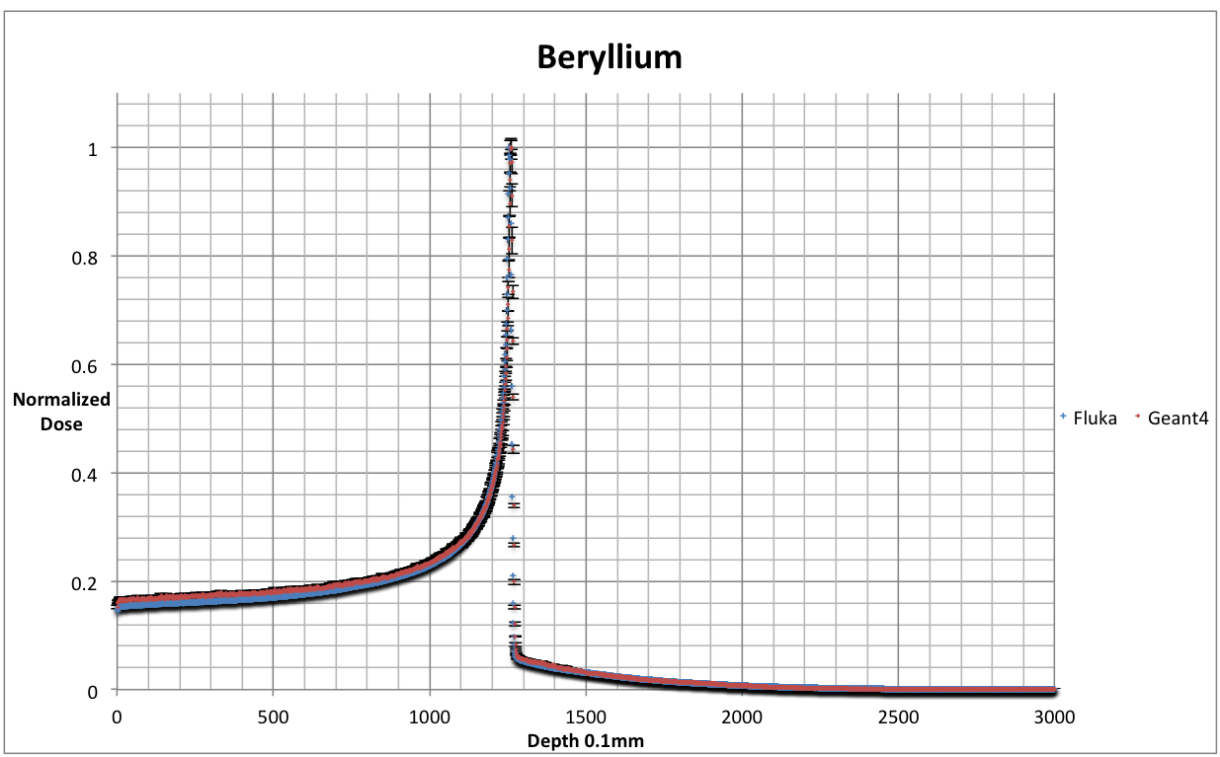

**Σχήμα 19: Σύγκριση καμπύλων δόσεων βάθους Fluka και Geant4 για ιόντα βηρυλλίου-9 χωρίς φίλτρο**

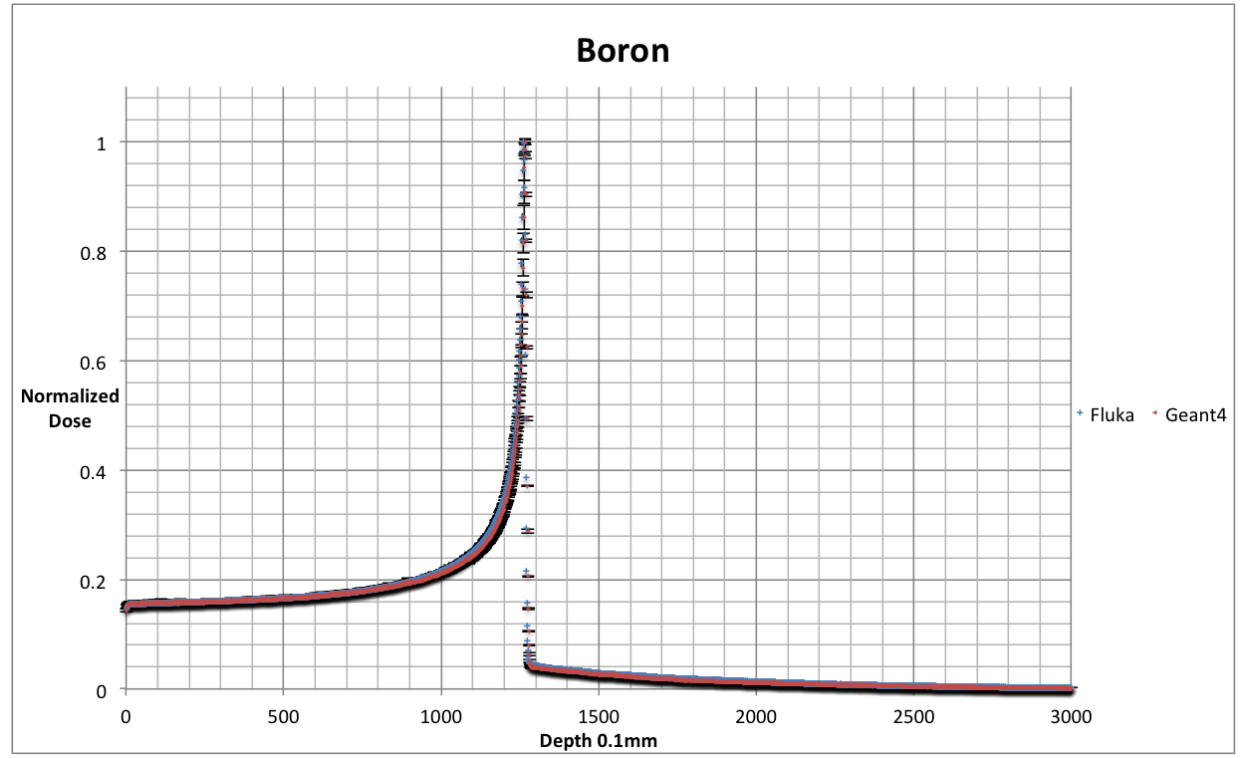

**Σχήμα 20: Σύγκριση καμπύλων δόσεων βάθους Fluka και Geant4 για ιόντα βορίου-10 χωρίς φίλτρο**

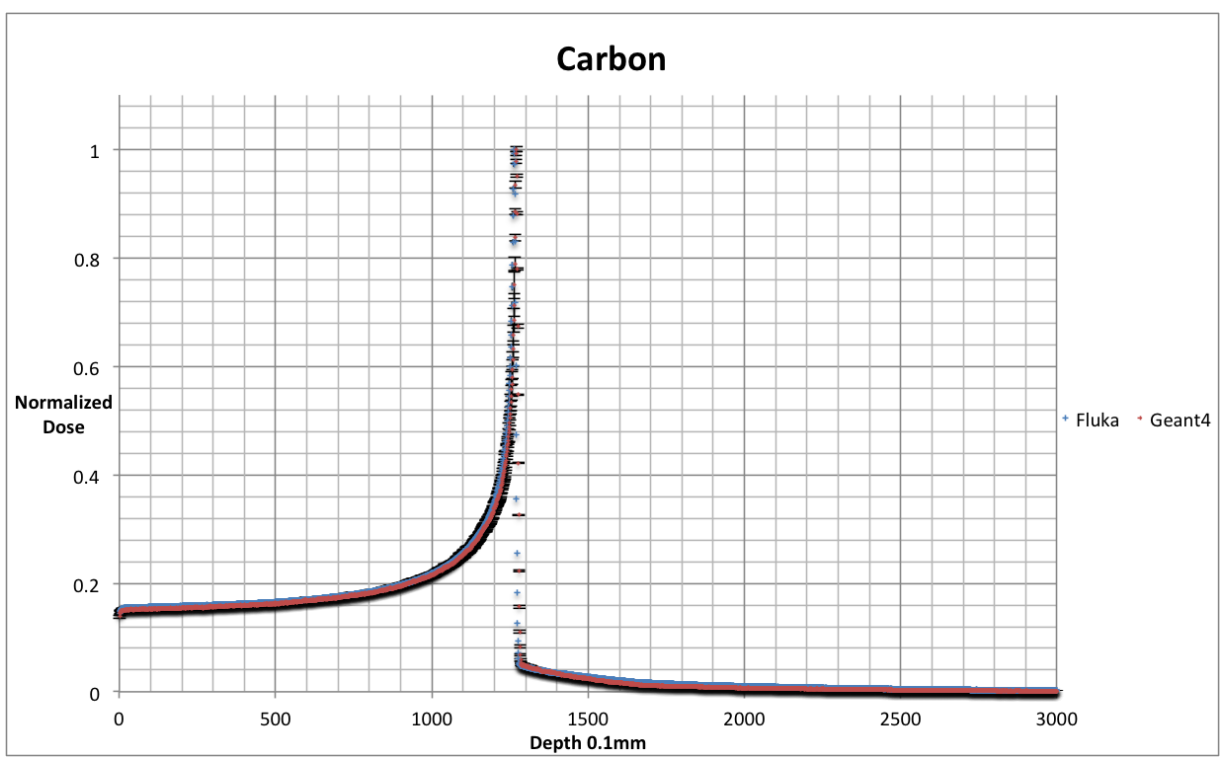

**Σχήμα 21: Σύγκριση καμπύλων δόσεων βάθους Fluka και Geant4 για ιόντα άνθρακα-12 χωρίς φίλτρο**

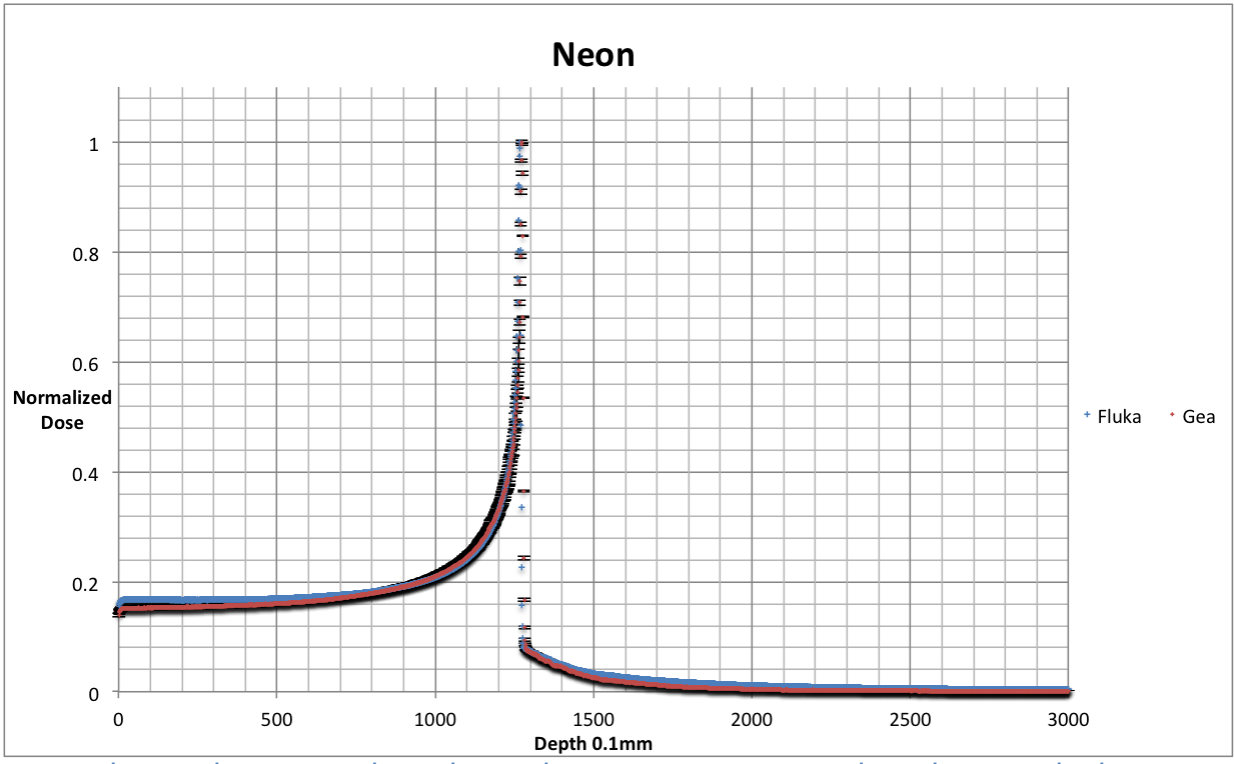

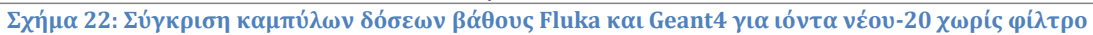

## **Μονοενεργειακές δέσμες με φίλτρο**

Το αποτέλεσμα της παρεμβολής του φίλτρου ridge στους δύο κώδικες που χρησιμοποιήθηκαν είναι εμφανή στα ακόλουθα δύο σχήματα. Οι υπολογισμοί είναι 2 \* 10^5 στο Geant4, και 5\*10^5 στο Fluka. Δεδομένης της κανονικοποίησης των αποτελεσμάτων, η παρεμβολή φίλτρου οδηγεί σε αύξηση της σχετικής φυσικής δόσης πριν και μετά την κορυφή.

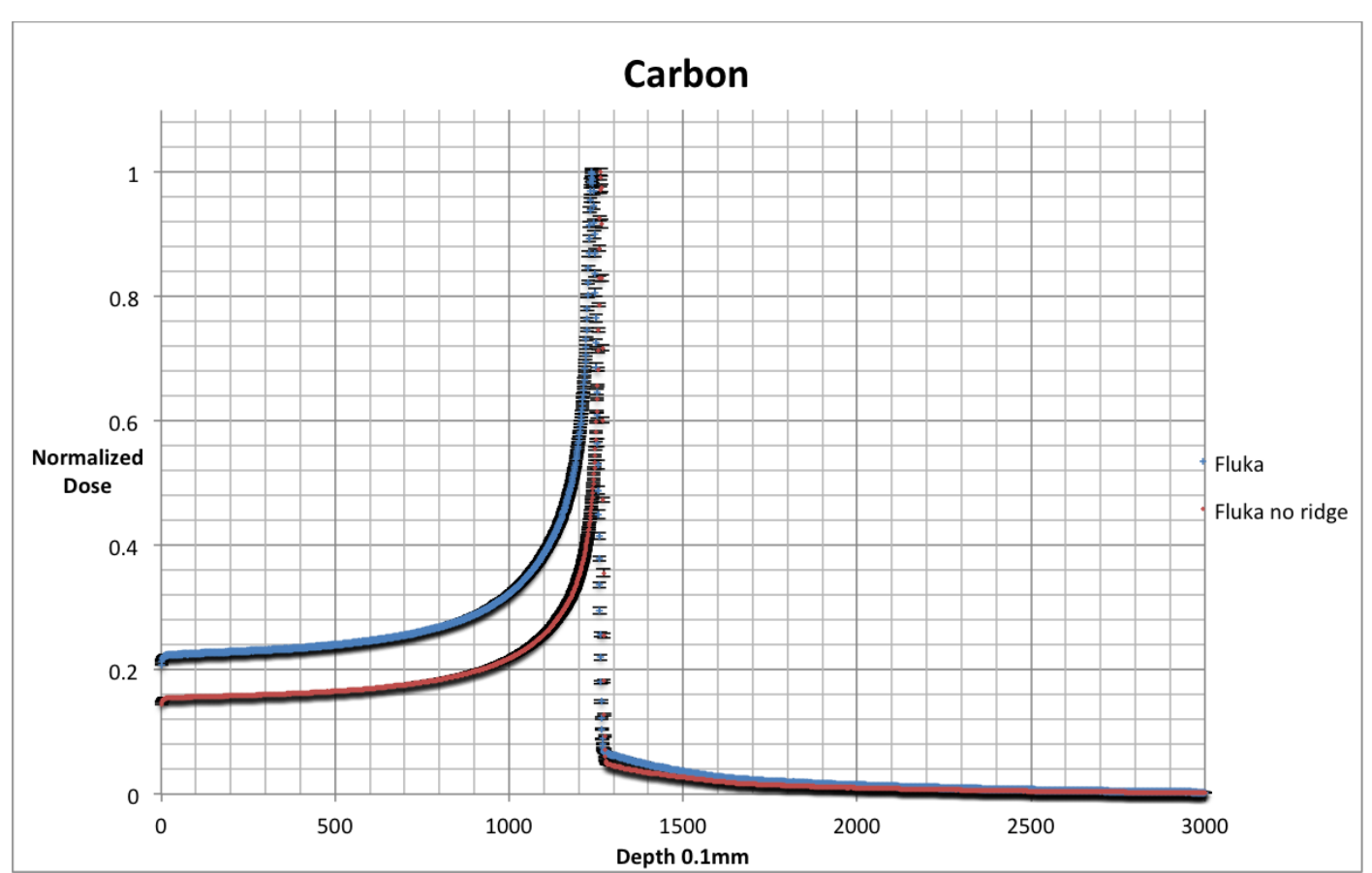

Σχήμα 23 : Σύγκριση με φίλτρο Ridge και χωρίς φίλτρο ridge καμπύλης δόσης - βάθους άνθρακα στο Fluka

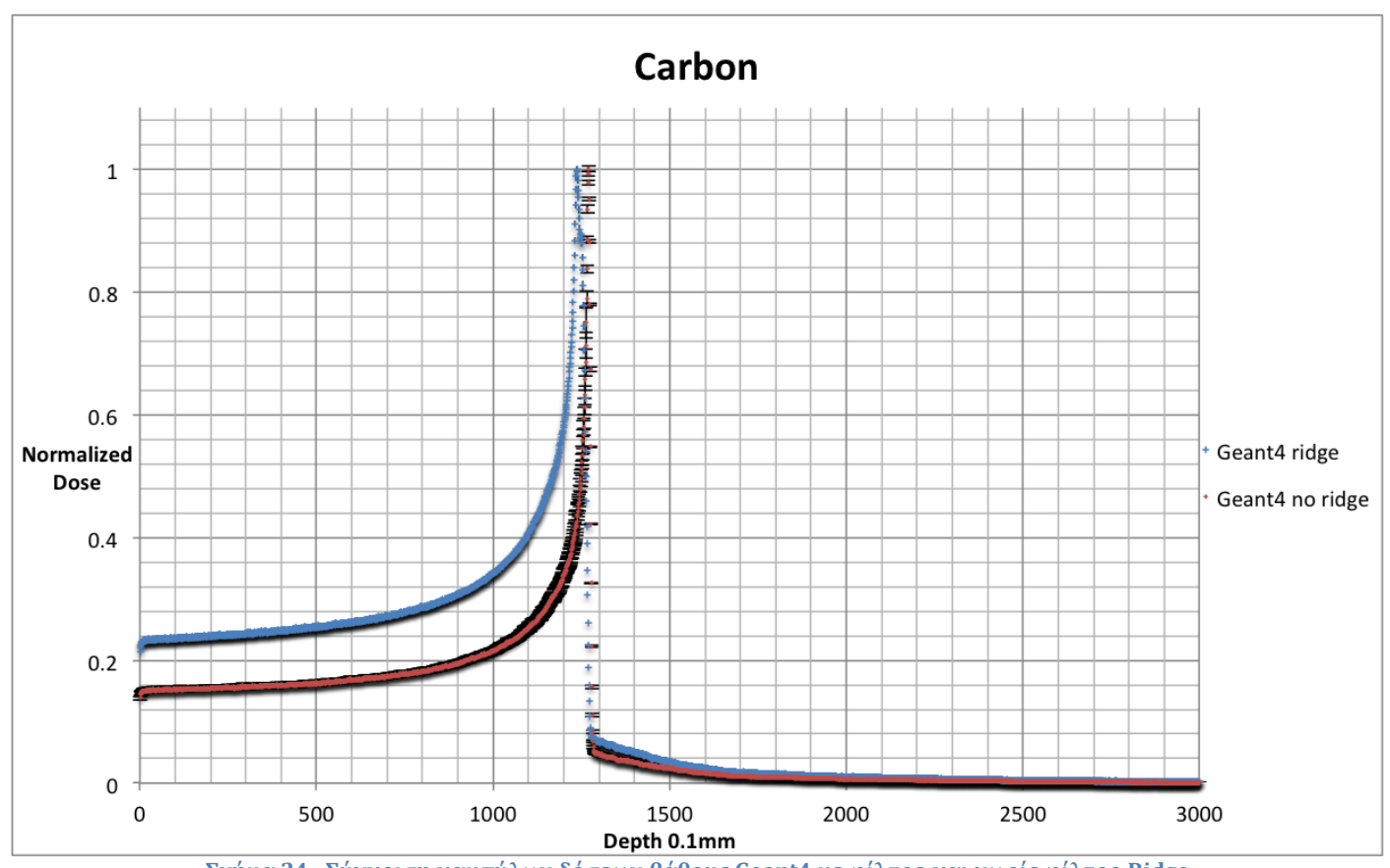

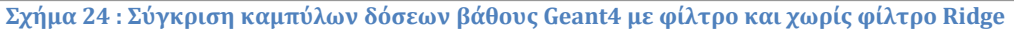

 Ακολούθως παρατίθεται γραφικά η σύγκριση των αποτελεσμάτων υπολογισμών για τις καμπύλες δόσης-βάθους με παρεμβολή του φίλτρου ridge με τους δύο κώδικες.

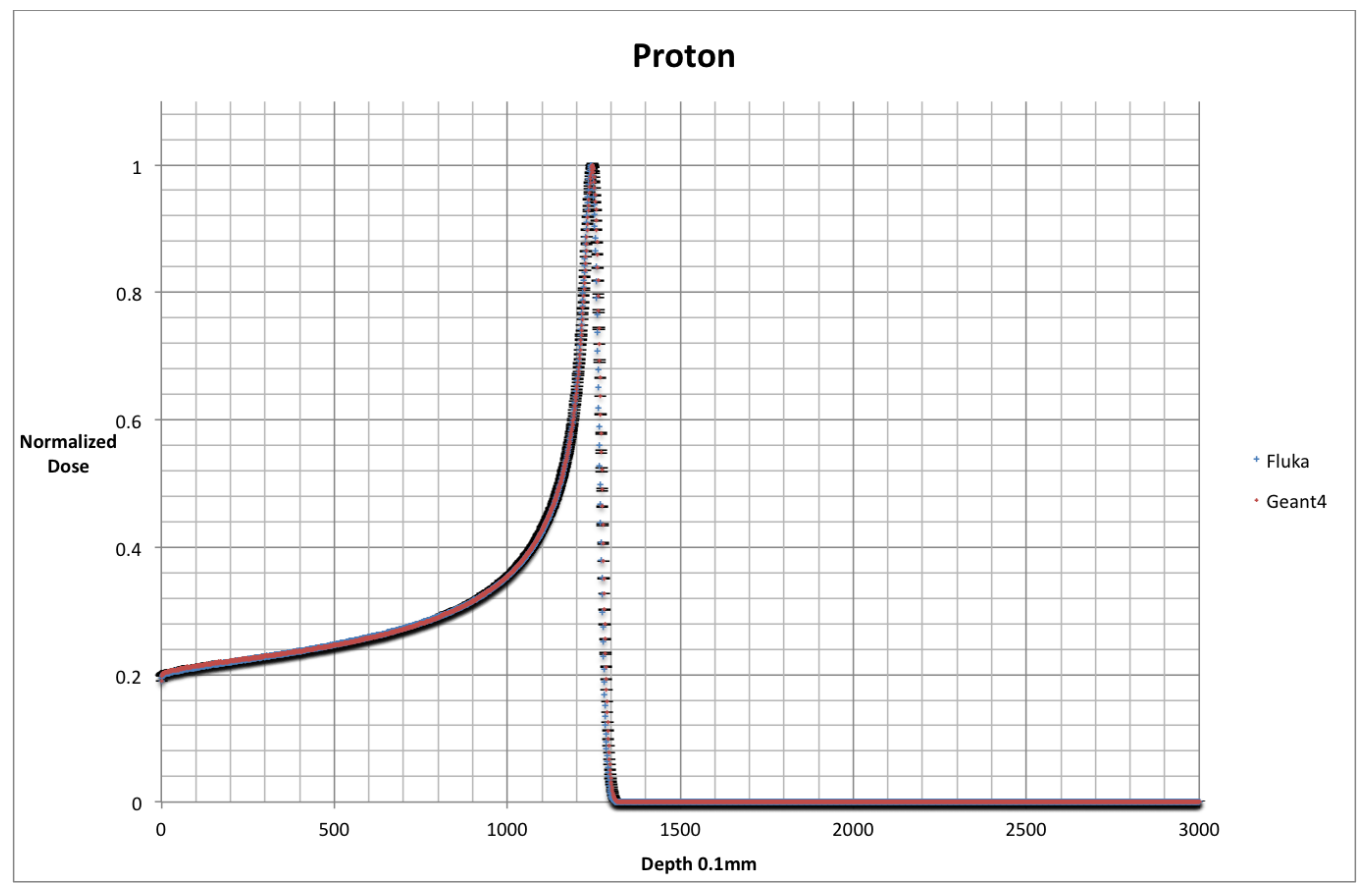

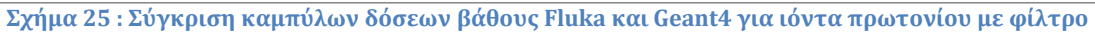

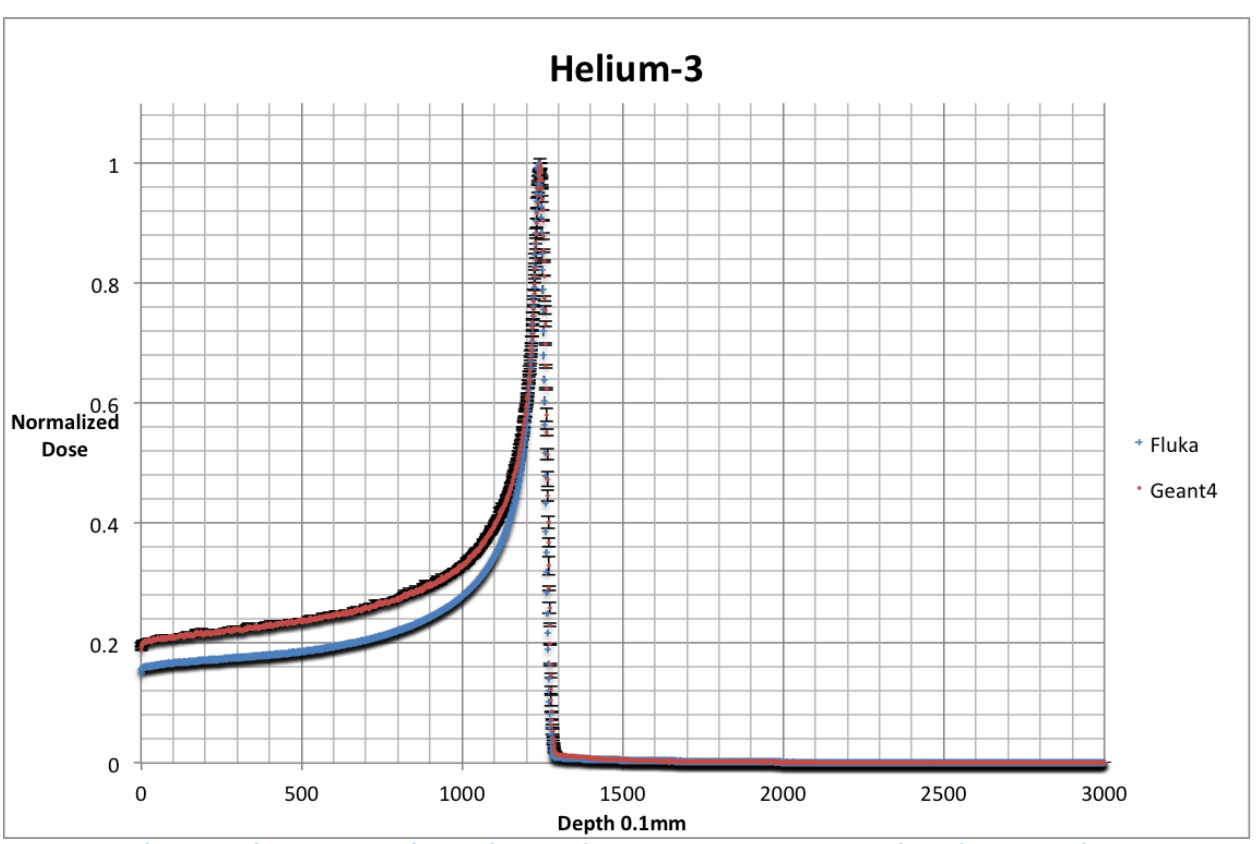

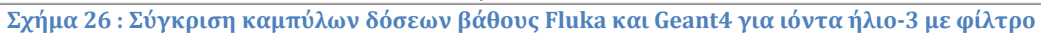

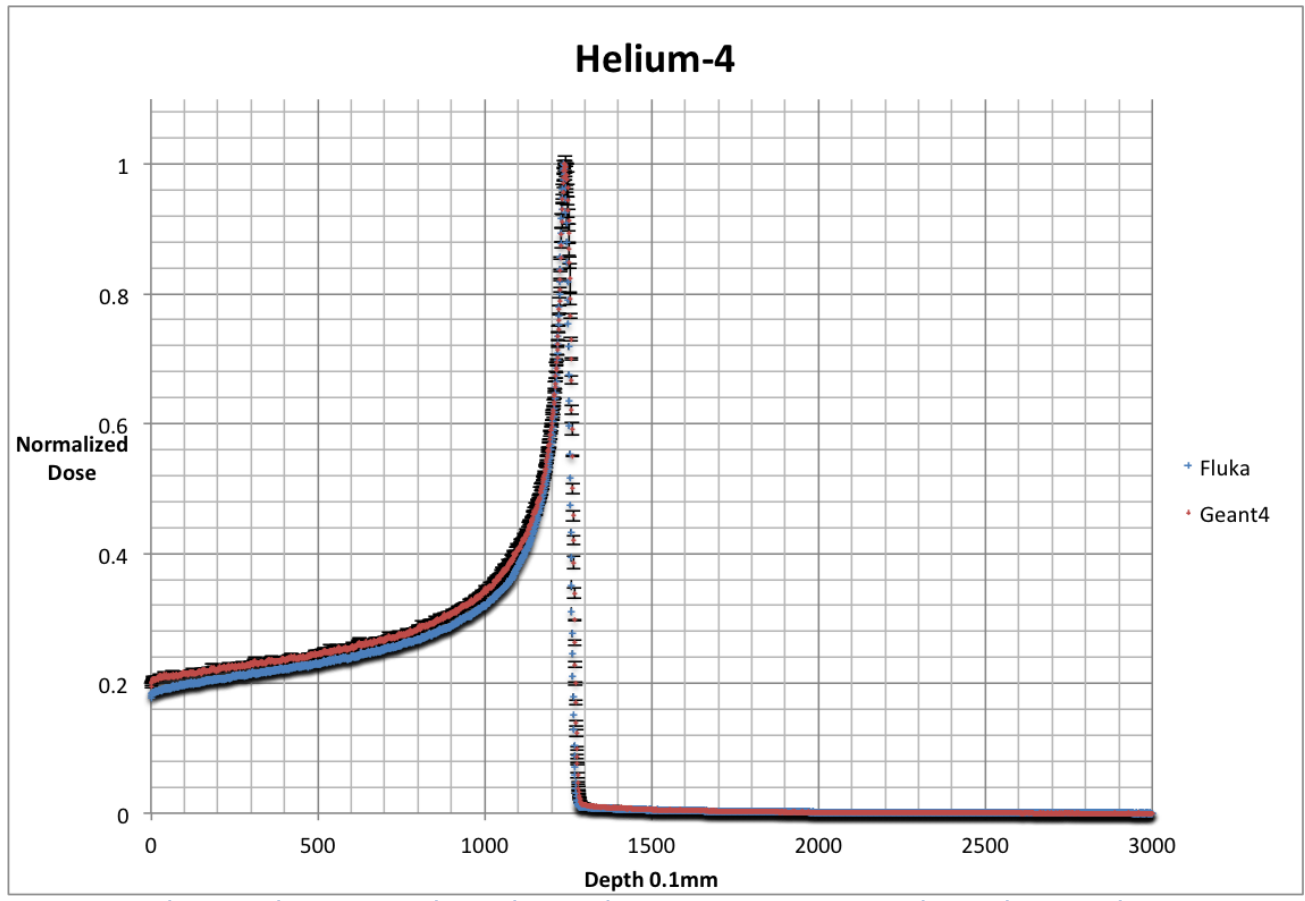

**Σχήμα 27 : Σύγκριση καμπύλων δόσεων βάθους Fluka και Geant4 για ιόντα ηλίου-4 με φίλτρο**

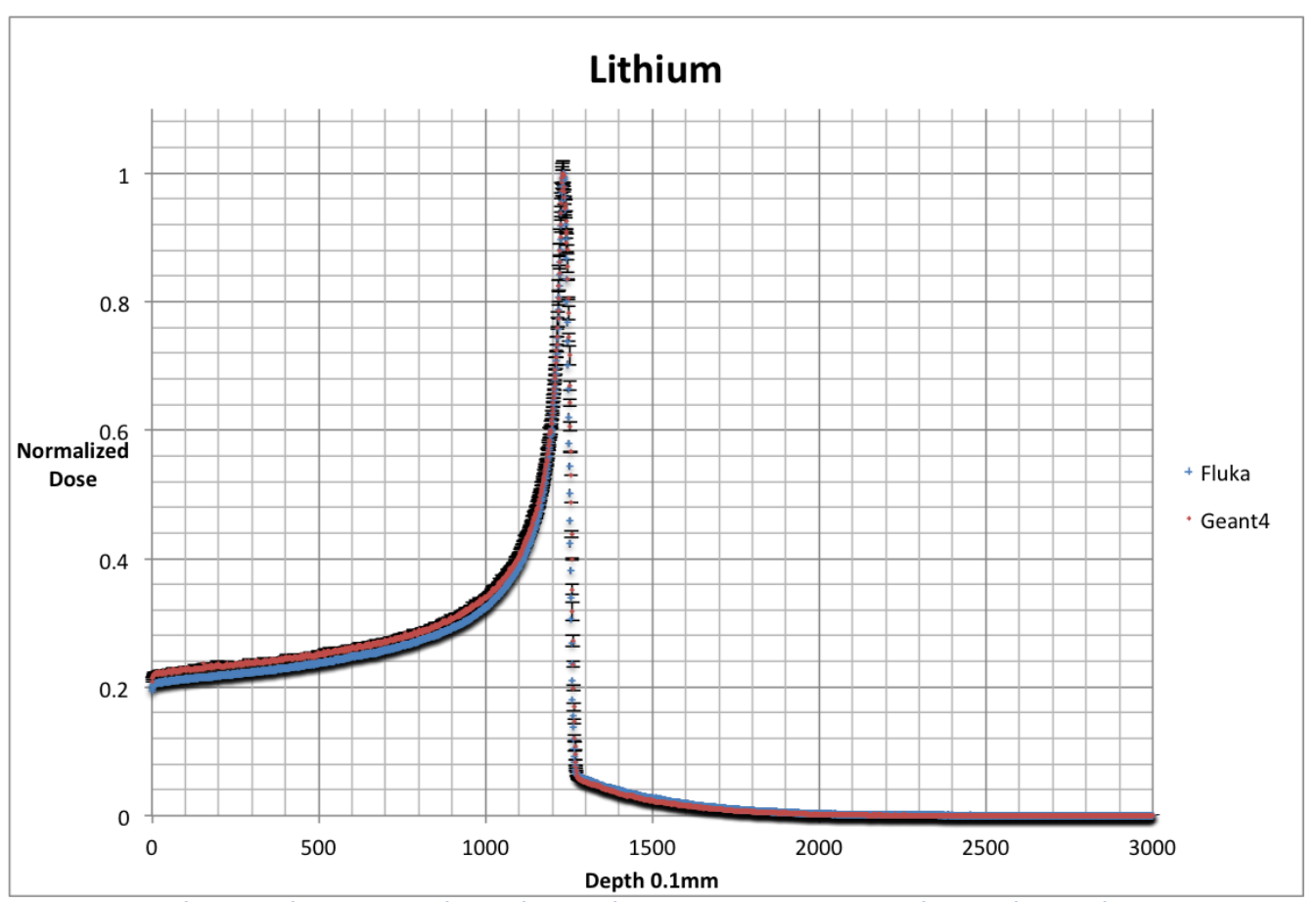

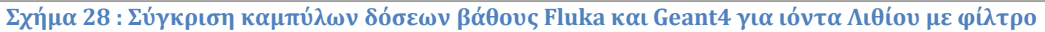

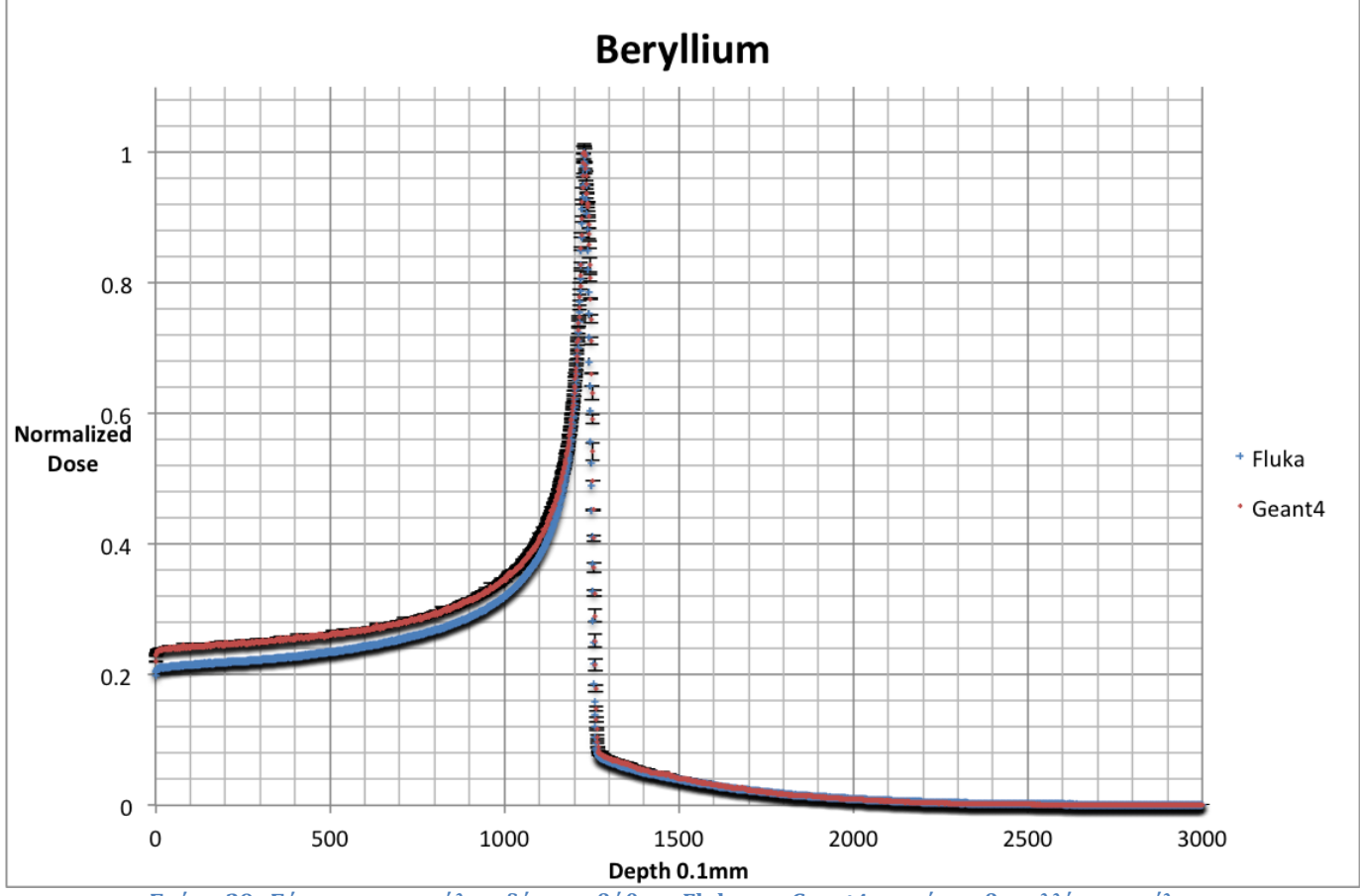

**Σχήμα 29 : Σύγκριση καμπύλων δόσεων βάθους Fluka και Geant4 για ιόντα βηρυλλίου με φίλτρο**

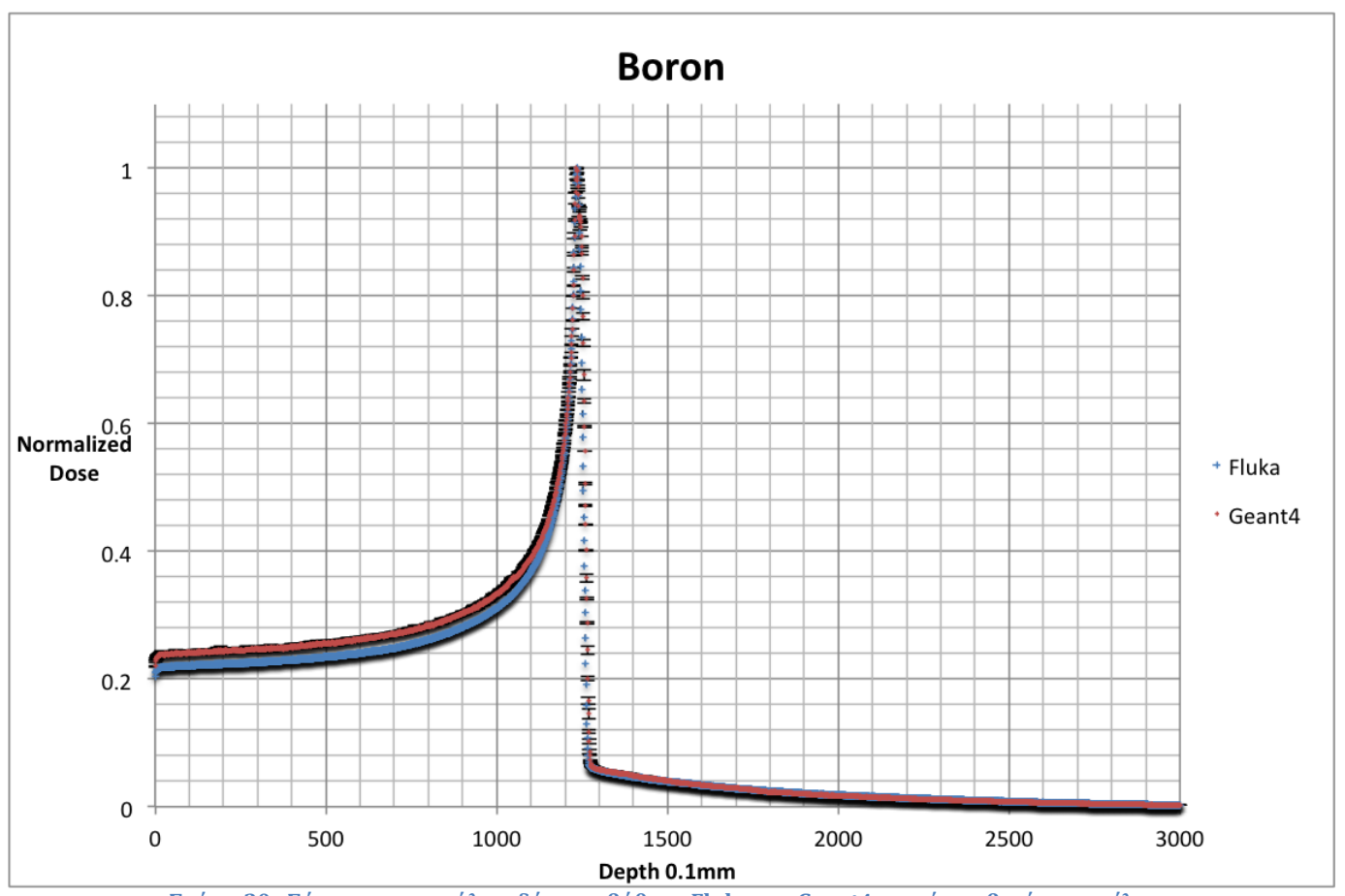

**Σχήμα 30 : Σύγκριση καμπύλων δόσεων βάθους Fluka και Geant4 για ιόντα βορίου με φίλτρο**

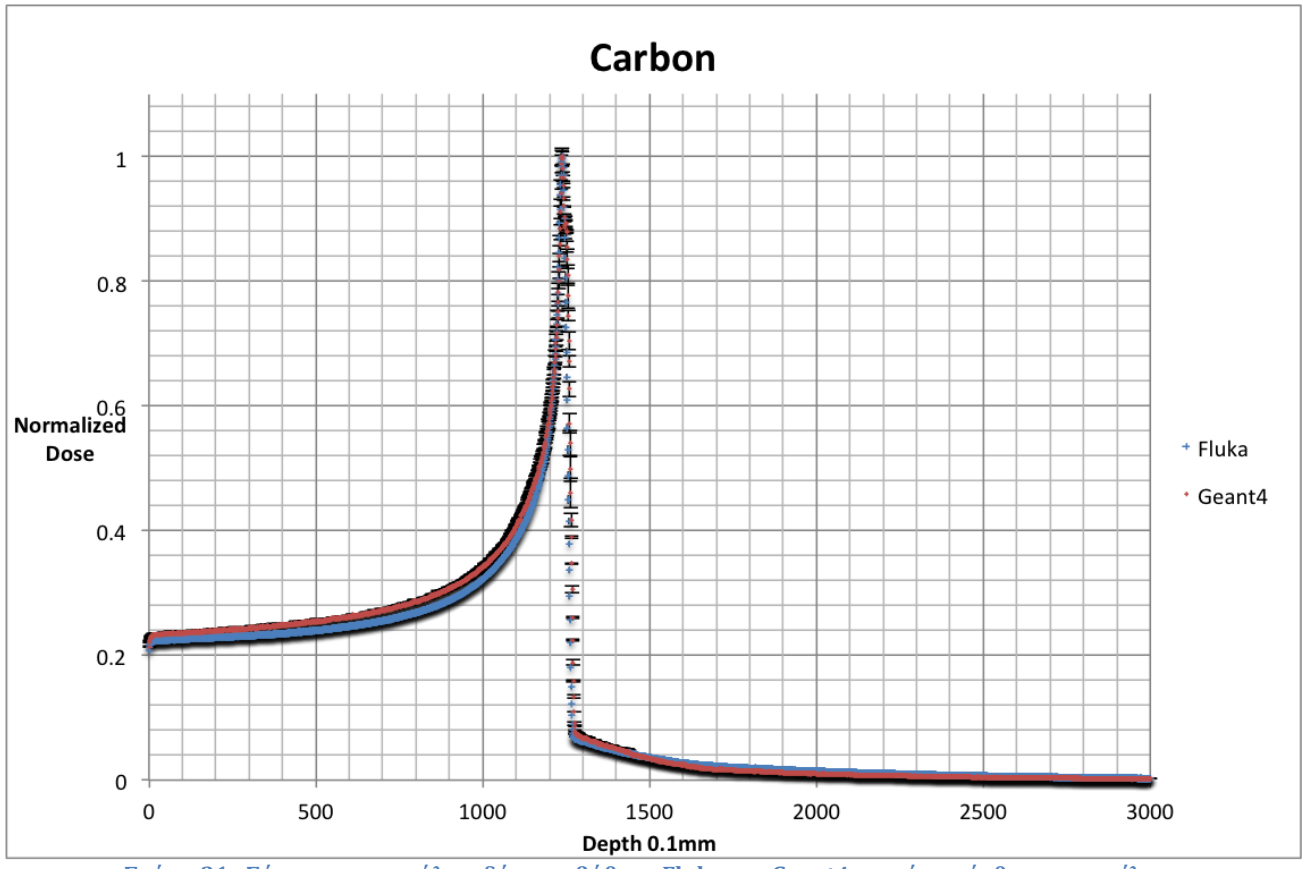

**Σχήμα 31 : Σύγκριση καμπύλων δόσεων βάθους Fluka και Geant4 για ιόντα άνθρακα με φίλτρο**

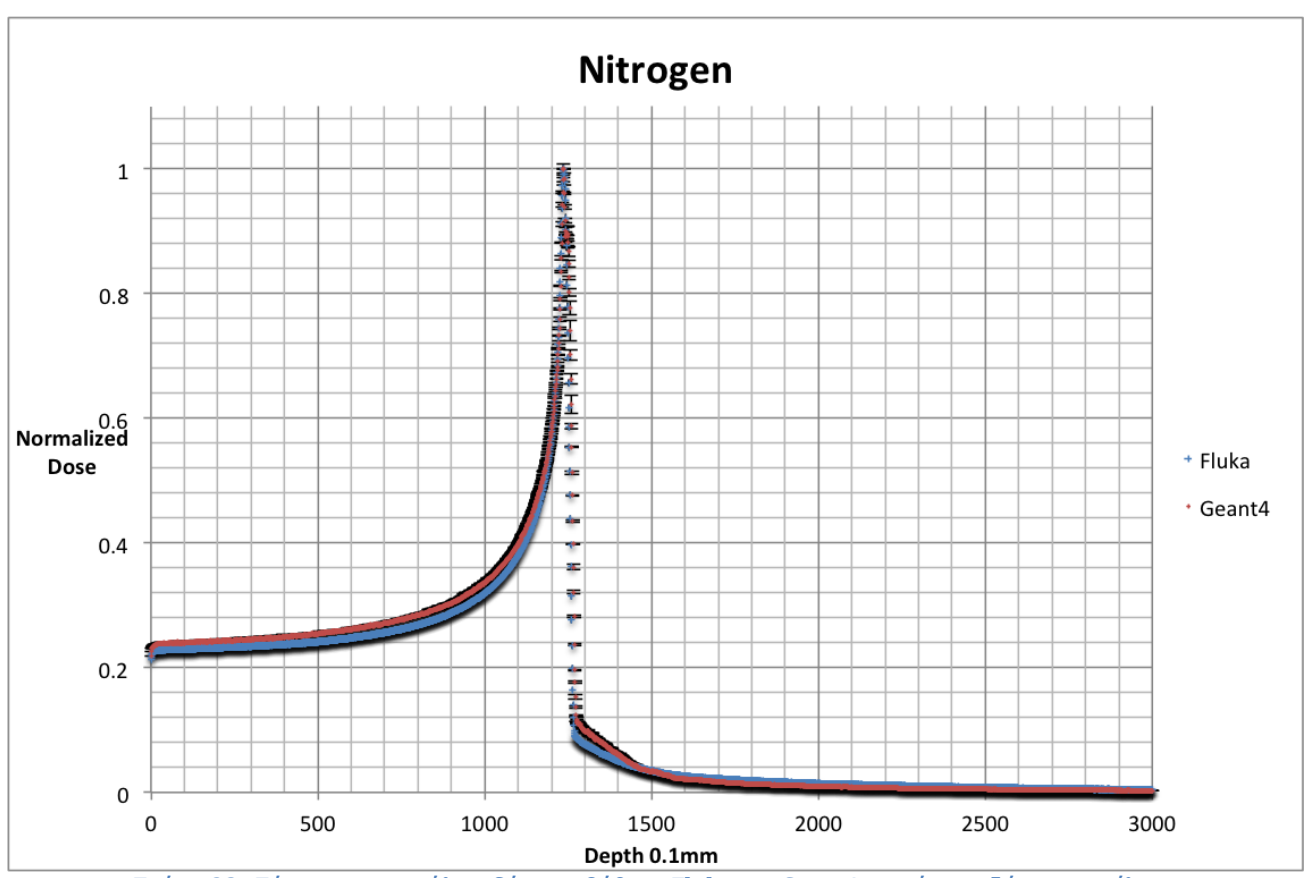

**Σχήμα 32 : Σύγκριση καμπύλων δόσεων βάθους Fluka και Geant4 για ιόντα αζώτου με φίλτρο**

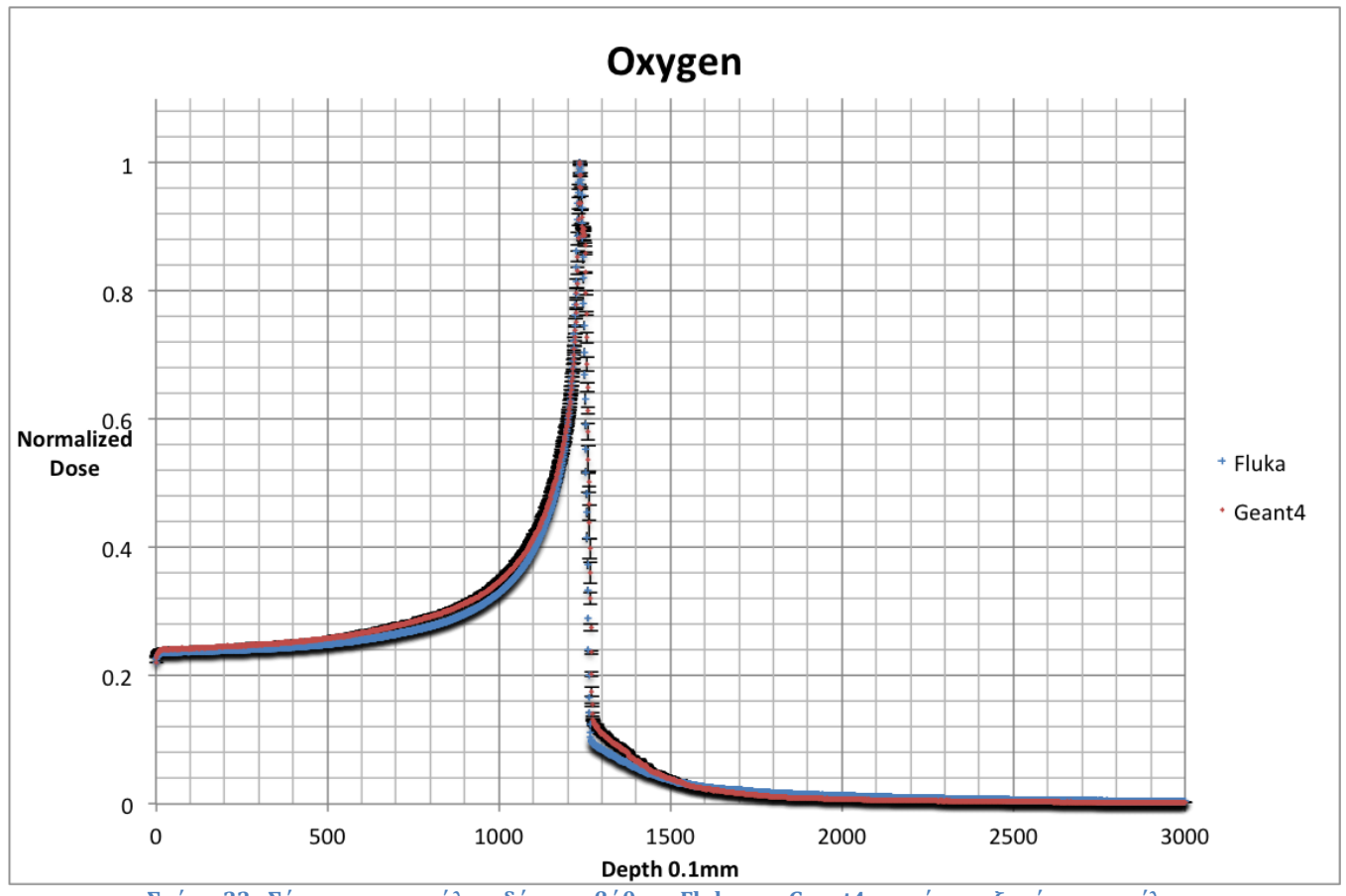

**Σχήμα 33 : Σύγκριση καμπύλων δόσεων βάθους Fluka και Geant4 για ιόντα οξυγόνου με φίλτρο**

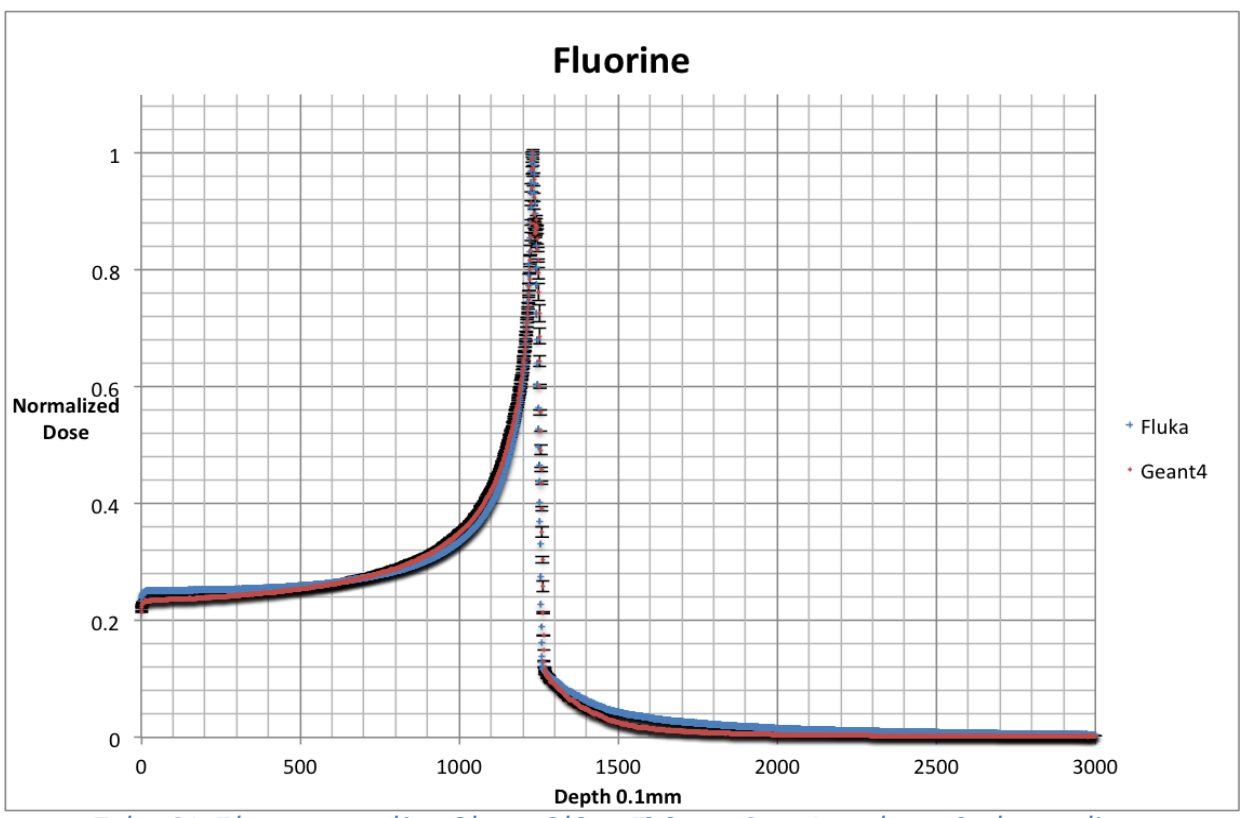

**Σχήμα 34 : Σύγκριση καμπύλων δόσεων βάθους Fluka και Geant4 για ιόντα φθορίου με φίλτρο**

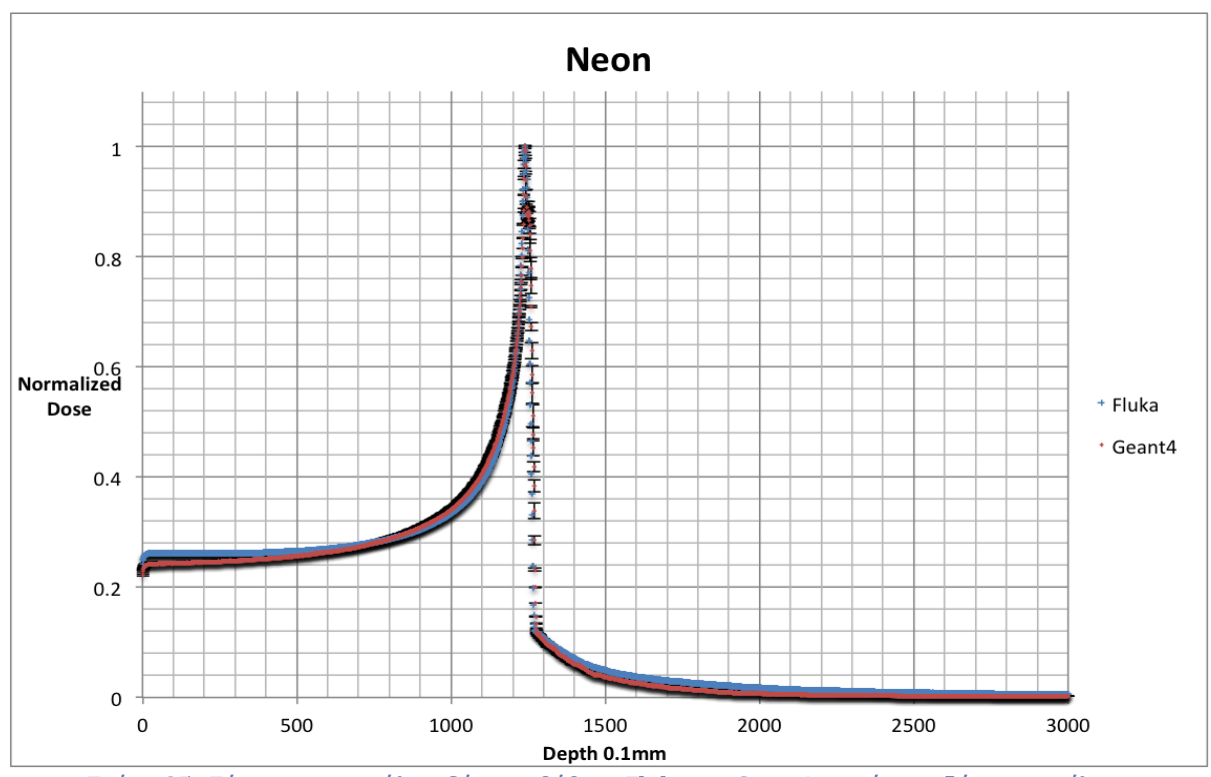

**Σχήμα 35 : Σύγκριση καμπύλων δόσεων βάθους Fluka και Geant4 για ιόντα αζώτου με φίλτρο**

# **Σύγκριση αποτελεσμάτων για μονοενεργειακές δέσμες**

Στους ακόλουθους πίνακες παρουσιάζεται μια αδρή ποσοτικοποίηση της γραφικής σύγκρισης των αποτελεσμάτων με τους δύο κώδικες στα παραπάνω σχήματα.

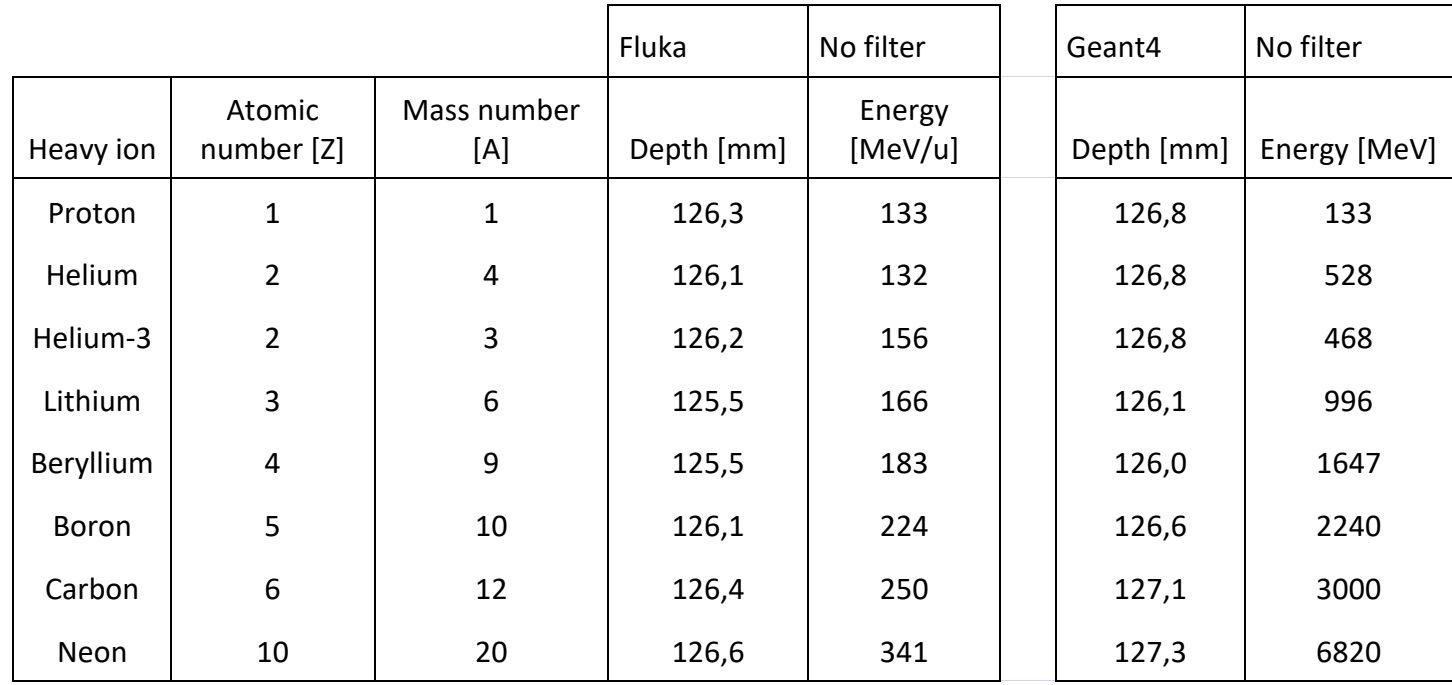

#### Πίνακας 1: Βάθος μονοενεργειακής (χωρίς φίλτρο) κορυφής Bragg στο Fluka και στο Geant4 σε σχέση με την ενέργεια ανά **νουκλεόνιο ιόντος και συνολικού ιόντος αντίστοιχά.**

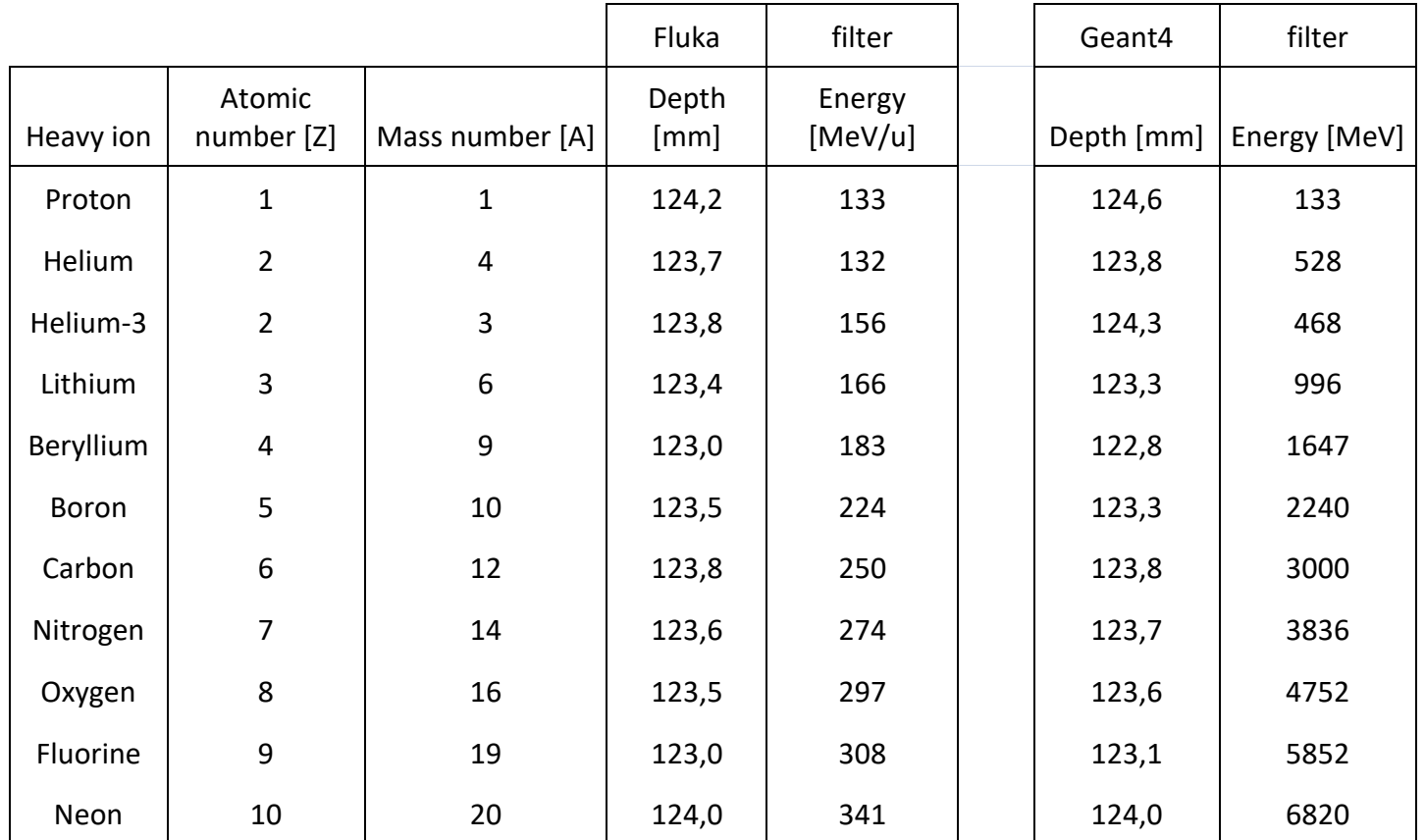

Πίνακας 2: Βάθος κορυφής Bragg με φίλτρο στο Fluka και στο Geant4 σε σχέση με την ενέργεια ανά νουκλεόνιο ιόντος και **συνολικού ιόντος αντίστοιχά.**

 Στα αποτελέσματα βάθους εμφάνισης της κορυφής Bragg χωρίς φίλτρο παρουσιάζεται διαφορά περίπου 0.5 mm. Αντίστοιχα, τα αποτελέσματα με την παρεμβολή φίλτρου σημεία που υπάρχουν οι κορυφές είναι σε εξαιρετική συμφωνία εκτός από την περίπτωση του ήλιου-3 όπου η διαφορά είναι 0.5 mm.

 Στον ακόλουθο πίνακα παρατίθεται ενδεικτική ποσοτική σύγκριση μεταξύ των καμπύλων δόσεωςβάθους από τους δύο κώδικες ( λόγος Fluka/Geant4 σε βάθος 50 mm και 140 mm).Εφαρμόστηκε διάδοση σφαλμάτων για τον υπολογισμό του σφάλματος του λόγου όμως με αβεβαιότητα στα όρια του σφάλματος διότι στο Geant4 υπήρχαν μόνο 2 σετ υπολογισμών ανα καμπύλη.

.

|           |                      |                    | Fluka/Geant4                           | No filter                               |                                 |                                      |
|-----------|----------------------|--------------------|----------------------------------------|-----------------------------------------|---------------------------------|--------------------------------------|
| Heavy ion | Atomic number<br>[Z] | Mass number<br>[A] | $500[0.1*mm]$<br>ratio<br>Fluka/Geant4 | $500$ [.1mm]<br>ratio error<br>Fluka/G4 | 1400[.1mm]<br>ratio<br>Fluka/G4 | 1400[.1mm<br>ratio error<br>Fluka/G4 |
| Proton    | 1                    | 1                  | 1,032                                  | 0,008                                   | 1,143                           | 0,33                                 |
| Helium    | $\overline{2}$       | 4                  | 1,00                                   | 0,05                                    | 0,928                           | 0,05                                 |
| Helium-3  | $\overline{2}$       | 3                  | 0,797                                  | 0,020                                   | 0,902                           | 0,06                                 |
| Lithium   | 3                    | 6                  | 1,056                                  | 0,03                                    | 1,253                           | 0,06                                 |
| Beryllium | 4                    | 9                  | 0,948                                  | 0,010                                   | 0,906                           | 0,05                                 |
| Boron     | 5                    | 10                 | 1,004                                  | 0,015                                   | 1,051                           | 0,025                                |
| Carbon    | 6                    | 12                 | 1,026                                  | 0,028                                   | 0,994                           | 0,04                                 |
| Neon      | 10                   | 20                 | 1,057                                  | 0,020                                   | 1,082                           | 0,04                                 |

**Πίνακας 3: Λόγος Fluka προς Geant4 στα σημεία 50 mm και 140 mm χωρίς φίλτρο.**

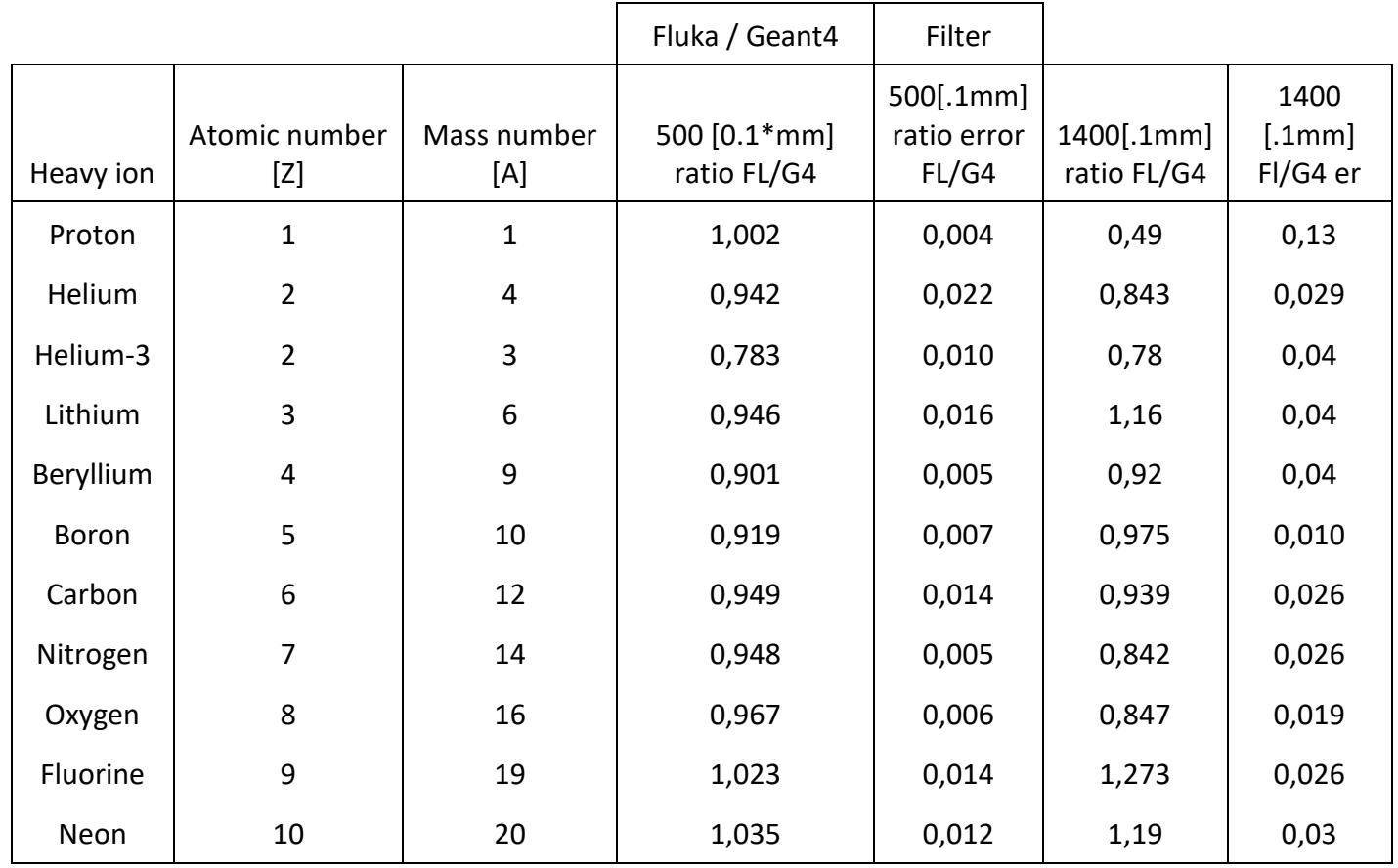

#### **Πίνακας 4: Λόγος Fluka προς Geant4 στα σημεία 50 mm και 140 mm με φίλτρο.**

Παρατηρείται διαφορά στις καθαρές καμπύλες έως 6 % στα 50 mm, με την εξαίρεση του ηλίου-3 (>20 %). Στα 140 mm παρατηρείται διαφορά περίπου 10%. Με τη χρήση φίλτρου οι διαφορές είναι εντός του 10% στα 50 mm, εκτός από το ήλιο-3. Αντίθετα στα 140 mm υπάρχει σημαντική διαφορά.

 Γενικότερα, ο κώδικας Geant4 με την προσομοίωση του φυσικού φίλτρου δίνει περισσότερη δόση εκτός της κορυφής από ότι το Fluka στα ελαφρύτερα ιόντα, ενώ στην συνέχεια υπάρχει αντιστροφή της διαφοράς. Η ίδια συμπεριφορά παρατηρείται και στα αποτελέσματα χωρίς φίλτρο, αλλά με το φίλτρο είναι πιο έντονη. Καθώς η προσομοίωση του φίλτρου δεν έγινε με την ίδια μέθοδο, δεν μπορεί να αποκλειστεί η πιθανότητα συστηματικής διαφοράς από αυτό το αίτιο.

Αποτελέσματα για προηγούμενες εκδόσεις των δύο κωδίκων [20] που περιελάμβαναν σύγκριση με πειραματικά αποτελέσματα, αναφέρουν το Fluka ως πιο αξιόπιστο από το Geant4 για ιόντα άνθρακα με διαφορά περί το 4 % υπερεκτίμηση βιολογικής δόσης στην κορυφή του Geant4 σε σχέση με το Fluka. Πιο σύγχρονα αποτελέσματα υπάρχουν μόνο για δέσμες πρωτονίων [19] όπου το Geant4 βρέθηκε να συμφωνεί καλύτερα με μετρήσεις, όπως φαίνεται στην ακόλουθη εικόνα αποτελεσμάτων από τη σχετική δημοσίευση. Η διαπίστωση αυτή δεν μπορεί να γενικευτεί στα βαρέα ιόντα λόγω της σημασίας της δημιουργίας θραυσμάτων πυρήνων που δεν λαμβάνει χώρα στα πρωτόνια. Όσον αφορά τέλος τις διαφορές που παρατηρούνται για το ήλιο-3, δεν κατέστη δυνατή η εύρεση εύλογης υπόθεσης για την προέλευσή τους.

Table 4. The gamma passing rates with 2% DD and 2mm DTA criteria for each code compared with the measurement and the TPS at the depths of 5 cm, 11 cm, 13 cm, 15 cm, 17 cm, and 19 cm for case  $(c)$ .

|              | <b>Depth</b>    | <i>FLUKA</i> | <b>GEANT4</b> | <b>MCNP6</b> | <i><b>PHITS</b></i> |
|--------------|-----------------|--------------|---------------|--------------|---------------------|
| Meas.<br>yš. | 5 cm            | 92.39%       | 92.03 %       | 91.68%       | 90.45%              |
|              | $11 \text{ cm}$ | 93.93 %      | 93.83 %       | 93.72%       | 90.06%              |
|              | $13 \text{ cm}$ | $90.06\%$    | 92.31 %       | 93.30 %      | 92.77%              |
|              | $15 \text{ cm}$ | 99.85%       | 98.77%        | 90.80%       | 99.08%              |
|              | $17 \text{ cm}$ | 93.72%       | 93.72%        | 99.01 %      | 91.55%              |
|              | $19 \text{ cm}$ | 94.10%       | 91.72%        | 91.81%       | 91.63 %             |
| vs. TPS      | $5 \text{ cm}$  | 96.18%       | 94.63%        | 93.74 %      | 95.55 %             |
|              | $11 \text{ cm}$ | 99.44 %      | 99.36 %       | 98.10%       | 98.16%              |
|              | $13 \text{ cm}$ | 99.91 %      | 99.22 %       | 99.72%       | 98.67%              |
|              | $15 \text{ cm}$ | 99.85 %      | 98.77%        | 96.71 %      | 99.15 %             |
|              | $17 \text{ cm}$ | 99.73 %      | 97.00 %       | 95.24 %      | 98.47%              |
|              | $19 \text{ cm}$ | 98.79%       | 98.26%        | 94.08%       | 96.36%              |

Σχήμα 36 : Σύγκριση προσομοιώσεων Monte-Carlo πρωτονίων με πραγματικές τιμές και προγράμματος θεραπείας, όσο ποιο **κοντά στο 100% τόσο πιο καλύτερες οι προσομοιώσεις. [19]**

#### **Σύγκριση μεταξύ των καμπύλων δόσεων βαρέων ιόντων**

 Στα παρακάτω σχήματα παρουσιάζεται η γραφική σύγκριση των καμπύλων δόσεων-βάθους μεταξύ των βαρέων ιόντων ώστε όλες να δίνουν την ίδια δόση στο μέγιστο της καμπύλης Bragg.

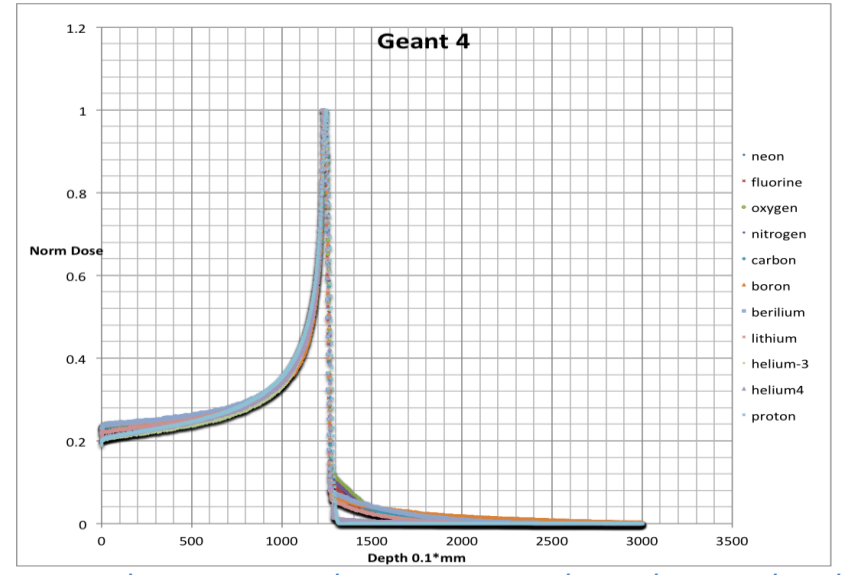

**Σχήμα 37 : Καμπύλες Βragg στο πρόγραμμα Geant4 για όλα τα ιόντα με χρήση φίλτρου**

Από το σύνολό των καμπυλών Bragg, με την χρήση του Geant4, διαπιστώνεται ότι δεν υπάρχει μεγάλη διαφορά στην δόση πριν την κορυφή Bragg για όλα τα ιόντα που χρησιμοποιούνται. Μετά το μέγιστο της καμπύλης αποδίδεται διαφορετική δόση κατ' αναλογία με τον μαζικό αριθμό των ιόντων.

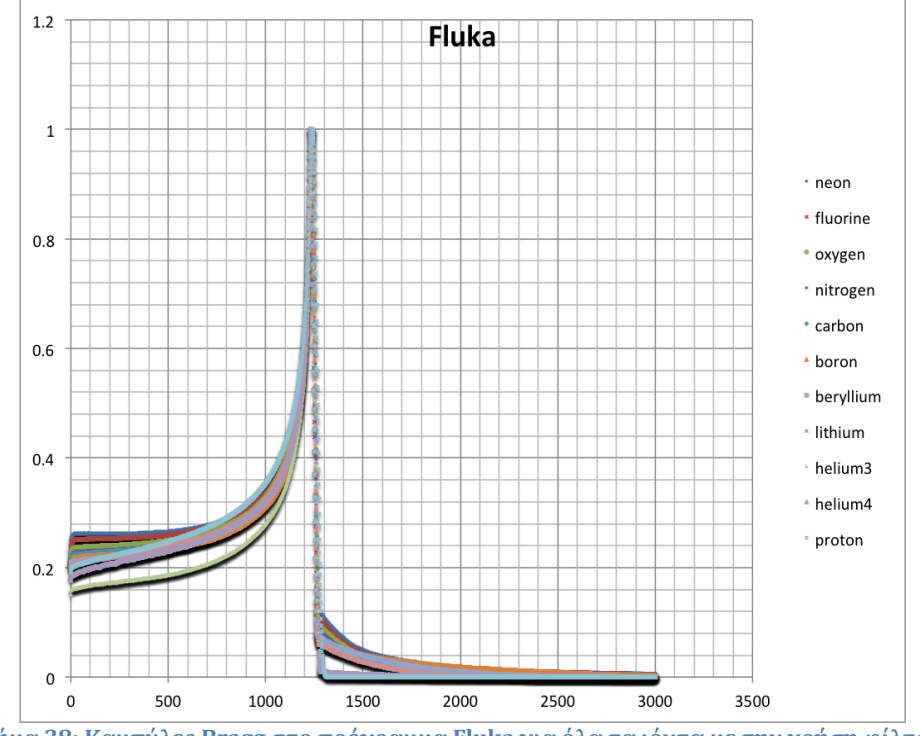

**Σχήμα 38: Καμπύλες Bragg στο πρόγραμμα Fluka για όλα τα ιόντα με την χρήση φίλτρου**

 Σε αντίθεση με το Geant4, στο Fluka οι διαφορές στη δόση είναι μεγαλύτερες πριν από την κορυφή, ακόμα και εξαιρώντας την περίπτωση του ηλίου-3. Εστιάζοντας τη σύγκριση στην περιοχή μετά την κορυφή Bragg στα σχήματα που ακολουθούν, φαίνεται ότι το βόριο ξεπερνάει το νέο στο 1580 0.1\*mm στην καμπύλη του Geant4 αλλά στην καμπύλη του Fluka το ξεπερνάει μετά το 1950 0.1\*mm. Το γεγονός αυτό μπορεί να οφείλεται στο ότι οι μηχανισμοί διάσπασης των ιόντων σε θραύσματα είναι διαφορετικοί στους δύο κώδικες με συνέπεια σημαντικές διαφορές στην ουρά δόσης της καμπύλης Bragg. Στον κώδικα Geant4 χρησιμοποιήθηκε το μοντέλο QGSP\_BIC\_HP (Binary Intranuclear cascade) το οποίο συνιστάται για την αδρονοθεραπεία αλλά το 2010 είχε τις μεγαλύτερες αποκλίσεις [20], με το μοντέλο QMD (Quantum molecular dynamics) να είχε καλύτερη και ποιο κοντινή συμπεριφορά σε σχέση με το Fluka ως προς τα θραύσματα αλλά χειρότερη συμπεριφορά ως προς την γωνιακή κατανομή των θραυσμάτων [21].

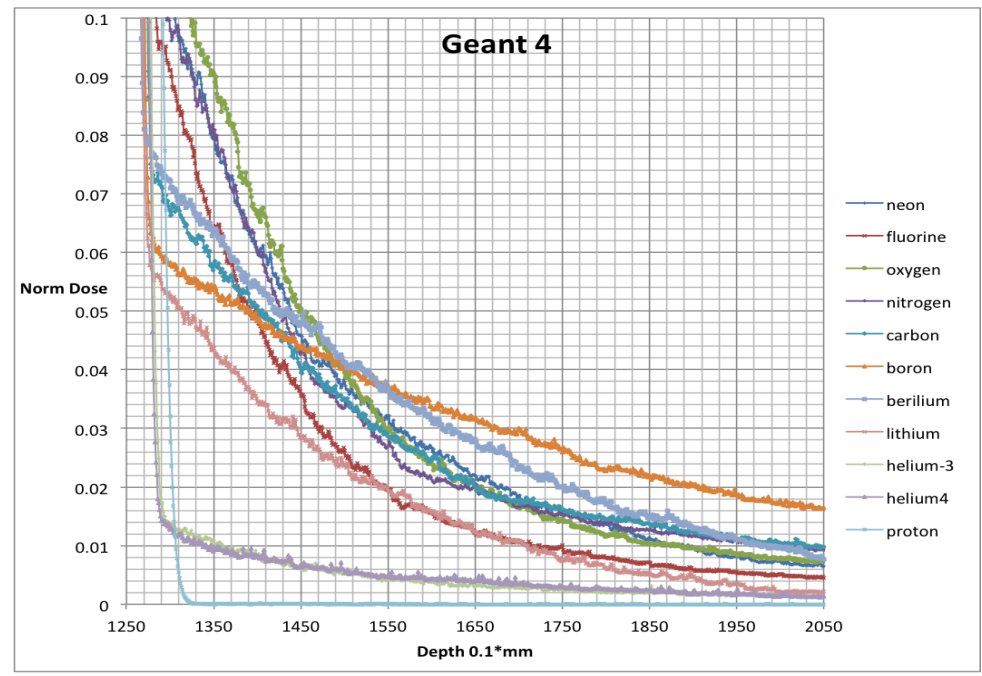

**Σχήμα 39 : Καμπύλη δόσης βάθους από 125 mm εως 205 mm στο Geant4**

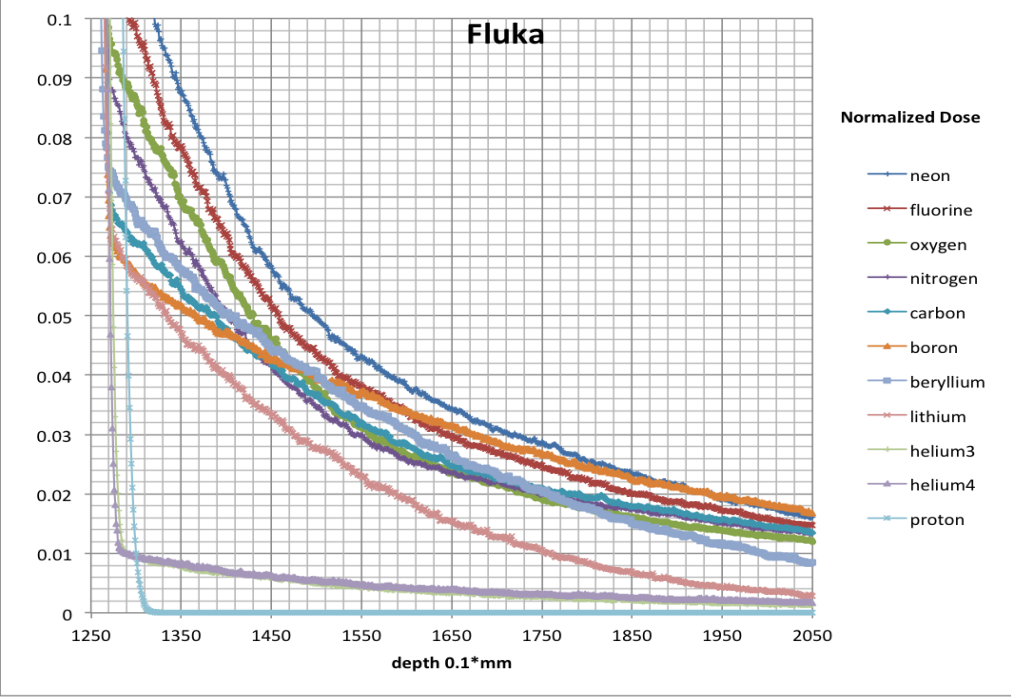

**Σχήμα 40 : Καμπύλη δόσης βάθους από 125 mm εως 205 mm στο Fluka**

 Όσον αφορά το κάθετο στη δέσμη επίπεδο, ενδεικτικά αποτελέσματα παρουσιάζονται στο ακόλουθο σχήμα. Η στατιστική των δεν επιτρέπει ασφαλή συμπεράσματα. Παρ' όλα αυτά, είναι εμφανής η αναμενόμενη τάση μικρότερης διεύρυνσης της δέσμης με την αύξηση του μαζικού αριθμού, το οποίο είναι σημαντικό πλεονέκτημα των βαρέων ιόντων.

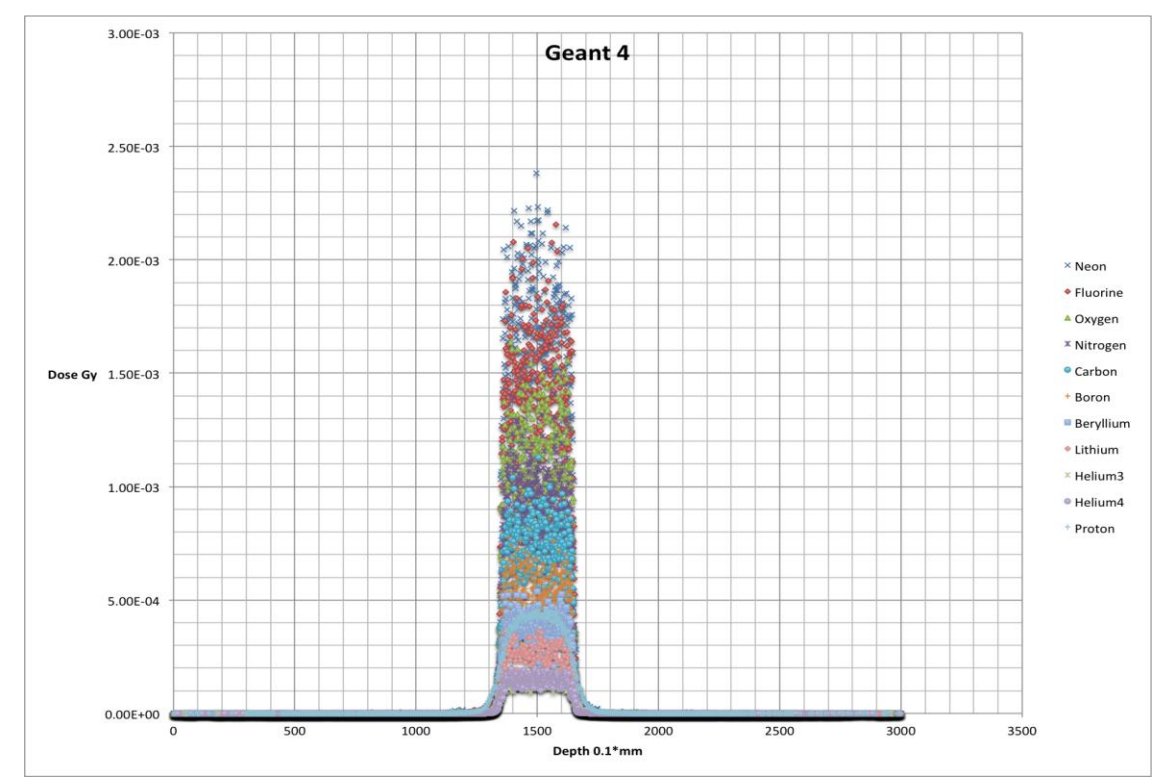

**Σχήμα 41 : Καμπύλες δόσης βάθους σε κάθετο άξονα ως προς την κατεύθυνση της δέσμης στο Geant4**

 Γενικότερα, από τον ακόλουθο πίνακα πλευρικής διασποράς στην περιοχή μέγιστης δόσης της κάθε δέσμης και ποιό συγκεκριμένα κεντραρισμένο στο κέντρο της δέσμης από -15 cm έως +15 cm (με 3000 διαιρέσεις) στον κάθετο άξονα της δέσμης και από το -0.5 cm από την κορυφή Bragg έως την κορυφή στον οριζόντιο άξονα της δέσμης, και από -0.25 cm έως +0.25 cm στον επόμενο κάθετό άξονα της δέσμης (καμία υποδιαίρεση) , αλλά έχοντας και ως δεδομένα την έρευνα στην στατιστική της κατανομής δόσης στα κύτταρα για δεδομένη δοσολογία [11], όπως και την μικρότερη εξάρτηση από την οξυγόνωση των κυττάρων στην θεραπεία με βαρέα ιόντα, η χρήση ιόντων μέσου μαζικού αριθμού όπως λιθίου, βηρυλλίου, βορίου ή άνθρακα είναι ευεπίφορη. Υπολογισμοί Fluka [18] έχουν καταδείξει τη δυνατότητα χρήσης Βηρύλιου-8 και Βορίου-10 αντί του άνθρακα σε θεραπεία όγκων μικρών διαστάσεων και βάθους. Η παρεμβολή φίλτρου μειώνει την διαφορά μεταξύ των ιόντων λόγω της διαπλάτυνσης της κορυφής.

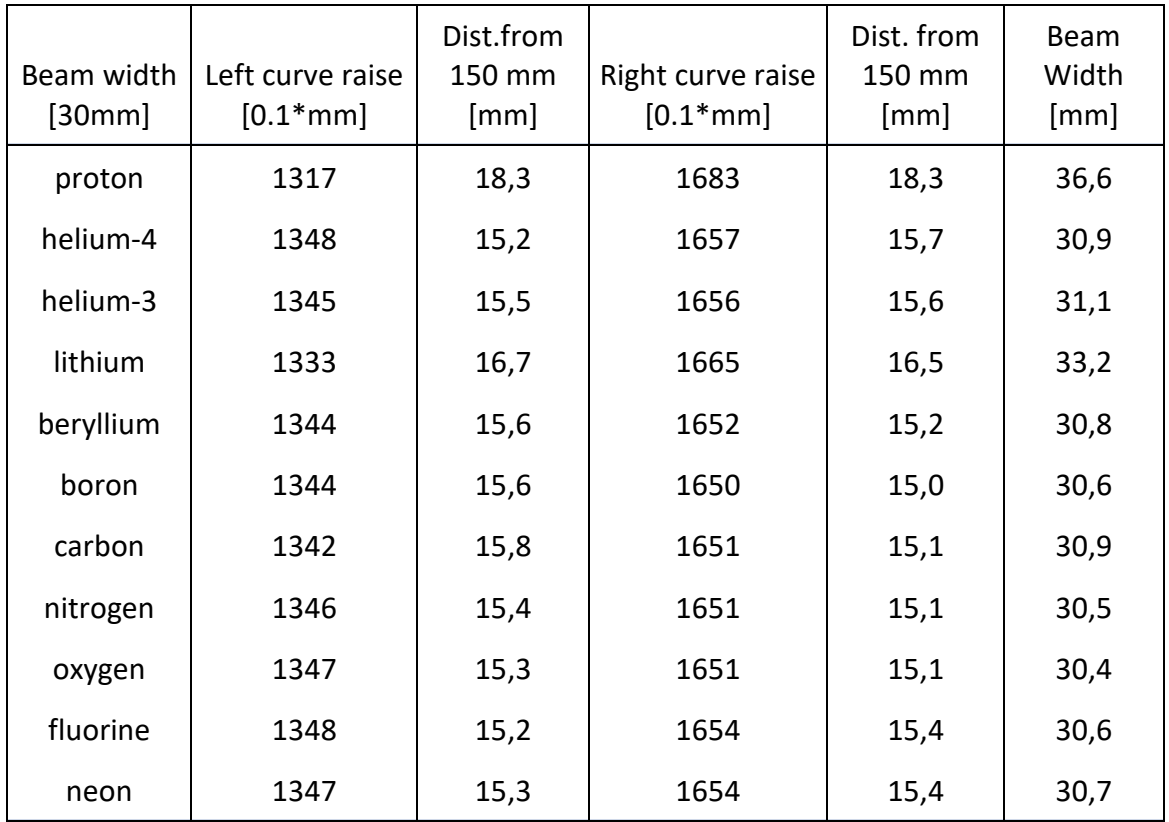

Πίνακας 5 : Όρια της δέσμης οπού η δόση είναι περίπου η μισή από το μέγιστο της δόσης κάθε δέσμης.

### **Αποτελέσματα SOBP δέσμης άνθρακα 240 -260 MeV**

 Τα αποτελέσματα του προγράμματος υπολογισμού καμπύλης SOBP για ενέργειές από 240 έως 260 ΜeV, με τους συντελεστές βαρύτητας για την κάθε καμπύλη όπως και την καμπύλη που σχηματίζεται από το άθροισμά τους έχουν ως εξής. Οι ρυθμίσεις του προγράμματος που επελέγει ο χρήστης είναι:

- αριθμός δοκιμών για την έυρεση της καμπύλης.
- κλίση της καμπύλης στόχου σύμφωνα με την εξίσωση 1+ χ \* λ (όπου χ : ο αριθμός που επιλέγει ο χρήστης, λ είναι ο αριθμός της λίστας της μονοενεργειακής δηλαδή, η καμπύλη 240 έχει 1 ,η 242 έχει 3 και η 260 έχει 21.)
- συντελεστής βαρύτητας της συγκεκριμένης καμπύλης ενέργειας στην κορυφή της έναντι των άλλων καμπυλών ενεργειών (δηλαδή με παράγοντα 1.5 η καμπύλη της ενέργειας 240 στην αντίστοιχη κορυφή της μονοενεργειακής της (115,3 mm ) έχει επιρροή 1.5 ενώ οι άλλες πχ. 245 έχουν 1 σε αυτη την κορυφή (δηλαδή την 115,3 mm). Αντίστοιχα π.χ. η 253 στην κορυφή της (126,2 mm) έχει επιρροη 1.5 έναντι 1 που έχουν οι άλλες καμπύλες, δηλαδη η 240 έχει 1 στην κορυφή των 126,3 mm).

 Στους παρακάτω υπολογισμούς επιλέχθηκαν οι παρακάτω συντελεστές που έδειναν την καλύτερη μορφή της καμπύλης:

- 10^10 δοκιμές βελτιστοποίησης (30 λέπτα χρόνος υπολογισμού) για την έυρεση της ιδανικής καμπύλης.
- Επίσης κλιση της ευθείας στόχου x = 0,005 ανα 1 MeV (δηλαδή στην πρώτη μέτρηση ο στόχος είναι 1,005 στα 240 MeV (1+0,005\*1) ενώ στα 260 ΜeV είναι 1,105 (1+0,005\*21)).
- Τέλος συντελεστής βαρύτητας 1.5

Παρακάτω οι υπολογισμοί έδωσαν τους παρακάτω συντελεστές βαρύτητας για της μονοενεργειακές ενώ το άθροισμα των των διαφορών απο την ιδανική καμπύλη δηλαδή,{Αθροισμά των (αποτέλεσμα - ιδανικό)^4} μας δίνει την πρώτη τιμή (Approach to spread out bragg peak).

Approach to  $SOBP = 1.68372e-07$ Coefficient for  $240$  is =  $0.12873$ Coefficient for  $241$  is = 6e-05 Coefficient for 242 is = 6e-05 Coefficient for 243 is  $= 0.03969$ Coefficient for 244 is  $= 0.06011$ Coefficient for 245 is = 0.07315 Coefficient for 246 is  $= 6e-05$ Coefficient for 247 is  $= 0.02031$ Coefficient for 248 is  $= 0.11282$ Coefficient for 249 is  $= 0.05049$ Coefficient for  $250$  is  $= 0.01234$ Coefficient for  $251$  is =  $0.07305$ Coefficient for 252 is = 0.07185 Coefficient for  $253$  is  $= 0.03436$ Coefficient for  $254$  is =  $0.17274$ Coefficient for  $255$  is =  $0.14247$ Coefficient for  $256$  is =  $0.01429$ Coefficient for  $257$  is =  $0.07688$ Coefficient for  $258$  is =  $0.22457$ Coefficient for 259 is = 0.40897 Coefficient for  $260$  is =  $0.44559$ 

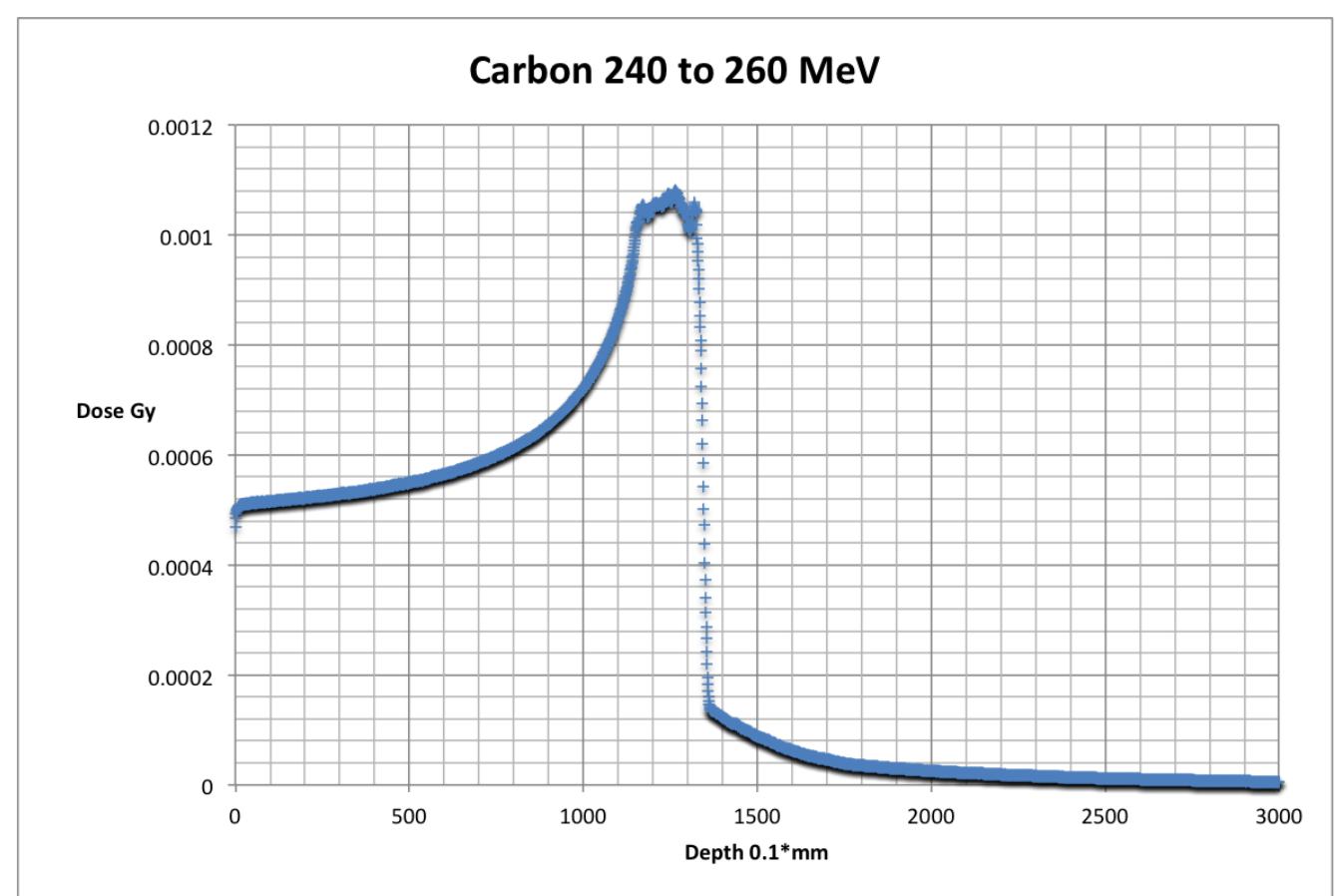

**Σχήμα 42 : Επιπλατυσμένη καμπύλη δόσης βάθους (SOBP) στο Geant4**

Για τον έλεγχο των υπολογισμών και της συμπεριφοράς της καμπύλης SOBP έγινε το παρακάτω διάγραμμα.

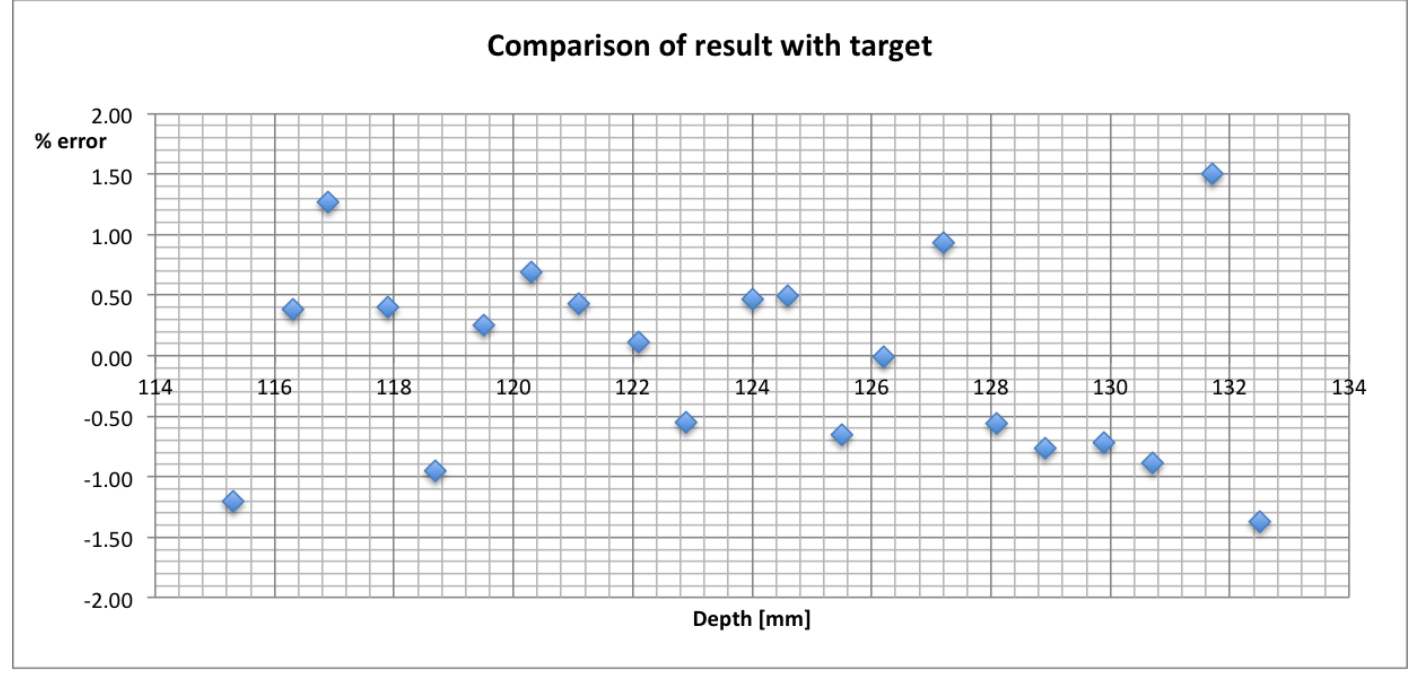

 **Σχήμα 43 : Διασπορά των υπολογισμών της SOBP από την ιδανική τιμή**

 Η καμπύλη SOBP πλησιάζει αρκετά την ζητούμενη, ιδανική ευθεία γραμμή αλλά εμφανίζει διακύμανση από -1,5 % έως +1,5% για την κάθε κορυφή. Διαπιστώνεται οτι η επιλογή αποκλειστικά των κορυφών για την κατασκευή της SOBP δεν είναι ιδανική διότι αν και ο κωδικάς έχει συμφωνία + - 1,5 % με αυτές δεν αρκεί για να είναι η μορφή της SOBP ποιο κοντά στην ιδανική και σε μελλόντική βελτίωση θα χρειαζόταν να ληφθούν και στοιχεία έκτός των κορυφών, οπού με αυτόν τον τρόπο θα αποφευγόνταν ο κυματισμός και υπολογισμοί με καλύτερη στατιστική.

## **Συμπεράσματα**

 Στην παρούσα εργασία έγινε μελέτη των υπολογιστικών προγραμμάτων Geant4 και Fluka και διαπιστώθηκε ότι έχουν παρόμοιά συμπεριφορά αλλά και ορισμένες διαφορές. To Fluka διατηρεί καλύτερη συμπεριφορά με τα θραύσματα των ιόντων. Βασικό στοιχείο για την επιλογή του κάθε προγράμματος είναι η εξοικείωση με αυτό, η επιλογή των κατάλληλων εντολών αλλά και η εξακρίβωσή τους με πραγματικές δοσιμετρικές μετρήσεις. Ως πρώτη ενασχόληση με τα παραπάνω προγράμματα μπορεί να υπάρχουν επιλογές που να έχουν χειροτερεύσει τους υπολογισμούς. Η επιλογή βαρέων ιόντων με μέσο μαζικό αριθμό όπως το βόριο αλλά και ο άνθρακας που χρησιμοποιείται ευρέως είναι ιδανικές επιλογές για την αδρονοθεραπεία, αλλά απαιτείται περισσότερη έρευνα. Σημαντική πρόοδος πραγματοποιήθηκε ως προς τον στόχο δημιουργίας εργαλείων για την δημιουργία βιολογικής καμπύλης SOBP στο Geant4, και αναγνωρίστηκαν αδυναμίες του προγράμματος και στρατηγικές βελτίωσης.

## **Παράθεμα**

### **Φιλτρο Επιπλάτυνσης – Φυσικό μοντέλο Geant4**

// // \*\*\*\*\*\*\*\*\*\*\*\*\*\*\*\*\*\*\*\*\*\*\*\*\*\*\*\*\*\*\*\*\*\*\*\*\*\*\*\*\*\*\*\*\*\*\*\*\*\*\*\*\*\*\*\*\*\*\*\*\*\*\*\*\*\*\*\* //  $*$  License and Disclaimer<br>//  $*$  $\frac{1}{\sqrt{2}}$  \*  $1/$  \* The Geant4 software is copyright of the Copyright Holders of \*  $1/$ \* the Geant4 Collaboration. It is provided under the terms and \*  $1/$ \* conditions of the Geant4 Software License, included in the file \* // \* LICENSE and available at http://cern.ch/geant4/license . These \* //  $*$  include a list of copyright holders.<br>//  $*$  $\frac{1}{\sqrt{2}}$  \* //  $^*$  Neither the authors of this software system, nor their employing  $^*$  $// *$  institutes, nor the agencies providing financial support for this  $*$  $1/$ \* work make any representation or warranty, express or implied, \*  $1/$ \* regarding this software system or assume any liability for its \*  $1/$ \* use. Please see the license in the file LICENSE and URL above \*  $1/$  \* for the full disclaimer and the limitation of liability.  $1/$  \*  $// * This code implementation is the result of the scientific and *$ // \* technical work of the GEANT4 collaboration. \*  $// * By using, copying, modifying or distributing the software (or *$  $1/$ \* any work based on the software) you agree to acknowledge its \*  $// *$  use in resulting scientific publications, and indicate your  $*$  $1/$  \* acceptance of all terms of the Geant4 Software license. // \*\*\*\*\*\*\*\*\*\*\*\*\*\*\*\*\*\*\*\*\*\*\*\*\*\*\*\*\*\*\*\*\*\*\*\*\*\*\*\*\*\*\*\*\*\*\*\*\*\*\*\*\*\*\*\*\*\*\*\*\*\*\*\*\*\*\*\* // // // \*\*\*\*\*\*\*\*\*\*\*\*\*\*\*\*\*\*\*\*\*\*\*\*\*\*\*\*\*\*\*\*\*\*\*\*\*\*\*\*\*\*\*\*\*\*\*\*\*\*\*\*\*\*\*\*\*\*\*\*\*\*\*\*\*\*\*\* // \* Modified version // \* Chatzinikolaou Athanasios // // \*\*\*\*\*\*\*\*\*\*\*\*\*\*\*\*\*\*\*\*\*\*\*\*\*\*\*\*\*\*\*\*\*\*\*\*\*\*\*\*\*\*\*\*\*\*\*\*\*\*\*\*\*\*\*\*\*\*\*\*\*\*\*\*\*\*\*\* // // Hadrontherapy advanced example for Geant4 // See more at: https://twiki.cern.ch/twiki/bin/view/Geant4/AdvancedExamplesHadrontherapy #include "globals.hh" #include "G4SystemOfUnits.hh" #include "G4Box.hh" #include "G4Tubs.hh" #include "G4VisAttributes.hh" #include "G4Colour.hh" #include "G4RunManager.hh" #include "G4LogicalVolume.hh" #include "G4PVPlacement.hh" #include "G4RotationMatrix.hh" #include "G4NistManager.hh" #include "G4NistElementBuilder.hh" #include "HadrontherapyDetectorConstruction.hh" #include "HadrontherapyModulator.hh" #include "ZeroBeamLine.hh" #include "ZeroBeamLineMessenger.hh" #include "G4Polycone.hh" #include "G4SubtractionSolid.hh" #include "G4PVReplica.hh" #include "G4AssemblyVolume.hh" #include "G4Transform3D.hh" #include "G4Polyhedra.hh"

```
//G4bool PassiveProtonBeamLine::doCalculation = false;
/////////////////////////////////////////////////////////////////////////////
ZeroBeamLine::ZeroBeamLine():
physicalTreatmentRoom(0),hadrontherapyDetectorConstruction(0)
{
  // Messenger to change parameters of the ZeroBeamLine geometry
  passiveMessenger = new ZeroBeamLineMessenger(this);
  //***************************** PW ***************************************
  static G4String ROGeometryName = "DetectorROGeometry";
  RO = new HadrontherapyDetectorROGeometry(ROGeometryName);
  G4cout << "Going to register Parallel world...";
  RegisterParallelWorld(RO);
  G4cout << "... done" << G4endl;
}
/////////////////////////////////////////////////////////////////////////////
ZeroBeamLine::~ZeroBeamLine()
{
  delete passiveMessenger;
  delete hadrontherapyDetectorConstruction;
}
/////////////////////////////////////////////////////////////////////////////
G4VPhysicalVolume* ZeroBeamLine::Construct()
{
  // Sets default geometry and materials
  SetDefaultDimensions();
  // Construct the whole Passive Beam Line
  ConstructZeroBeamLine();
  //***************************** PW ***************************************
  if (!hadrontherapyDetectorConstruction)
    //***************************** PW ***************************************
    // HadrontherapyDetectorConstruction builds ONLY the phantom and the detector with its associated ROGeometry
    hadrontherapyDetectorConstruction = new HadrontherapyDetectorConstruction(physicalTreatmentRoom);
  //***************************** PW ***************************************
  hadrontherapyDetectorConstruction->InitializeDetectorROGeometry(RO,hadrontherapyDetectorConstruction-
>GetDetectorToWorldPosition());
  //***************************** PW ***************************************
  return physicalTreatmentRoom;
}
// In the following method the DEFAULTS used in the geometry of
// passive beam line are provided
// HERE THE USER CAN CHANGE THE GEOMETRY CHARACTERISTICS OF BEAM
// LINE ELEMENTS, ALTERNATIVELY HE/SHE CAN USE THE MACRO FILE (IF A
// MESSENGER IS PROVIDED)
//
// DEFAULT MATERIAL ARE ALSO PROVIDED
// and COLOURS ARE ALSO DEFINED
// ----------------------------------------------------------
/////////////////////////////////////////////////////////////////////////////
```

```
void ZeroBeamLine::SetDefaultDimensions()
{
  // Set of coulors that can be used
  white = new G4VisAttributes( G4Colour());
  white -> SetVisibility(true);
   white -> SetForceSolid(true);
  blue = new G4VisAttributes(G4Colour(0. ,0. ,1.));
  blue -> SetVisibility(true);
  blue -> SetForceSolid(true);
 grav = new G4VisAttributes (G4Colour (0.5, 0.5, 0.5));
  gray-> SetForceWireframe(true);
  red = new G4VisAttributes(G4Colour(1. ,0. ,0.));
  red-> SetVisibility(true);
   red-> SetForceSolid(true);
  yellow = new G4VisAttributes(G4Colour(1., 1., 0. ));
  yellow-> SetVisibility(true);
  yellow-> SetForceSolid(true);
  green = new G4VisAttributes( G4Colour(25/255. , 255/255. , 25/255. ));
  green -> SetVisibility(true);
  green -> SetForceSolid(true);
   darkGreen = new G4VisAttributes( G4Colour(0/255. , 100/255. , 0/255. ));
   darkGreen -> SetVisibility(true);
   darkGreen -> SetForceSolid(true);
   darkOrange3 = new G4VisAttributes( G4Colour(205/255. , 102/255. , 000/255. ));
   darkOrange3 -> SetVisibility(true);
   darkOrange3 -> SetForceSolid(true);
  skyBlue = new G4VisAttributes( G4Colour(135/255. , 206/255. , 235/255. ));
  skyBlue -> SetVisibility(true);
  skyBlue -> SetForceSolid(true);
  // DEFAULT DEFINITION OF THE MATERIALS
  // All elements and compound definition follows the NIST database
   // ELEMENTS
  G4bool isotopes = false;
   // COMPOUND
   G4Material* galacticNist = G4NistManager::Instance()->FindOrBuildMaterial("G4_Galactic", isotopes);
  G4Material* PMMANist = G4NistManager::Instance()->FindOrBuildMaterial("G4_PLEXIGLASS", isotopes);
   //***************************** PW ***************************************
   // DetectorROGeometry Material
  new G4Material("dummyMat", 1., 1.*g/mole, 1.*g/cm3);
   //***************************** PW ***************************************
   // MATERIAL ASSIGNMENT
  rifiMaterial = PMMANist;
}
/////////////////////////////////////////////////////////////////////////////
void ZeroBeamLine::ConstructZeroBeamLine()
{
```
// -----------------------------

```
 // Treatment room - World volume
 //------------------------------
 // Treatment room sizes
const G4double worldX = 400.0 *cm;
 const G4double worldY = 400.0 *cm;
 const G4double worldZ = 400.0 *cm;
 G4bool isotopes = false;
 G4Material* galacticNist = G4NistManager::Instance()->FindOrBuildMaterial("G4_Galactic", isotopes);
 G4Box* treatmentRoom = new G4Box("TreatmentRoom",worldX,worldY,worldZ);
 G4LogicalVolume* logicTreatmentRoom = new G4LogicalVolume(treatmentRoom,
                              galacticNist,
                              "logicTreatmentRoom",
                             0,0,0);
 physicalTreatmentRoom = new G4PVPlacement(0,
                      G4ThreeVector(),
                     "physicalTreatmentRoom",
                     logicTreatmentRoom,
                     0,false,0);
```
 // The treatment room is invisible in the Visualisation logicTreatmentRoom -> SetVisAttributes (G4VisAttributes::Invisible);

// Components of the Passive Proton Beam Line

## /////////////////////////////////////////////////////////////////////////////

G4double hedraphiStart = 0.\*deg; G4double hedraphiTotal = 360.\*deg; G4int hedraznumber = 46;

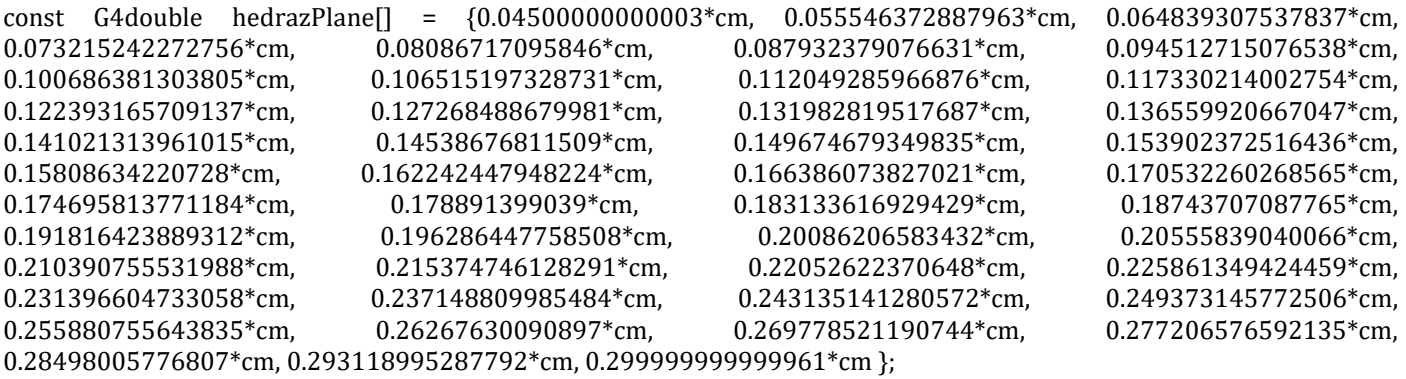

const G4double hedrarInner[] = {0., 0., 0., 0., 0., 0., 0., 0., 0., 0., 0., 0., 0., 0., 0., 0., 0., 0., 0., 0., 0., 0., 0., 0., 0., 0., 0., 0., 0., 0., 0., 0., 0., 0., 0., 0., 0., 0., 0., 0., 0., 0., 0., 0., 0., 0. };

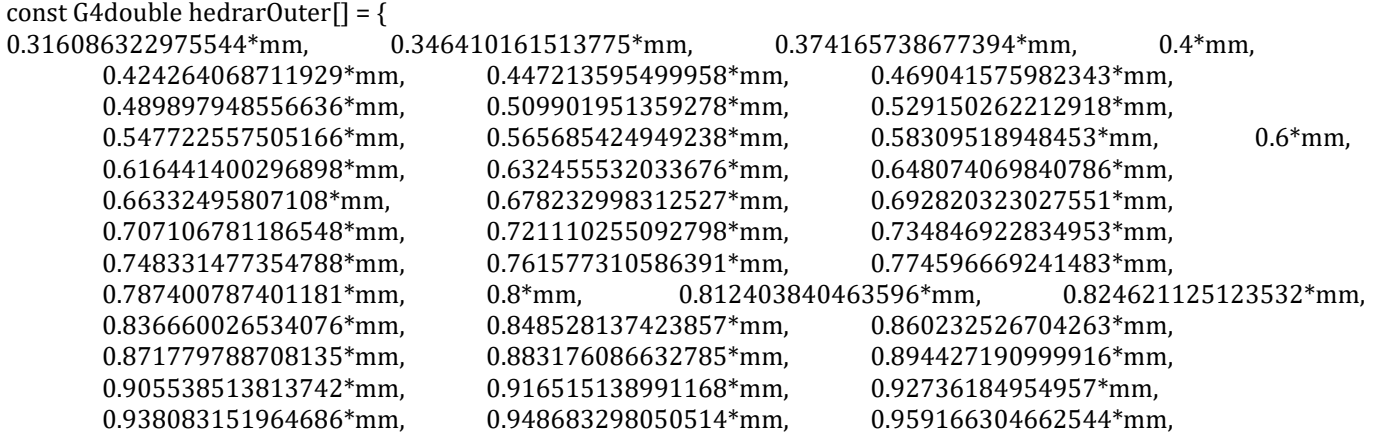

0.9981057462158\*mm };

G4VSolid\* hedra = new G4Polyhedra("hedra", hedraphiStart, hedraphiTotal,

 4, hedraznumber, hedrazPlane, hedrarInner, hedrarOuter );

G4double boxhalf\_ $x = 1.5*$ mm; G4double boxhalf\_y =  $1.0*$ mm; G4double boxhalf\_ $z = 1.0*$ mm;

 $G4V\text{Solid}^*$  box = new  $G4Box("box",$  boxhalf\_x, boxhalf\_y, boxhalf\_z); G4RotationMatrix\* yRot = new G4RotationMatrix; yRot-> rotateY(90.\*deg); G4ThreeVector xTrans( 1.5, 0., 0.\*mm);

G4SubtractionSolid\* solidsubtract = new G4SubtractionSolid("box-hedra", box, hedra, yRot, xTrans );

```
G4LogicalVolume* logicsubtract = new G4LogicalVolume(solidsubtract,
                           rifiMaterial,
                           "logicsubtract");
logicsubtract -> SetVisAttributes(gray);
//
static unsigned int layersy = 200;
static unsigned int layersz = 200;
G4AssemblyVolume* assemblyDetector = new G4AssemblyVolume();
G4RotationMatrix Ra;
G4ThreeVector Ta;
G4RotationMatrix Rm;
Ta.setX( 0.*m ); Ta.setY( -0.2*m ); Ta.setZ( -0.2*m );
G4Transform3D trans = G4Transform3D(Ra,Ta);
assemblyDetector-> AddPlacedVolume( logicsubtract, trans );
  // Now instantiate the layers
 for( unsigned int i = 0; i < layersy; i++)
  {
   // Translation of the assembly inside the world
  for( unsigned int i = 0; i < layersz; i++)
\{ G4ThreeVector Tm( -65.3*cm,j*2.*mm,i*2.*mm );
   G4Transform3D transm = G4Transform3D(Rm,Tm);
   assemblyDetector-> MakeImprint( logicTreatmentRoom, transm );
   }
  }
}
/////////////////////////////////////////////////////////////////////////////
```
47

## **Εντολές χρήστη για υπολογισμό δέσμης ιόντων άνθρακα 250 MeV/u σε Fluka**

TITLE Carbon beam bnn \* Set the defaults for precision simulations HADROTHE \* Define the beam characteristics \* WARNING: Beam Energy/momentum per nucleon 3. 3. HEAVYION \* Ion Definition HI-PROPE 6. 12. \* Define the beam position BEAMPOS 0.0 0.0 -100. 0.0 0.0 GEOBEGIN COMBNAME 0 0 RPP blkbody -1000. 1000. -1000. 1000. -1000. 1000. RPP void -500. 500. -500. 500. -500. 500. RPP target -15. 15. -15. 15. -15. 15. RPP rifi -15. 15. -15. 15. -65.3 -65. END \* Black hole BLKBODY 5 +blkbody -void \* Void around VOID 5 +void -target -rifi \* Target TARGET 5 +target RIFI 5 +rifi END GEOEND<br>MAT-PROP 1. PMMA PMMA USERDIRE  $*...+...1...+...2...+...3...+...4...+...5...+...6...+...7$ . ASSIGNMA BLCKHOLE BLKBODY ASSIGNMA VACUUM VOID ASSIGNMA WATER TARGET ASSIGNMA PMMA RIFI PHYSICS 3. PHYSICS 1. COALESCE IONTRANS HEAVYION USRBIN 10. ENERGY -21. 0.5 0.5 15.Energy USRBIN -0.5 -0.5 -15. 1. 1. 3000. & \* Set the random number seed RANDOMIZ<sub>1</sub>. \* Set the number of primary histories to be simulated in the run START 50000. **STOP** 

## **Εντολές χρήστη για υπολογισμό δέσμης ιόντων άνθρακα 250 ΜeV/u σε Geant4**

# G.A.P.Cirrone,

# pablo.cirrone@lns.infn.it

#

# Default macro file. It is called if no argument is provided at run # and when the PHYSLIST enviroment variable is OFF # i.e. simply typing \$G4WORKDIR/bin/Linux-++/Hadrontherapy <no argument here!>

#### #########################

# Set of the verboses # /control/verbose 1 /tracking/verbose 0 /run/verbose 1 /event/verbose 0

#### ##########################

# Set of the physic models # /Physics/addPhysics HADRONTHERAPY\_1 /run/numberOfThreads 16 /geometrySetup/selectGeometry ZeroBeam ########################## # Initialisation procedure #

/run/initialize

#################################################### # Set here the CUT and the STEP MAX for the tracking. # Suggested values of cut and step # # Set cuts OUTSIDE the detector #

/run/setCut 0.0025 mm

# Set cuts ONLY inside the detector #

/run/setCutForRegion DetectorLog 0.0025 mm

/Step/waterPhantomStepMax 0.0025 mm

#### ######################### # Set the primary particle type, # energy and position along the X direction #

#---------------------------gps-----------------

/gps/pos/shape Square /gps/pos/centre -100. 0. 0. cm /gps/pos/halfx 1.5 cm /gps/pos/halfy 1.5 cm /gps/particle ion /gps/ion 6 12 6 /gps/pos/type Beam

# the incident surface is in the y-z plane # /gps/pos/rot1 0 1 0 /gps/pos/rot2 0 0 1

# the beam is travelling along the x-axis without any angular dispersion (angular despersion set to 0.0) #

/gps/ang/rot1 0 0 1 /gps/ang/rot2 0 1 0 /gps/ang/type beam1d /gps/ang/sigma\_r 0. deg

# the beam energy is monoenergetic #

/gps/ene/type Mono /gps/ene/mono 3000 MeV

################################################### # DETECTOR DESCRIPTION ######################################################## # USE THE FOLLOWING FOUR LINES FOR DEFINITION OF PHANTOM ######################################################## #

/changePhantom/size 30 30 30 cm /changePhantom/position 15. 0. 0. cm /changePhantom/update

#### ################################################### # USE THE FOLLOWING FOR A VOXELLIZED DETECTOR ################################################### #

# Put the detector in the lower left corner of the phantom # /changeDetector/size 30 1 1 cm /changeDetector/voxelSize 0.1 10 10 mm

/changeDetector/displacement 0 14.5 14.5 cm /changePhantom/update

#########################

# Display the event number # during the run # #/event/printEventNumber 100

######################### # Start of the run # # If secondary particles dose & fluence are needed #/analysis/secondary true

/analysis/writeDoseFile carbon250.out

/run/printProgress 5000 /run/beamOn 100000

### **Κώδικας υπολογισμού επιπλατυσμένης καμπύλης Bragg SOBP**

```
#include <iostream>
#include <fstream>
#include <sstream>
#include <ostream>
#include <string>
#include <cstdlib>
#include <cmath>
#include <random>
#include <chrono>
using namespace std;
int main() {
   //input user
   cout << "Files in 111 pattern !" << endl;
   int ensteps;
   cout << "Insert number of energy steps (integer)" << endl;
   cin >> ensteps;
   ensteps = ensteps +1 ;
   int enwidth;
   cout << "Insert step width (int)" << endl;
   cin >> enwidth;
   int enstart;
   cout << "Insert starting energy (int)" << endl;
   cin >> enstart;
   enstart = enstart - enwidth ;
   int dosesteps;
   cout << "Insert number of dose counts (integer)" << endl;
   cin >> dosesteps;
   dosesteps = dosesteps + 1 ;
   //loop for number of steps
  int i = 1;
   //start declaration of text files 
  int enname [ensteps] = \{0\};
   string ennamestr [ensteps] = { "0" };
   int dosecount = 1;
   //matrix of total bragg peaks
  double braggmatr [ensteps][dosesteps] = \{\{0\}\}; while ( i < ensteps ) {
      enname[i] = enstart + i*envidth; //convert double to string
       ostringstream convert;
       convert << enname[i];
      ennamestr[i] = convert.str(j; cout << ennamestr[i] << endl;
       //open file with bragg peak at spec energy
       ifstream infile;
       infile.open(ennamestr[i]);
       //check for error
      if (infile.fail()) {
         cerr << "error !" << endl;
        exit(1);
```

```
}
 else 
{
      cout << "ok" << endl; 
        }
      //read file until end
 dosecount
= 1;
 while(dosecount
< dosesteps)
{
          infile >> braggmatr[i][dosecount];
         // cout << braggmatr[i][dosecount] << endl;
          dosecount++;
                }
      i++;
           } 
  cout << "continue 1" << endl;
  //read error files
  //start declaration of text files 
 int ennameer [ensteps]
=
{
0 };
 string ennamestrer [ensteps]
=
{ "0" };
 string
error
= "_er";
  //matrix errors
 double braggmatrer [ensteps][dosesteps]
= {{
0 }};
 string ennamestrer2 [ensteps]
=
{ "0" };
  i
= 1;
 while
(
i
< ensteps
)
{
      //
 ennameer[i]
= enstart
+ i*enwidth;
      //convert double to string
      ostringstream convert;
      convert << ennameer[i];
 ennamestrer[i]
= convert.str();
 ennamestrer2[i]
= ennamestrer[i]
+ error;
      cout << ennamestrer2[i] << "error line" << endl;
      //open file with bragg peak at spec energy
      ifstream infile;
      infile.open(ennamestrer2[i]);
       //check for error
 if (infile.fail())
{
        cerr << "error !" << endl;
         exit(1);
                }
 else 
{
      cout << "ok" << endl; 
        }
      //read file until end
 dosecount
= 1;
 while(dosecount
< dosesteps)
{
          infile >> braggmatrer[i][dosecount];
          cout << braggmatrer[i][dosecount] << endl;
          dosecount++;
                }
      i++;
           } 
  //find bragg peak
int j = 1;
int <math>l = 1;</math>
```

```
 double dmax [ensteps]
= {0};
  int maxpos [j];
 while
(
j
< ensteps
)
{
 dmax[j]
= 0;
     l
= 1;
 while
(
l
< dosesteps
)
{
 if
( braggmatr[j][l] >= dmax[j])
{
 dmax[j]
= braggmatr[j][l];
 maxpos[j]
= l;
                         }
          l++;
                 }
      j++;
             }
int jk = 1;
 double dmax2 [ensteps]
= {0};
 while
( jk
< ensteps
)
{
//         cout << "maxdose = " << braggmatr[jk][maxpos[jk]] << "for" << jk << endl;
 dmax2[jk]
= braggmatr[jk][maxpos[jk]];
 cout << "maxdose
=
" << dmax2[jk] << "for
" << jk << endl;
 cout << "maxdosepos
=
" << maxpos[jk] << endl;
      jk++;
             }
   cout << "continue 2" << endl;
  //normalise values to max dose of bragg peak
int f = 1;
int s = 1;
  double braggmatr2 [ensteps][dosesteps];
 while
(
f
< ensteps)
{
     s
= 1;
 cout << "step
" <<
f << endl;
 while
(
s
< dosesteps)
{
 braggmatr2[f][s]
= braggmatr[f][s]/dmax2[f];
cout << "norm curve = " << braggmatr2[f][s] << endl;
         s++; 
                 }
     f_{++};
            }
  cout << "continue 3" << endl; 
 double
b [ensteps]=
{
0 };
double tries2 [ensteps] = \{0\};
double tries 3 [ensteps] = \{0\};
double tries 4 [ensteps] = \{0\};
double triessave [ensteps] = \{0\};
 double movestep
= 0.00001;
 double remaina [ensteps]
=
{
0 };
double remainb [ensteps] = \{0\};
  double zt;
int st = 1;
int q = 0;
int qx = 1;
int qz = 1;
int r = 1;
double triesnext [ensteps] = \{0\};
double triesentot [{\rm ensteps}] = \{ 0 \}; double remaintotala
= 0;
 double remaintotalb
= 0;
double remainfinal [ensteps] = \{0\};
 double remaintotalfinal
= 100000000000
;
double remaincheck = 0;
```

```
while (r < ensteps ) {
 tries2[r] = 1.0; r++;
 }
  int numoftries;
  cout << "Insert number of tries to find spread out bragg peak (integer)" << endl;
  cin >> numoftries;
  numoftries = numoftries + 1;
 int nm = 1;
  unsigned seed = chrono::system_clock::now().time_since_epoch().count();
  default_random_engine generator (seed);
  int ensteps2 = 21;
  double ensteps3;
 ensteps3 = 0.5 * ensteps;
  double ensteps4;
 ensteps4 = 0.8 * ensteps;
 ensteps2 = ensteps + \overline{5};
 uniform_int_distribution<int> distribution3(1,5);
 uniform_int_distribution<int> distribution(1,ensteps2);
 uniform int distribution<int> distribution2(1,ensteps);
 r = 1:
  // curve tilt
 double tilt = 0;
  cout << "Insert tilt of bragg peak (st 0.005)" << endl;
  cin >> tilt;
 while (r < ensteps ) {
     b [r] = 1 + \text{tilt} * r;
      r++;
 }
  //relevance factor
 double relev [ensteps][ensteps] = \{0\};
 int m = 1:
  double relevstatic = 0;
 cout << "Insert rev of same peak (st = 1.5)" << endl;
  cin >> relevstatic;
  while (m < ensteps ) {
     r = 1;
     while (r < ensteps ) {
        if (m == r)relev [m] [r] = relevstatic ;
 }
        relev [m] [r] = 1;
         r++;
           }
    m++:
 }
//////////////////////////////////////////////////////////////////////////
  while ( nm < numoftries ) {
     if (st < ensteps) {
```

```
 remaintotala = 0;
      if (tries2[st] < 6*movestep ) {
       tries2[st] = tries2[st] + movestep; }
      r = 1;
```

```
 while
(
r
< ensteps
)
{
 triesnext [r]
= 0.0;
         r++;
        }
      r
= 1;
 while
(
r
< ensteps
)
{
 triesentot [r]
= 0.0;
         r++;
        }
      r
= 1;
 while
(
r
< ensteps
)
{
 remaina [r]
= 0.0;
         r++;
        }
      r
= 1;
 while (r
< ensteps)
{
 tries3 [r]
= tries2 [r];
         r++;
            }
 tries3 [st]
= tries2 [st]
+ movestep;
qz = 1; //brag peak selector
 while
( qz
< ensteps
)
{
         q
= maxpos[qz];
qx = 1; // energy select for bragg peak
 while
( qx
< ensteps
)
{ 
triesnext[qx] = tries3[qx] * braggmatr2[qx][q] * relev[qz][qx];
 triesentot[qz]
= triesentot[qz]
+ triesnext[qx];
            qX++;}
 if (qz
< ensteps3
)
{
zt = 4.0;}
 if (qz
> ensteps3 && qz
< ensteps4
)
{
zt = 4.0;}
 if (qz
> ensteps4
)
{
zt = 4.0;}
 remaina[qz]
= pow ((b[qz]
- triesentot[qz])
, zt);
 remaintotala
= remaintotala
+ remaina[qz]; 
         qz++;}
 // cout << "remaintotalfirst
" << remaintotala << endl; 
      // it has to finish
      //try with dicreased number
 remaintotalb
= 0;
      r
= 1;
 while
(
r
< ensteps
)
{
triesnext [r] = 0.0;r++;
        }
      r = 1;
```

```
 while
(
r
< ensteps
)
{
 triesentot [r]
= 0.0;
         r++;
        }
      r
= 1;
 while
(
r
< ensteps
)
{
 remainb [r]
= 0.0;
         r++;
        }
      r
= 1;
 while (r
< ensteps)
{
 tries4[r]
= tries2[r];
         r++;
           }
 tries4[st]
= tries2[st]
- movestep;
qz = 1; //brag peak selector
 while
( qz
< ensteps
)
{
         q
= maxpos[qz];
qx = 1; // energy select for bragg peak
 while
( qx
< ensteps
)
{ 
triesnext[qx] = tries4[qx] * braggmatr2[qx][q] * relev[qz][qx];
 triesentot[qz]
= triesentot[qz]
+ triesnext[qx];
            qx++; 
              }
 if (qz
< ensteps3
)
{
zt = 4.0;}
 if (qz
> ensteps3 && qz
< ensteps4
)
{
zt = 4.0;}
 if (qz
> ensteps4
)
{
zt = 4.0;} 
 remainb[qz]
= pow ((b[qz]
- triesentot[qz])
, zt);
 remaintotalb
= remaintotalb
+ remainb[qz];
         qz++;
              }
      r
= 1;
 while (r
< ensteps)
{
triessave[r] = 0.0; r++;
      }
 // cout << "remaintotalsec
" << remaintotal << endl; 
         /
/ it has to finish
 if (remaintotala
< remaintotalb)
{
 remaincheck
= remaintotala;
        }
 else
{
 remaincheck
= remaintotalb;
         }
 if (remaincheck
< remaintotalfinal
)
{ 
 if (remaintotala
< remaintotalb)
{
 remaintotalfinal
= remaintotala;
           r = 1; // cout << "a
" << remaintotalfinal << endl;
```

```
while (r < ensteps ) {
               remainfinal[r] = remaina[r];triessave[r] = tries3[r];
                r++;
 }
             st = distribution(generator); 
 }
           else {
              remaintotalfinal = remaintotalb;
             r = 1;
              // cout << "b " << remaintotalfinal << endl;
             while (r < ensteps ) {
                remainfinal[r] = remainb[r];triessave[r] = tries4[r];
                 r++;
 }
             st = distribution(generator); 
 }
 }
         else {
          r = 1;
           // cout << "c " << remaintotalfinal << endl;
          while (r < ensteps ) {
              triessave[r] = tries2[r];
               r++;
 }
             st = distribution(generator);
 }
   r = 1;
    while (r < ensteps) {
      tries2[r] = 0.0; r++;
    } 
   r = 1;
   while (r < ensteps) {
      tries2[r] = triessave[r];
       r++;
    }
           }
    nm++; st = distribution(generator); 
            }
////////////////////////////////////////////////////////////////////// 
 cout << "continue 4" << endl; 
 //write output 
 ofstream outfile;
 outfile.open("SOBP_iter_coeff.txt");
 outfile << "Approach to SOBP = " << remaintotalfinal << endl;
int t = 1;
 outfile << "Max number" << endl;
while (t < ensteps ) {
     outfile << "Coefficient for " << ennamestr[t] << " is = " << triessave[t] << endl;
     t++;
 } 
 outfile.close();
 cout << "continue 5" << endl;
```

```
 outfile.open("SOBPcurve_iter.txt");
 int tl = 1;
 int tf = 1;
  double braggcurve [dosesteps] = { 0 };
  while ( tl < dosesteps ) {
     tf = 1; while ( tf < ensteps ) {
         braggcurve[tl] = triessave[tf] * braggmatr[tf][tl] + braggcurve[tl];
        // cout << triessave[tf] << " " << braggmatr[tf][tl] << " " << braggcurve[tl] << endl;
        tf++; }
    outfile << braggcurve[tl] << endl;
  tl++; } 
  outfile.close();
  cout << "continue 6" << endl;
  outfile.open("SOBPerrors.txt");
 int ta = 1;
 int tb = 1;
 double braggcurveer [dosesteps] = { 0 };
  while ( ta < dosesteps ) {
     tb = 1:
     while ( tb < ensteps ) \{ braggcurveer[ta] = triessave[tb] * braggmatrer[tb][ta] + braggcurveer[ta];
         // cout << triessave[tf] << " " << braggmatrer[tf][tl] << " " << braggcurveer[tl] << endl;
        tb++; }
    outfile << braggcurveer[ta] << endl;
  ta++; } 
  outfile.close(); 
  return 0;
}
```
## **Βιβλιογραφία**

- 1. Tsujii H. T. et al. (eds.), (2014) Carbon-Ion Radiotherapy: Principles, Practices, and Treatment Planning. Springer Japan. DOI 10.1007/978-4-431-54457-9\_2,
- 2. Bragg WH, (1904) On the ionization curves of radium. *Philos Mag* 8, p726-38 .
- 3. Podgorsak E.B. (2005) Radiation Oncology Physics:A Handbook for Teachers and Students. International Atomic Energy Agency .
- 4. Wilson (2004) A Brief History of The Harvard University Cyclotrons. Harvard University Press .
- 5. Lawrence. J. H.et al, (1958) Primary irradiation with high-energy proton beams: a preliminary report. *Cancer Res* .
- 6. Tobias. C et al,. (1958) Pituitary irradiation with high-energy proton beams. *Cancer Res* 18, p121 .
- 7. Castro JR Quivey JM, Lyman Jt, e. a. (1980) Radiothepy with heavy particles at Lawrence Berkeley Laboratory. *J Can Assoc Radiol* 31,30-4 .
- 8. Barendsen.GW, (1968) Responses of cultured cells,tumours and normal tissues to radiations of different linear energy transfer. *Curr Topics Radiat Res Q* 4, p293-356 .
- 9. Lucas Burigo, Igor Pshenichnov, Igor Mishustin. Marcus Bleicher. (2014) Microdosimetry spectra and RBE of H-1, He-4, Li-7 and C-12 nuclei in water studied with Geant4. *Nuclear Instruments and Methods in Physics Research B* 320, 88-99. arXiv:1307.2174v2
- 10. Bichsel, Hans. (2013) Theory of Heavy Ion Collision Physics in Hadron Therapy.Advances in Quantum Chemistry, 65 .
- 11. Cussol, Daniel. (2011) Nuclear Physics and Hadrontherapy. , .
- 12. Agostinelli, S., Allison, J., Amako, K., Apostolakis, J., Araujo, H., Arce, P., Asai, M., Axen, D., Banerjee, S., Barrand, G., Behner, F., Bellagamba, L., Boudreau, J., Broglia, L., Brunengo, A., Burkhardt, H., Chauvie, S., Chuma, J., Chytracek, R., Cooperman, G., Cosmo, G., Degtyarenko, P., Dell'Acqua, A., Depaola, G., Dietrich, D., Enami, R., Feliciello, A., Ferguson, C., Fesefeldt, H., Folger, G., Foppiano, F., Forti, A., Garelli, S., Giani, S., Giannitrapani, R., Gibin, D., Gómez Cadenas, J. J., González, I., Gracia Abril, G., Greeniaus, G., Greiner, W., Grichine, V., Grossheim, A., Guatelli, S., Gumplinger, P., Hamatsu, R., Hashimoto, K., Hasui, H., Heikkinen, A., Howard, A., Ivanchenko, V., Johnson, A., Jones, F. W., Kallenbach, J., Kanaya, N., Kawabata, M., Kawabata, Y., Kawaguti, M., Kelner, S., Kent, P., Kimura, A., Kodama, T., Kokoulin, R., Kossov, M., Kurashige, H., Lamanna, E., Lampén, T., Lara, V., Lefebure, V., Lei, F., Liendl, M., Lockman, W., Longo, F., Magni, S., Maire, M., Medernach, E., Minamimoto, K., Mora de Freitas, P., Morita, Y., Murakami, K., Nagamatu, M., Nartallo, R., Nieminen, P., Nishimura, T., Ohtsubo, K., Okamura, M., O'Neale, S., Oohata, Y., Paech, K., Perl, J., Pfeiffer, A., Pia, M. G., Ranjard, F., Rybin, A., Sadilov, S., Di Salvo, E., Santin, G., Sasaki, T., Savvas, N., Sawada, Y., Scherer, S., Sei, S., Sirotenko, V., Smith, D., Starkov, N., Stoecker, H., Sulkimo, J., Takahata, M., Tanaka, S., Tcherniaev, E., Safai Tehrani, E., Tropeano, M., Truscott, P., Uno, H., Urban, L., Urban, P., Verderi, M., Walkden, A., Wander, W., Weber, H., Wellisch, J. P., Wenaus, T., Williams, D. C., Wright, D., Yamada, T., Yoshida, H., & Zschiesche, D. (2003) Geant4---a

simulation toolkit. *Nuclear Instruments and Methods in Physics Research Section A: Accelerators, Spectrometers, Detectors and Associated Equipment* 506, 250--303. https://doi.org/10.1016/S0168- 9002(03)01368-8

- 13. Allison, J., Amako, K., Apostolakis, J., Araujo, H., Dubois, P. A., Asai, M., Barrand, G., Capra, R., Chauvie, S., Chytracek, R., Cirrone, G. A. P., Cooperman, G., Cosmo, G., Cuttone, G., Daquino, G. G., Donszelmann, M., Dressel, M., Folger, G., Foppiano, F., Generowicz, J., Grichine, V., Guatelli, S., Gumplinger, P., Heikkinen, A., Hrivnacova, I., Howard, A., Incerti, S., Ivanchenko, V., Johnson, T., Jones, F., Koi, T., Kokoulin, R., Kossov, M., Kurashige, H., Lara, V., Larsson, S., Lei, F., Link, O., Longo, F., Maire, M., Mantero, A., Mascialino, B., McLaren, I., Lorenzo, P. M., Minamimoto, K., Murakami, K., Nieminen, P., Pandola, L., Parlati, S., Peralta, L., Perl, J., Pfeiffer, A., Pia, M. G., Ribon, A., Rodrigues, P., Russo, G., Sadilov, S., Santin, G., Sasaki, T., Smith, D., Starkov, N., Tanaka, S., Tcherniaev, E., Tome, B., Trindade, A., Truscott, P., Urban, L., Verderi, M., Walkden, A., Wellisch, J. P., Williams, D. C., Wright, D., & Yoshida, H. (2006) Geant4 developments and applications. *IEEE Transactions on Nuclear Science* 53, 270--278. https://doi.org/10.1016/S0168-9002(03)01368-8
- 14. Agostinelli,Allison, J., Amako, K., Apostolakis, J., Arce, P., Asai, M., Aso, T., Bagli, E., Bagulya, A., Banerjee, S., Barrand, G., Beck, B. R., Bogdanov, A. G., Brandt, D., Brown, J. M. C., Burkhardt, H., Canal, P., Cano-Ott, D., Chauvie, S., Cho, K., Cirrone, G. A. P., Cooperman, G., Cortés-Giraldo, M. A., Cosmo, G., Cuttone, G., Depaola, G., Desorgher, L., Dong, X., Dotti, A., Elvira, V. D., Folger, G., Francis, Z., Galoyan, A., Garnier, L., Gayer, M., Genser, K. L., Grichine, V. M., Guatelli, S., Guèye, P., Gumplinger, P., Howard, A. S., Hřivnáčová, I., Hwang, S., Incerti, S., Ivanchenko, A., Ivanchenko, V. N., Jones, F. W., Jun, S. Y., Kaitaniemi, P., Karakatsanis, N., Karamitros, M., Kelsey, M., Kimura, A., Koi, T., Kurashige, H., Lechner, A., Lee, S. B., Longo, F., Maire, M., Mancusi, D., Mantero, A., Mendoza, E., Morgan, B., Murakami, K., Nikitina, T., Pandola, L., Paprocki, P., Perl, J., Petrović, I., Pia, M. G., Pokorski, W., Quesada, J. M., Raine, M., Reis, M. A., Ribon, A., RistićFira, A., Romano, F., Russo, G., Santin, G., Sasaki, T., Sawkey, D., Shin, J. I., Strakovsky, I. I., Taborda, A., Tanaka, S., Tomé, B., Toshito, T., Tran, H. N., Truscott, P. R., Urban, L., Uzhinsky, V., Verbeke, J. M., Verderi, M., Wendt, B. L., Wenzel, H., Wright, D. H., Wright, D. M., Yamashita, T., Yarba, J., & Yoshida, H. (2016) Recent developments in Geant4. *Nuclear Instruments and Methods in Physics Research Section A: Accelerators, Spectrometers, Detectors and Associated Equipment* 835, 186--225. https://doi.org/10.1016/j.nima.2016.06.125
- 15. MAIN AUTHOR: G.A.P. Cirrone(a)\* ACTUAL CONTRIBUTORS: G.A.P. Cirrone(a), L. Pandola(a), G. P. F. R. a. g. P. C. R. C. G. D. b. F. D. R. S. G. A. H. P. K. A. L. S. E. M. M. G. P. G. R. M. R. A. T. a. A. V. a. L. N. d. S. o. I. C. I. b. H. I. o. P. H. F. c. U. o. W. A. d. C. G. S. e. I. S. o. G. G. I. f. P. & Astronomy Department, Univ. of Catania, C. I. g. N. P. L. T. U. () hadrontherapy. , https://twiki.cern.ch/twiki/bin/view/Geant4/AdvancedExamplesHadrontherapy .
- 16. T.T. Böhlen, F. Cerutti, M. P. W. C. A. F. A. F. P. G. O. A. M. P. R. S. G. S. & Vlachoudis, V. (2014) "The FLUKA Code: Developments and Challenges for High Energy and Medical Applications". *Nuclear Data Sheets* 120, 211-214.
- 17. A. Ferrari, P.R. Sala, A. F. & Ranft, J. (2005) "FLUKA: a multi-particle transport code". *CERN* , .
- 18. I.Kantemiris P.Karaiskos P.Papagiannis A.Angelopoulos (2011) Dose and dose averaged LET comparison of 1H, 4He, 6Li, 8Be, 10B, 12C, 14N, and 16O ion beams forming a spread-out Bragg peak. *Med. Phys.* 38,12 p6586.
- 19. Zi-Yi Yang, Pi-En Tsai, Shao-Chun Lee, Yen-Chiang Liu, Chin-Cheng Chen, Tatsuhiko Sato, Rong-jiun Sheu (2017) Inter-comparison of Dose Distributions Calculated by FLUKA, GEANT4, MCNP, and PHITS for Proton Therapy DOI: 10.1051/epjconf/20171530 ICRS-13 & RPSD-2016 4011
- 20. Τ T Bohlen, F Cerutti, M Dosanjh, A Ferrari, I Gudowska, A Mairani and J M Guesada (2010) Benchmarking nuclear models of FLUKA and GEANT4 for carbon ion therapy, Phys. Med. Biol. 55 (2010) 5833-5847 DOI:10.1088/0031-9155/55/19/014
- 21. J. Dudouet, D. Cussol, D. Durand, M. Labalme (2014) Benchmarking Geant4 nuclear models for hadron therapy with 95 MeV /nucleon carbon ions, Physical Review C 89, 054616 DOI: 10.1103/PhysRevC.89.054616
- 22. Alfredo Ferrari, Paola R. Sala, Alberto Fasso, Johannes Ranft (2014) Fluka: a multi-particle transport code CERN-2005-010 INFN TC\_05/11 SLAC-R-773
- 23.Queen's University Mark Chen PHYS 352 Particle Interactions with Matter
- 24.Albert Van der Kogel, Michael Joiner (2019) Basic Clinical Radiobiology Fourth Edition- A Hodder Arnold Publication,CRC Press